## **НАЦІОНАЛЬНИЙ ТЕХНІЧНИЙ УНІВЕРСИТЕТ УКРАЇНИ «КИЇВСЬКИЙ ПОЛІТЕХНІЧНИЙ ІНСТИТУТ імені ІГОРЯ СІКОРСЬКОГО»**

## **НАВЧАЛЬНО-НАУКОВИЙ МЕХАНІКО-МАШИНОБУДІВНИЙ ІНСТИТУТ**

## **КАФЕДРА ДИНАМІКИ І МІЦНОСТІ МАШИН ТА ОПОРУ МАТЕРІАЛІВ**

«На правах рукопису»  $Y\mu K$ 

«До захисту допущено» Завідувач кафедри \_\_\_\_\_\_ Сергій ПИСКУНОВ «\_\_\_» \_\_\_\_\_\_\_\_\_\_\_\_\_2021 р.

# **Магістерська дисертація**

**на здобуття ступеня магістра**

**за освітньо-професійною програмою «Динаміка і міцність машин»**

## **зі спеціальності 131 «Прикладна механіка»**

**на тему: «НДС внутрішньої хорди шпангоута, пошкодженого корозією»**

Виконав: студент VI курсу, групи МП-01мп Потєхін Дмитро Андрійович \_\_\_\_\_\_\_\_\_\_

Керівник: д.т.н., проф, Пискунов Сергій Олегович

Рецензент: д.т.н., проф. Данильченко Юрій Михайлович

> Засвідчую, що у цій магістерській дисертації немає запозичень з праць інших авторів без відповідних посилань. Студент

Київ – 2021 року

**Національний технічний університет України «Київський політехнічний інститут імені Ігоря Сікорського» Навчально-науковий Механіко-машинобудівний інститут Кафедра динаміки і міцності машин та опору матеріалів**

Рівень вищої освіти – другий (магістерський) Спеціальність – 131 «Прикладна механіка» Освітньо-професійна програма – «Динаміка і міцність машин»

> ЗАТВЕРДЖУЮ Завідувач кафедри \_\_\_\_\_\_\_ Сергій ПИСКУНОВ « <u>» 2021</u> р.

## **ЗАВДАННЯ на магістерську дисертацію студенту Потєхіну Дмитру Андрійовичу**

1. Тема дисератції «НДС внутрішньої хорди шпангоута, пошкодженого корозією», науковий керівник дисертації Пискунов Сергій Олегович, д.т.н., проф, затверджені наказом по університету від 01.11.2021 р. № 3611-с.

2. Термін подання студентом дисертації: 10.12.2021 р.

3. Об'єкт дослідження: модель поперечного перерізу шпангоута разом з обшивкою.

4. Предмет дослідження: влив зміни товщини внутрішньої хорди шпангоута

на НДС всього поперечного перерізу.

5. Перелік завдань, які потрібно розробити:

- 1) Підібрати розмір поперечного перерізу шпангоута, що відповідали б всім необхідним умовам статичної міцності.
- 2) Побудувати розрахункову скінчено-елементу моделі на основі якої буде проводитись аналіз.
- 3) Математично змоделювати вплив корозії на втомні характеристики.
- 4) Надати методи захисту від корозії.
- 5) Розробка стартапу.
- 6. Орієнтовний перелік ілюстративного матеріалу 43 рисунка.
- 7. Орієнтовний перелік публікацій 1 публікація.
- 8. Дата видачі завдання: 01.09.2021 р.

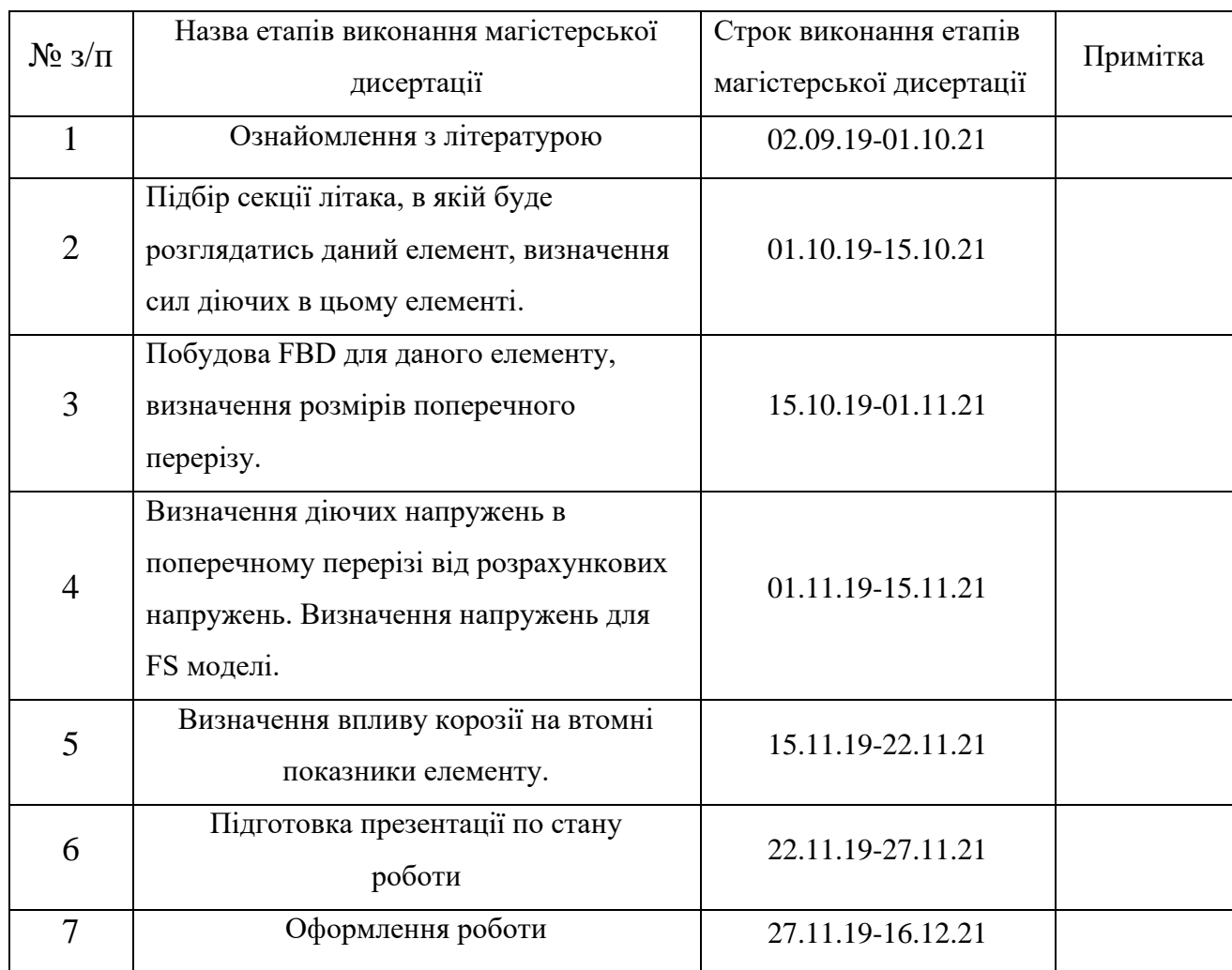

Студент \_\_\_\_\_\_\_\_\_\_\_\_ Дмитро ПОТЄХІН

Науковий керівник <sup>\_\_\_\_\_\_\_\_\_\_\_\_\_</sup> Сергій ПИСКУНОВ

#### **Анотація**

Магістерська дисертація складається з вступу, чотирьох розділів, висновків, переліку посилань. Загальний обсяг роботи 88 аркушів основного тексту. Конструкція літального апарату повинна бути надійною для забезпечення безпечної його експлуатації. Для цього роблять велику кількість розрахунків, перевірок, інспекцій та при необхідності ремонтів. Як правило, якщо у конструкції під час огляду знайшли пошкодження або дефект його одразу ремонтують, але не завжди вистачає часу та ресурсів зробити це. Тому допускають деякі дефекти, роблячи швидкий тимчасовий ремонт, на певний проміжок часу (30-60 днів) з інспекцією інтервалом 10 днів. У випадку пошкодження корозією, її завжди намагаються видаляти за допомогою зачистки поверхні, при цьому допускаючи певний інтервал видалення товщини матеріалу без підсилення елементів (тобто залишаючи їх із меншими геометричними характеристиками ніж, ті що були закладенні при початковому проектуванні) . Метою дослідження є визначення залежності впливу видаленого матеріалу на НДС деталі, особливості розрахунку таких елементів та вплив корозії на втомні характеристики до виявлення пошкодження. Під час виконання роботи були проведені розрахунки на міцність за допомогою аналітичного ти чисельних методів та зроблені відповідні порівняння. У CAD-пакеті змодельована 3D-модель елемента шпангоута який розглядався, у системі Nastran Femap побудована сітка скінченних елементів, задані умови закріплення та прикладенні навантаження. Даний розрахунок дозволить знайти сили що діють в перерізі, визначити діючі напруження та надати заключення щодо допустимості даних пошкоджень.

#### **Abstract**

The dissertation of the educational qualification level "specialist" in the specialty 131 Applied Mechanics, specialization "Dynamics and strength of machines and resistance of materials" on the topic: "Study of VAT of the inner chord of the frame damaged by corrosion". The total volume of work is 88 pages of the main text. The design of the aircraft must be reliable to ensure its safe operation. To do this, make a large number of calculations, inspections, inspections and, if necessary, repairs. As a rule, if the structure is found damaged during the inspection or the defect is repaired immediately, but there is not always enough time and resources to do so. Therefore, allow some defects, making a quick temporary repair, for a certain period of time (30-60 days) with an inspection interval of 10 days. In case of corrosion damage, it is always tried to remove by stripping elements (ie leaving them with smaller geometric characteristics than those that were laid down in the original design). The aim of the study is to determine the dependence of the impact of the removed material on the VAT of the part, the peculiarities of the calculation of such elements and the effect of corrosion on fatigue characteristics to detect damage. During the work, strength calculations were performed using analytical and numerical methods and appropriate comparisons were made. The CAD package simulates the 3D model of the frame element under consideration, the finite element grid is built in the Nastran Femap system, the fastening conditions and load applications are set. This calculation will allow to find the forces acting in the cross section, to determine the operating stresses and to provide conclusions on the acceptability of these damages.

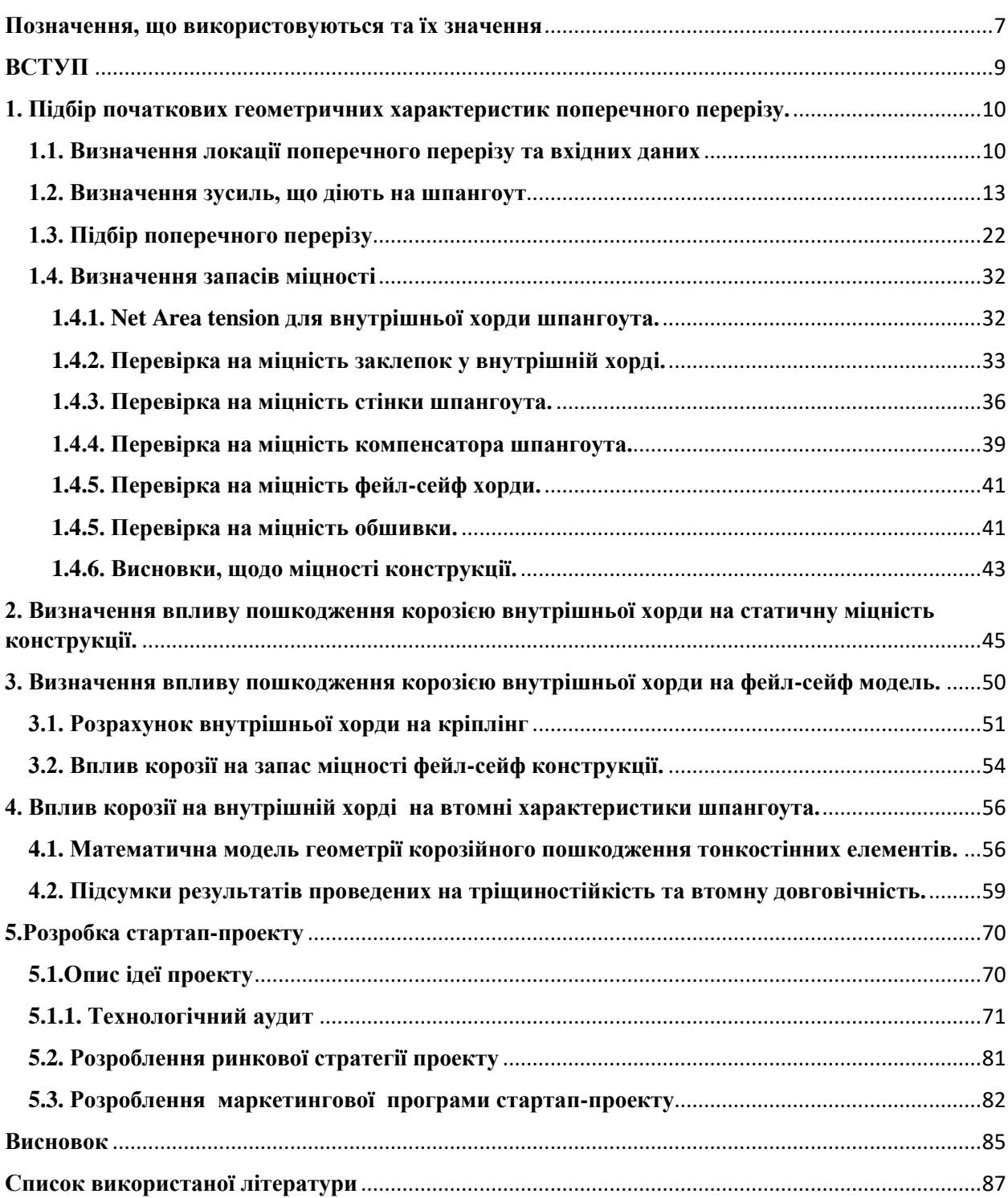

# **Зміст**

## <span id="page-6-0"></span>**Позначення, що використовуються та їх значення**

**FBD** – free body diagram (зображення тіла, яке звільнене від в'язей, що обмежують його та заміна цих в'язей на відповідні реакції. Урівноваження тіла за теоремою статичної рівноваги)

**UL-analysis** – Ultimate Analysis (Розрахунок який виконується при урахуванні дії UL на елементи конструкції)

**LL** – Limit Loads (максимальні допустимі експлуатаційні навантаження, при яких не залишається значних залишкових деформацій конструкції та не відбувається заклинювання її елементів)

**UL** – Ultimate Loads (розрахункові навантаження, при яких конструкція має витримати 3 сек. До руйнування)

**FS** – fail-safe analysis (аналіз який проводиться при відмові одного з елементів конструкції)

**Crippling** – критичний стан втрати стійкості елементів, після якого в конструкції виникають критичні залишкові деформації.

**MS** – Margin of Safety (коефіцієнт безпеки, який показує умову виконання міцності при статичних розрахунках)

**Ftu** – максимальні допустимі напруження розтягу (границя міцності)

**Fty** – допустимі напруження текучості при розтягу (границя текучості або ж напруження ,що відповідають залишковим деформаціям 0,02%)

**Fcy** – допустимі напруження текучості при стиску

**Fcc** – напруження кріплінгу.

**Fsu** – максимальні допустимі напруження при зсуву (границя міцності при зсуву).

**FAR** – The Federal Aviation Regulation (аналог АП), правила регулювання встановленні федеральним управлінням цивільної авіації (FAA)

### **ВСТУП**

<span id="page-8-0"></span>Конструкція літального апарату повинна бути надійною для забезпечення безпечної його експлуатації. Для цього роблять велику кількість розрахунків, перевірок, інспекцій та при необхідності ремонтів. Як правило, якщо у конструкції під час огляду знайшли пошкодження або дефект його одразу ремонтують, але не завжди вистачає часу та ресурсів зробити це. Тому допускають деякі дефекти, роблячи швидкий тимчасовий ремонт, на певний проміжок часу (30-60 днів) з інспекцією інтервалом 10 днів.У випадку пошкодження корозією, її завжди намагаються видаляти за допомогою зачистки поверхні, при цьому допускаючи певний інтервал видалення товщини матеріалу без підсилення елементів (тобто залишаючи їх із меншими геометричними характеристиками ніж, ті що були закладенні при початковому проектуванні).

При виявленні пошкодження корозією, поверхневий шар матеріалу, щоб був пошкоджений зачищають спеціальними інструментами. Але не завжди цей процес так просто визначити, адже інспекції проводяться з певним інтервалом, тому в даній роботі буде розглядатись випадок при якому корозія не була виявлена. В даному випадку розглядати буде елемент кріплення вантажного полу до шпангоута Рис. 1 (це місце є доволі критичним, так як в даній зоні є доволі великий обсяг осаду конденсату, та панелі вантажної підлоги кріпляться болтом до шпангоута, що надає додаткове місце для зародження корозії).

Метою дослідження є визначення допустимої величини пошкодження внутрішньої хорди, а саме діапазон допустимого відсотку товщини який ми можемо зачистити. Також досліджено вплив корозії на ріст тріщин, за даними дослідів взятих із наукових статей.

Після обробки всіх даних, вказано необхідні методи захисту від корозії та надано рекомендації щодо експлуатації літака після виявлення такого пошкодження.

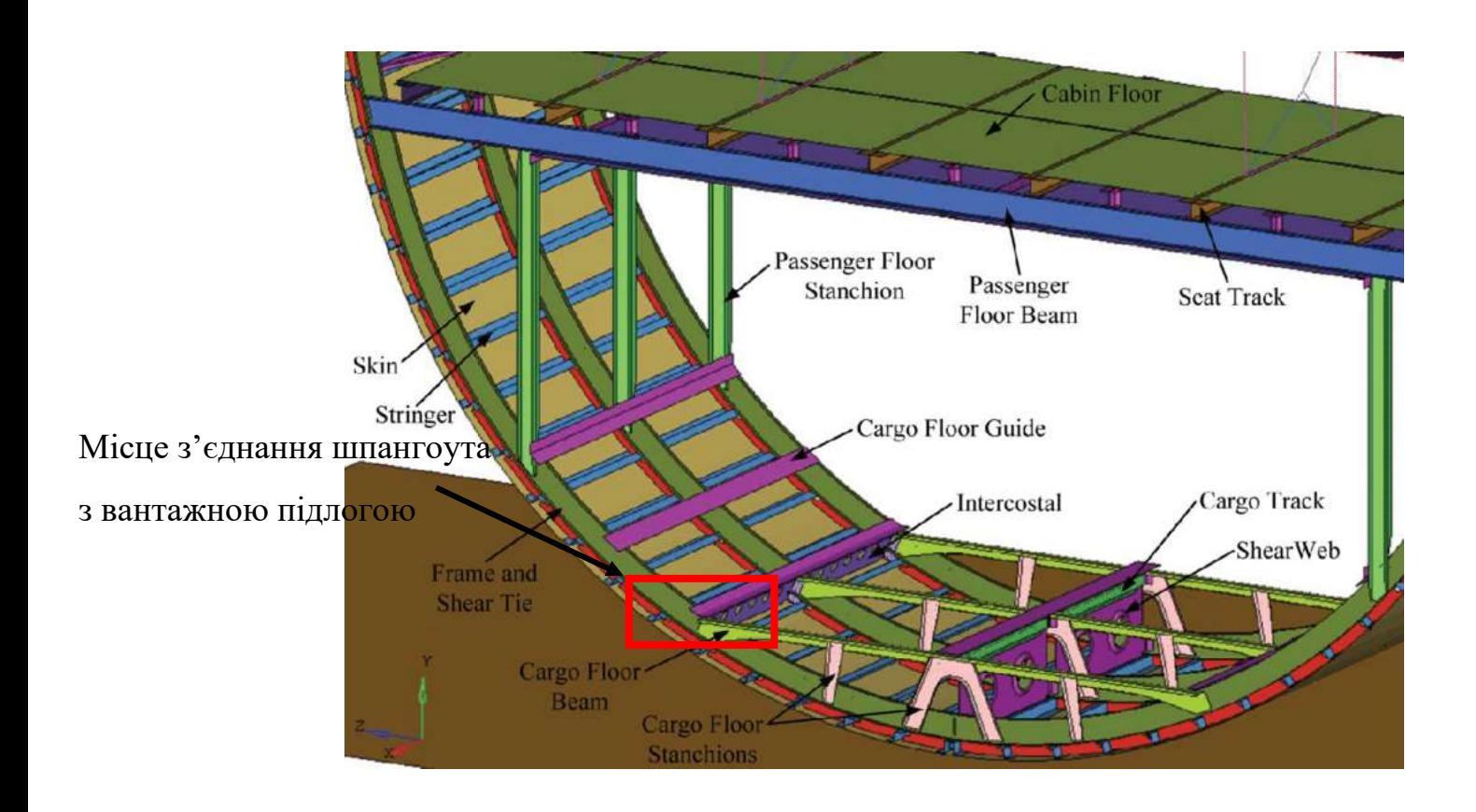

Рис 1. Частина шпангоута, що розглядається в розрахунках

# <span id="page-9-0"></span>**1. Підбір початкових геометричних характеристик поперечного перерізу.**

## <span id="page-9-1"></span>**1.1. Визначення локації поперечного перерізу та вхідних даних**

Поперечний переріз проектувався в секції 43 (STA 376) ,в зоні між STR-26R та STR 27R, виходячи із заданих параметрів будівельної висоти, співвідношення зовнішнього радіуса до внутрішнього.

Крок 1: Знаходження креслення прототипу шпангоута. За прототип був взятий середньомагістральний пасажирський літак А320-200, нижче приведені вхідні дані які було отримано.

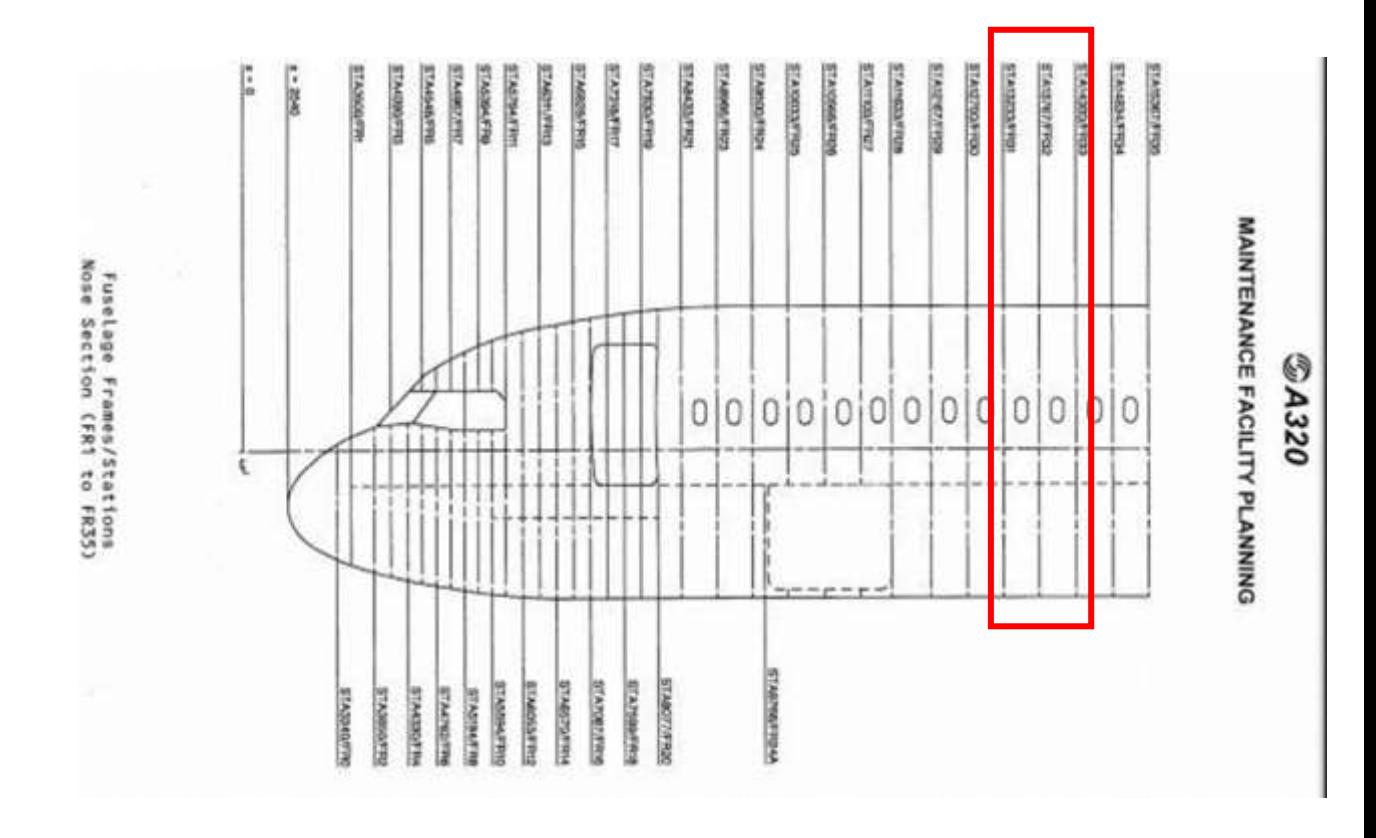

Рисунок 2. Положення шпангоутів відносно нульового STA

\*\* ON A/C A320-200 A320neo

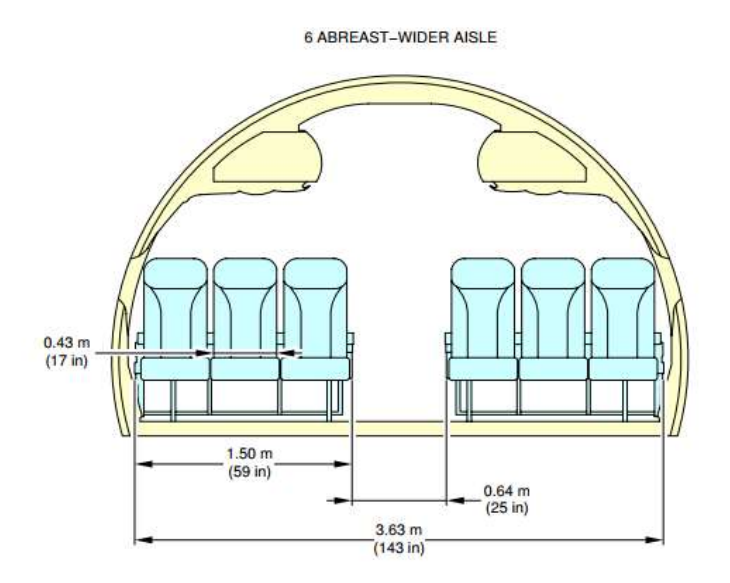

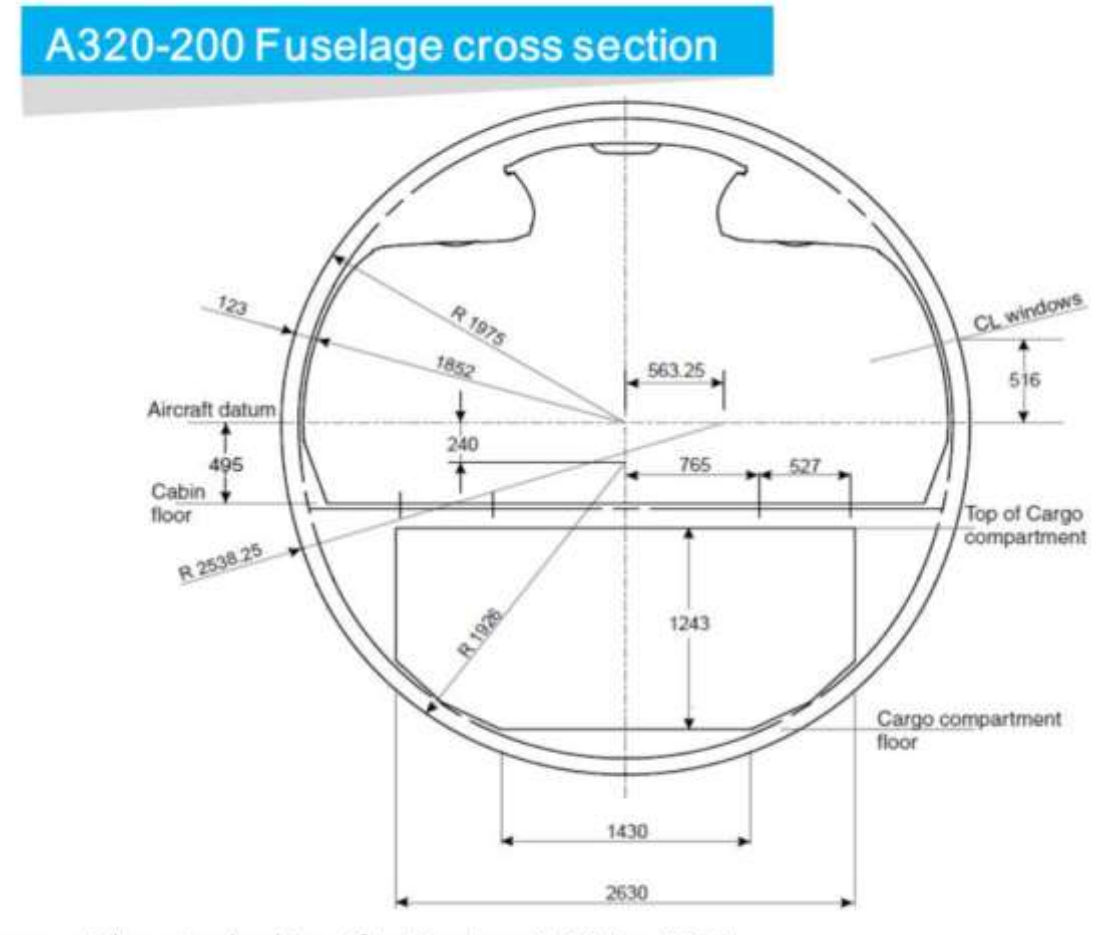

Source: Airbus standard Specification issue 8-20 Jun 2011

### Рисунок 3. Геометричні показники поперечного перерізу.

Для подальшого конструювання нам необхідно визначити сили діючі на наш шпангоут. Основним навантаженням, яке сприймає шпангоут є поперечна сила від дії пасажирів і багажу на балки полу, яка сходить з балок на шпангоут, та сприйняття надуву що діє на фюзеляж. Згідно з умовами FAR, максимальний надув при розрахунках на статику необхідно приймати рівним 18,2 psi ( psi - pound-force per square inch, lbs/in<sup>2</sup> ).

Для розрахунку сил, що приходять на шпангоут від пасажирів та їх багажу будемо вважати, що на кожному місці буде сидіти людина вагою в 120 кг, та з багажем в 20 кг, і вся ця сила буде сприйматись одним шпангоутом. Згідно FAR [1] в розділі 23.303 сказано, що всі діючі сили при граничному статичному розрахунку необхідно домножати на коефіцієнт **1,5** (SF – Safety

Factor). Максимальне діюче перевантаження приймаємо згідно FAR 23.337 рівним **4,4g** (з умови, що літак в майбутньому зможе конвертуватись в транспортний) шпангоута.

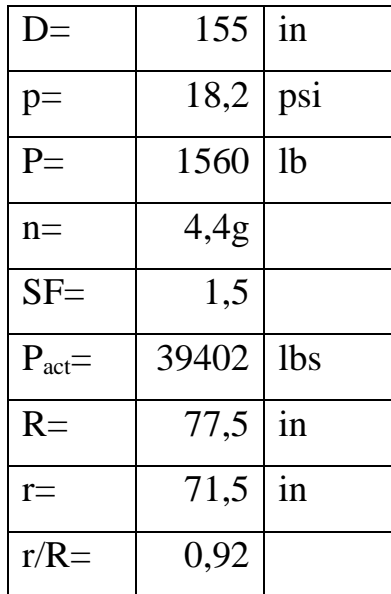

В таблиці 1 показано вхідні дані, які було отримано:

Таблиця 1. Вхідні дані

#### <span id="page-12-0"></span>**1.2. Визначення зусиль, що діють на шпангоут**

Тепер маючі необхідні вхідні данні є можливим визначення внутрішніх зусиль діючих в поперечному перерізі шпангоута.

Перед розрахунком внутрішніх зусиль необхідно визначити сили, що приходять від балки полу та діють на шпангоут. Виберемо для балки пола розрахункову схему – балка з двома жорстко защемленими краями і діючим розподіленим навантаженням ( так як ця схема дає значення найбільших моментів в защемлення, що є найконсервативнішим варіантом для нас).

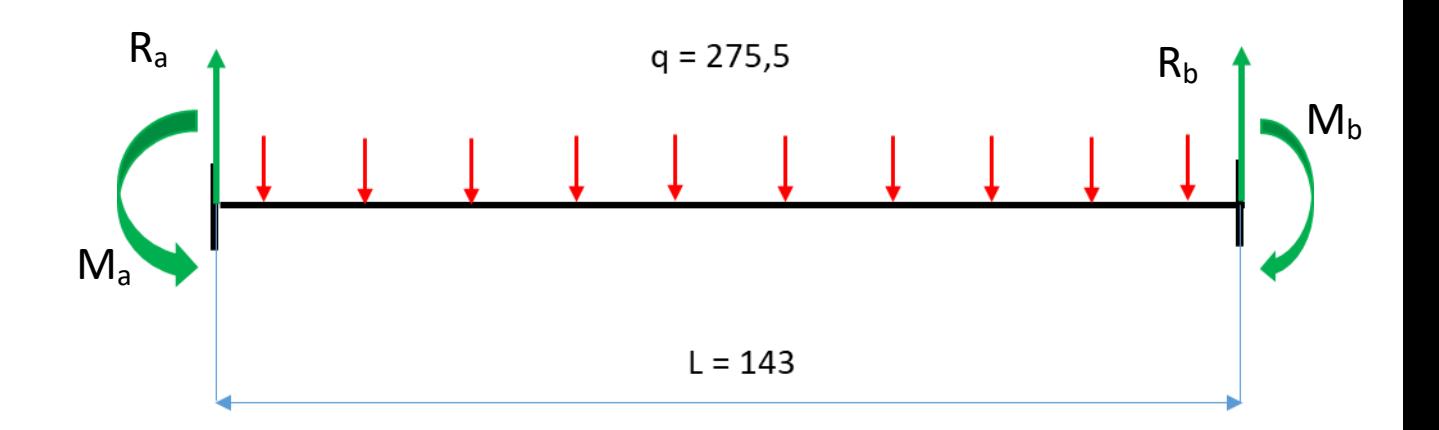

Рисунок 4. Розрахункова схема балки підлоги

Запишемо значення моменту та сили, які є реакціями в защемленні.

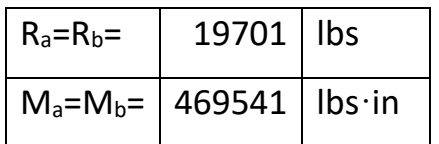

Знаючи ці величини, ми можемо побудувати епюри внутрішніх зусиль по всьому шпангоуту. Для цього скористаємось напівемпіричними залежностями які представленні в авіаційному довіднику " Справочная книга по расчету самолета на прочность" [2] під редакцією Астахова М.Ф.

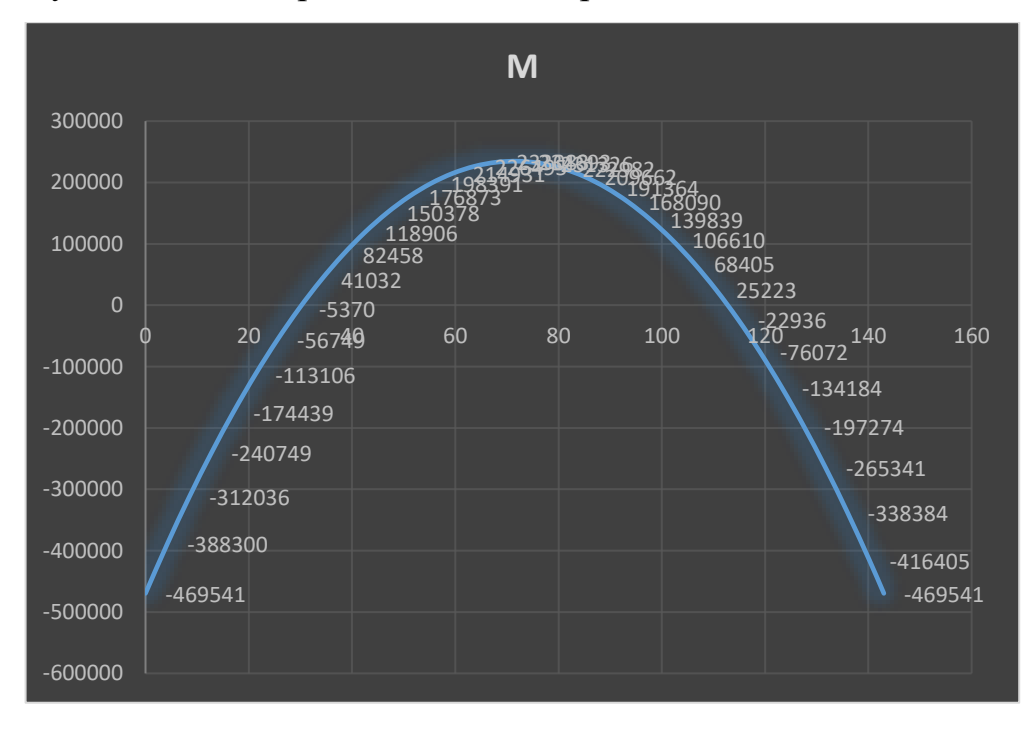

Рисунок 6. Епюра згинаючого моменту для балки підлоги

На Рис. 7 вказанні рівняння для визначення внутрішніх зусиль від дії різних силових факторів.

*Рівняння від дії зосередженої сили записуються як*:

Для повздовжніх внутрішніх силових факторів *N*:

$$
N = \frac{1}{2\pi} \cdot \left[ \left( \frac{2R}{r} - 0.5 \right) \cos \varphi - \varphi \cdot \sin \varphi \right] \cdot P \qquad 1.1
$$

Для поперечної сили Q*:*

$$
Q = \frac{1}{2\pi} \cdot \left[ \varphi \cdot cos\varphi + \left( \frac{2R}{r} - \frac{3}{2} \right) sin\varphi \right] \cdot P \qquad 1.2
$$

Для згинального моменту *М:*

$$
M = \frac{1}{2\pi} \cdot \left[ \varphi \cdot \sin \varphi + \frac{1}{2} \cdot \cos \varphi - 1 \right] \cdot P \cdot r \qquad 1.3
$$

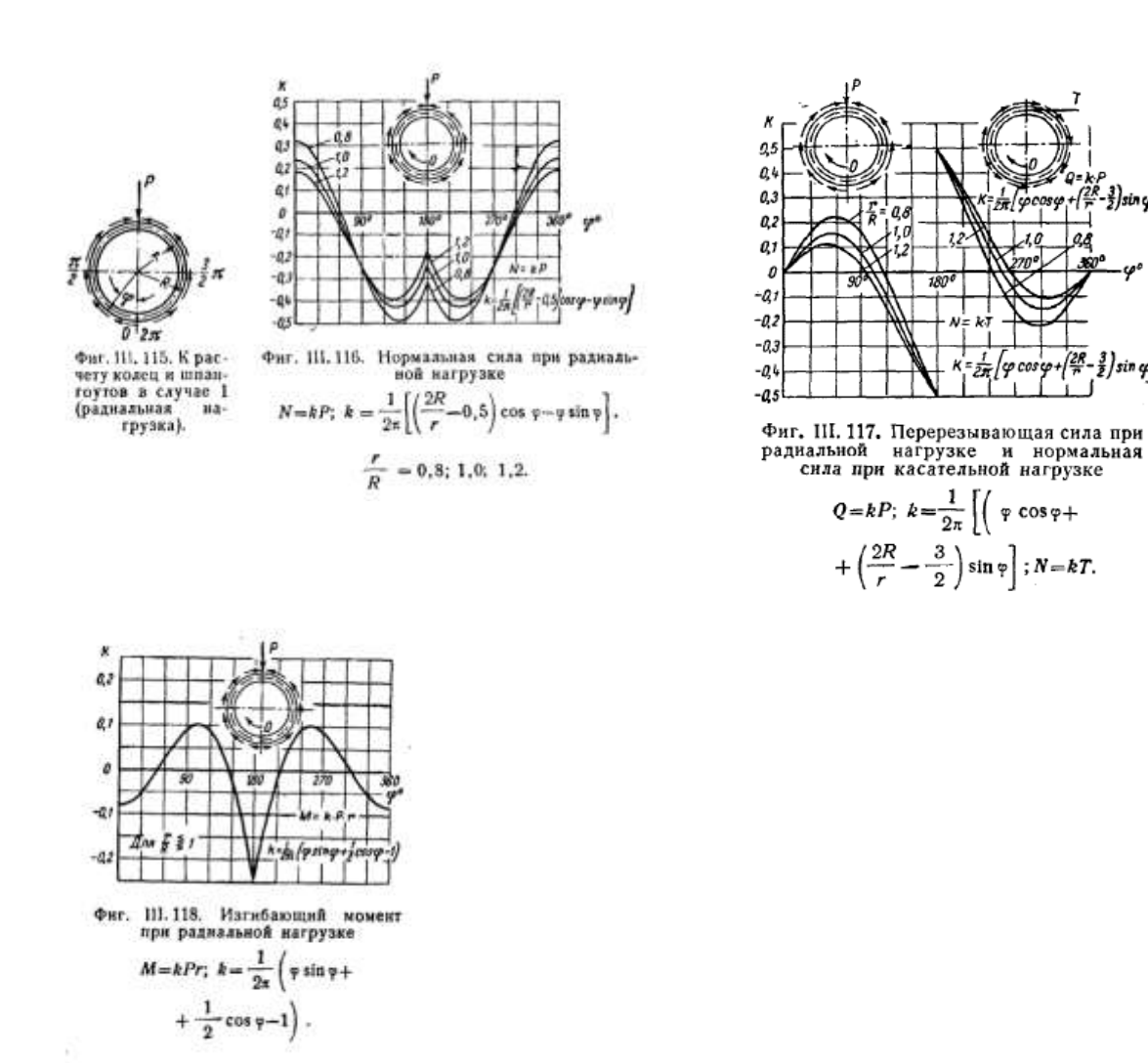

 $-\frac{3}{2}\big]sin\varphi\big]$ 

 $\frac{3}{2}$  sin cp/

aģ

Рисунок 7. Рівняння знаходження внутрішніх силових факторів для шпангоута.

Розподілимо шпангоут на сектори з кроком 15° та знайдемо в кожному з них величину внутрішніх силових факторів.

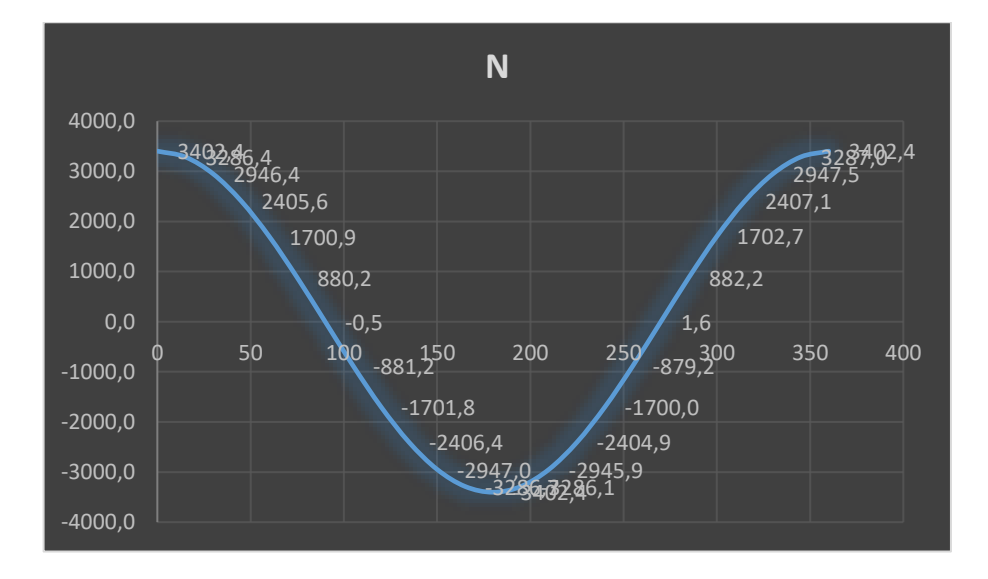

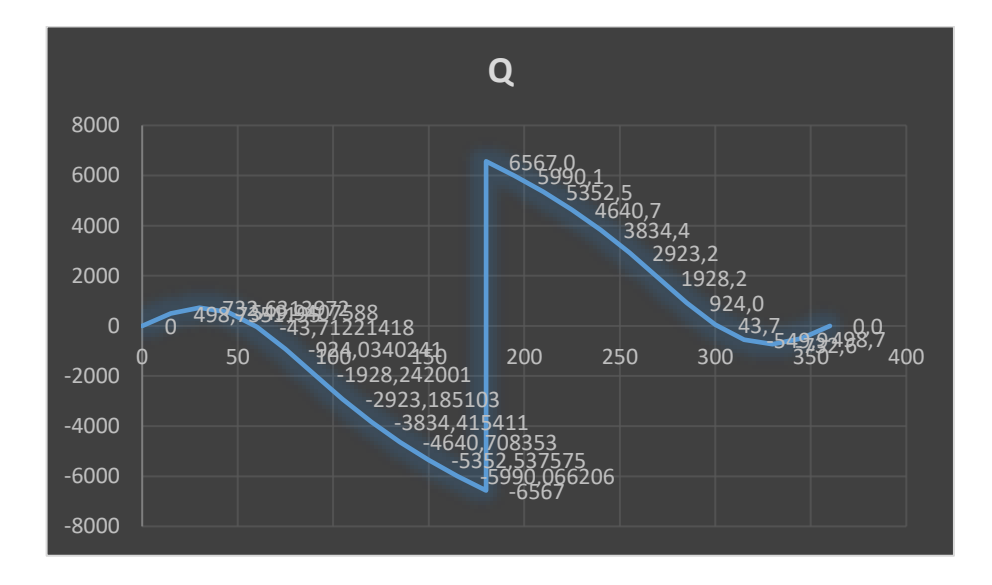

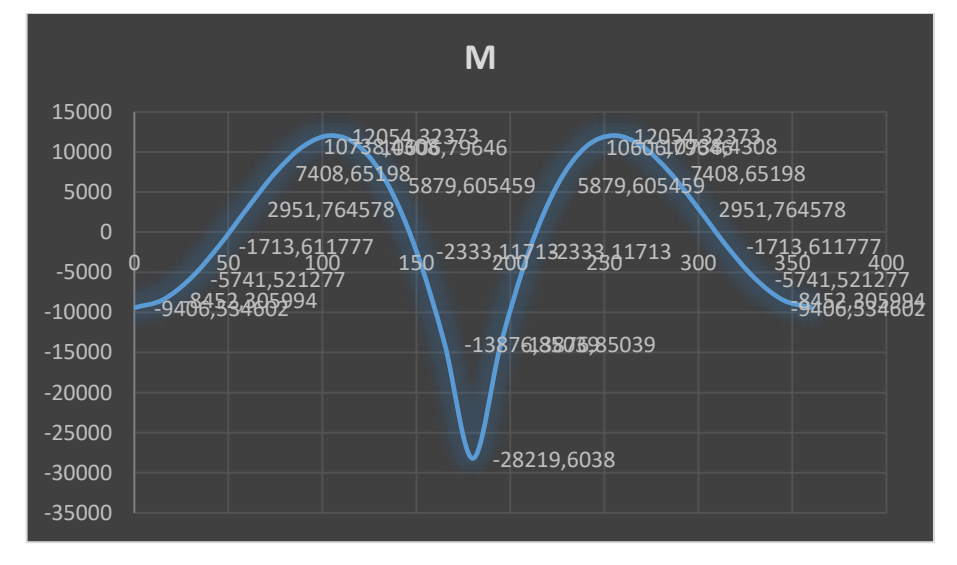

Рисунок 8. Величина внутрішніх силових факторів.

Більш детальні данні надані в таблиці 1 в Додатку.

*Рівняння від дії зовнішнього згинального моменту зосередженої сили записуються як*:

Для повздовжніх внутрішніх силових факторів *N*:

$$
N = -\frac{\sin\varphi \cdot m}{\pi \cdot r} \tag{1.4}
$$

Для поперечної сили Q*:*

$$
Q = \frac{m}{\pi \cdot r} \cdot \left[ cos \varphi - \frac{r}{2R} \right]
$$
 1.5

Для згинального моменту *М:*

$$
M = \frac{m}{\pi} \cdot \left[ \sin \varphi + \frac{\varphi}{2} \cdot \right]
$$
 1.6

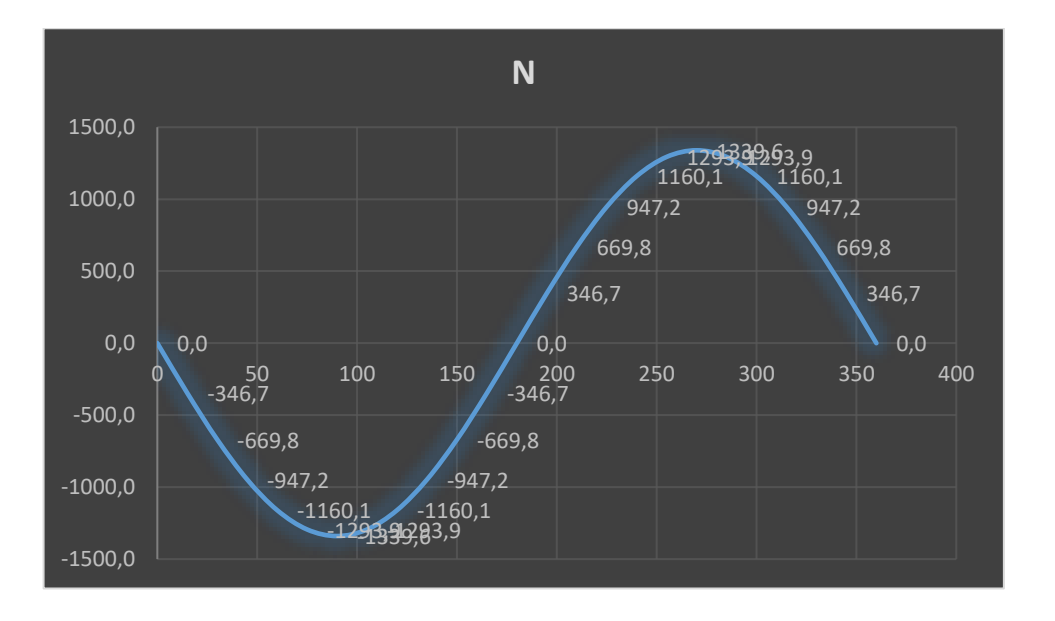

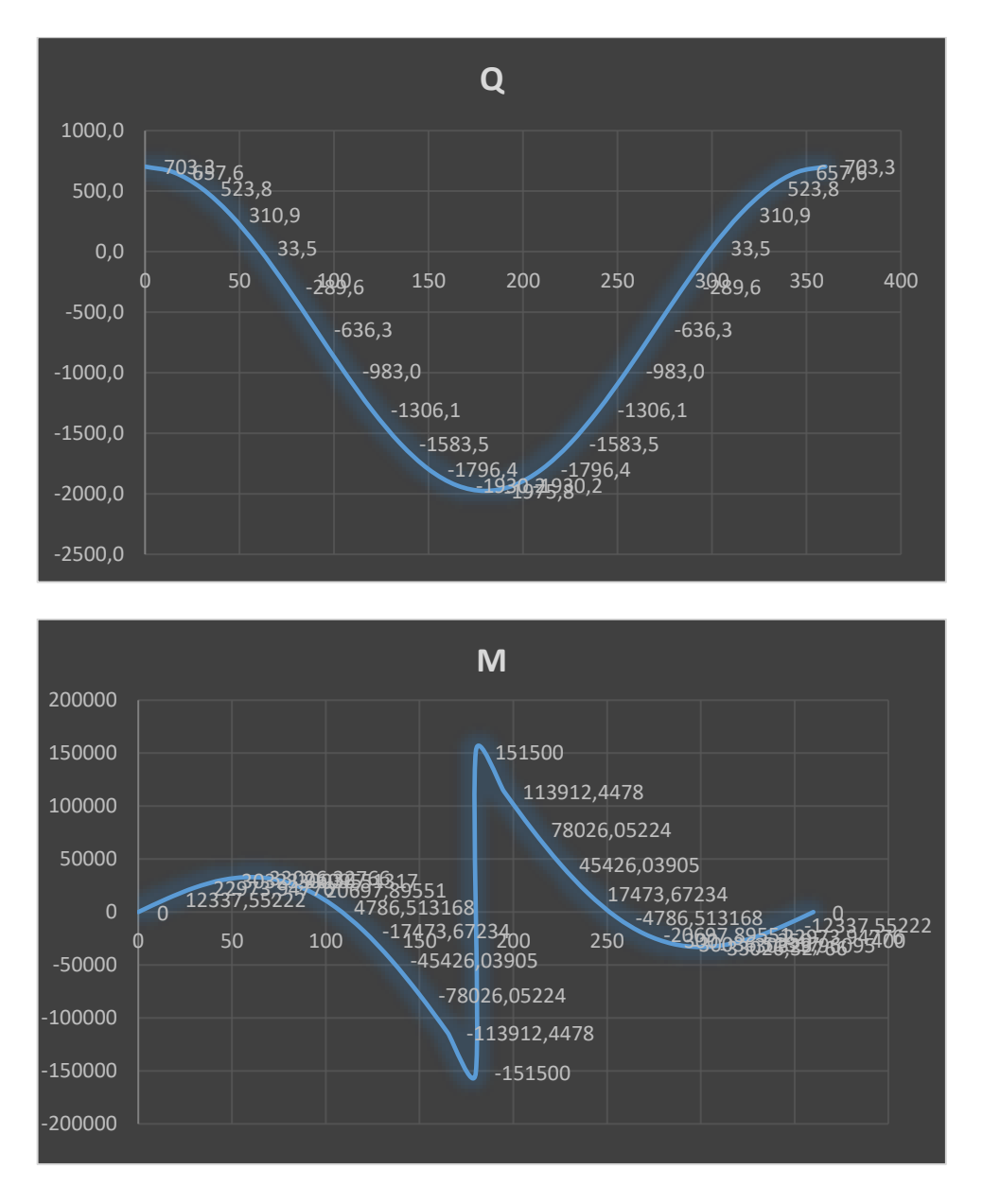

Рисунок 9. Величина внутрішніх силових факторів.

Більш детальні данні надані в таблиці 2 в Додатку.

Наступним кроком необхідно знайти внутрішні зусилля методом суперпозиції з двох отриманих результатів. Зона що нас цікавить знаходиться під кутом 30,7°

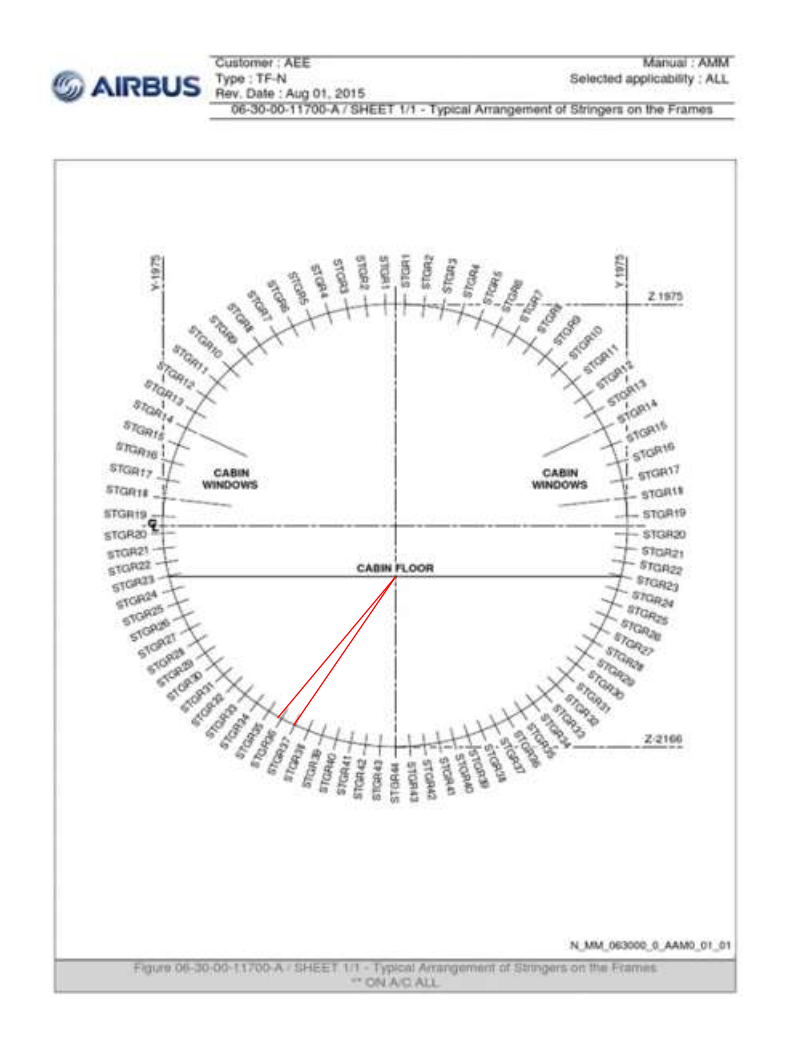

Рисунок 10. Локація стрингерів в поперечному перерізі літака.

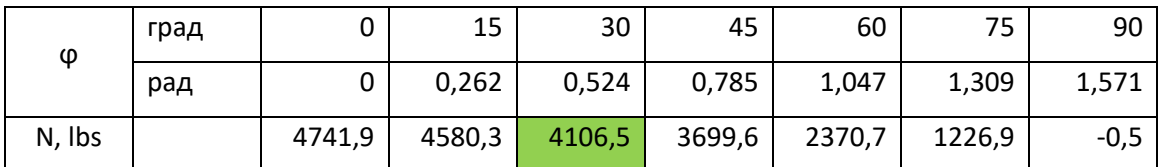

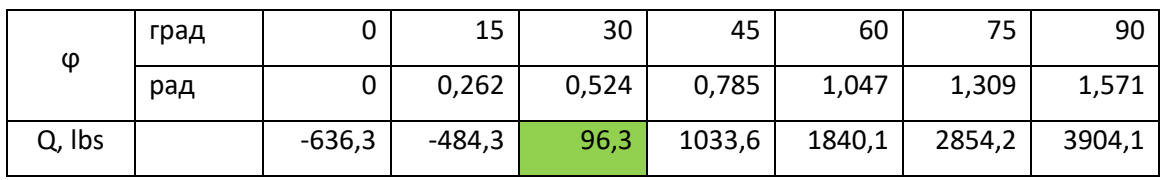

| Φ        | град |        | 15        | 30      | 45    | 60    | 75                                      | 90    |
|----------|------|--------|-----------|---------|-------|-------|-----------------------------------------|-------|
|          | рад  |        | 0,262     | 0,524   | 0,785 | 1,047 | 1.309                                   | 1,571 |
| M, Ibsin |      | -30104 | $-13238,$ | 11732,1 |       |       | 43712,4   80977,8   121321,1   162238,4 |       |

Таблиця 2. Зведені величин внутрішніх зусиль в шпангоуті.

Для повноцінного розрахунку нам необхідно також враховувати надув надлишковий тиск викликаний різницею тиску в салоні літака та атмосферним тиском на певній висоті) що діє на обшивку та викликає значні напруження в поперечному перерізі.

Для визначення зусиль що виникають від дії надуву скористаємось формулою виведеною в книжці M.C. Niu "Airframe analysis and sizing" [3].

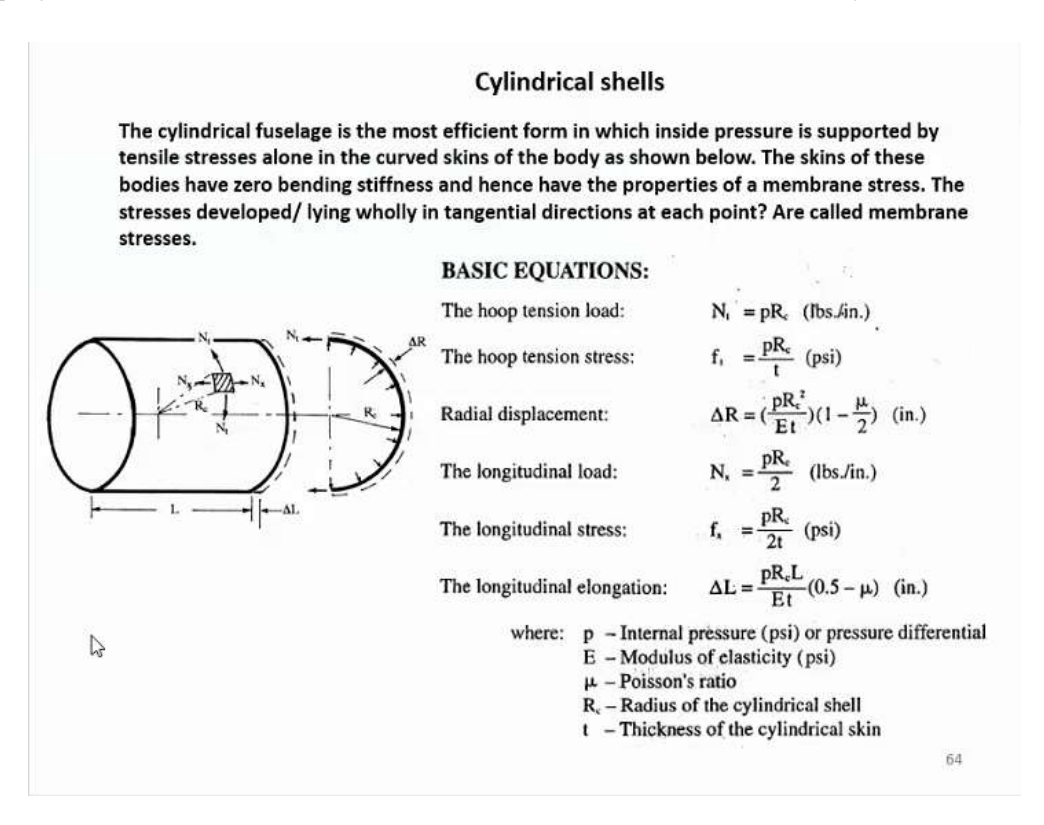

Рисунок 11. Рівняння для визначення напружень та зусиль від надуву.

Визначмо потоки, що діють в обшивці, знаючи довжину прольоту між двома шпангоутами, можемо визначити ширину обшивки, яка буде сприймати окружні зусилля. Радіус фюзеляжу заданий на Рис. 2 і рівний:

 $R = 71$  in.

$$
N_p = p \cdot R = 18.2 \cdot 71 = 1292.2 \text{ lbs/in}
$$

Для того щоб привести цю силу до нашого перерізу, помножимо на ширина обшивки (по половині прольоту з кожної сторони) *L* =18 in.

## <span id="page-21-0"></span>**1.3. Підбір поперечного перерізу**

Підбір поперечного перерізу шпангоута необхідно розпочинати з визначення його схеми, найчастіше в пасажирських літаках використовують збірну схему шпангоута, яка забезпечує багатопутність передачі навантаження, що відповідає вимогам FAA та принципу «безпечної пошкоджуваності». Поперечний переріз буде складати з наступних елементів: внутрішньої хорди – поверхня подвійної кривизни виготовлення штампуванням або іншим формуванням під тиском із матеріалу 7075-Т6 Clad Sheet (плакований матеріал), фейл-сейф хорда – елемент перерізу який у випадку руйнування обшивки або ж зовнішньої хорди має виконувати роль зовнішньої хорди, виготовленої екструзією з матеріалу 7075-Т6.Обшивка буде виготовлення із матеріалу 2024-Т3 Clad Sheet. Матеріали були взяті з посібника M.C. Niu "Airframe Structural Design"[4]

Також переріз буде складати з елементів, що передають зсув на обшивку а саме стінки та компенсатора (Shear Tie) виготовлених з того ж матеріалу, що і фейл-сейф хорда.

Із креслення нам відома будівна висота, далі складемо дискретну модель нашого шпангоута – ідеалізована балка, яка сприймає осьові зусилля лише хордами, а зсув – стінкою. Запишемо допустимі значення напружень для матеріалу та визначимо осьові зусилля, знаючи момент та повздовжню силу.

Дані для матеріалів взято з DOT/FAA/AR-MMPDS-01/2003[5].

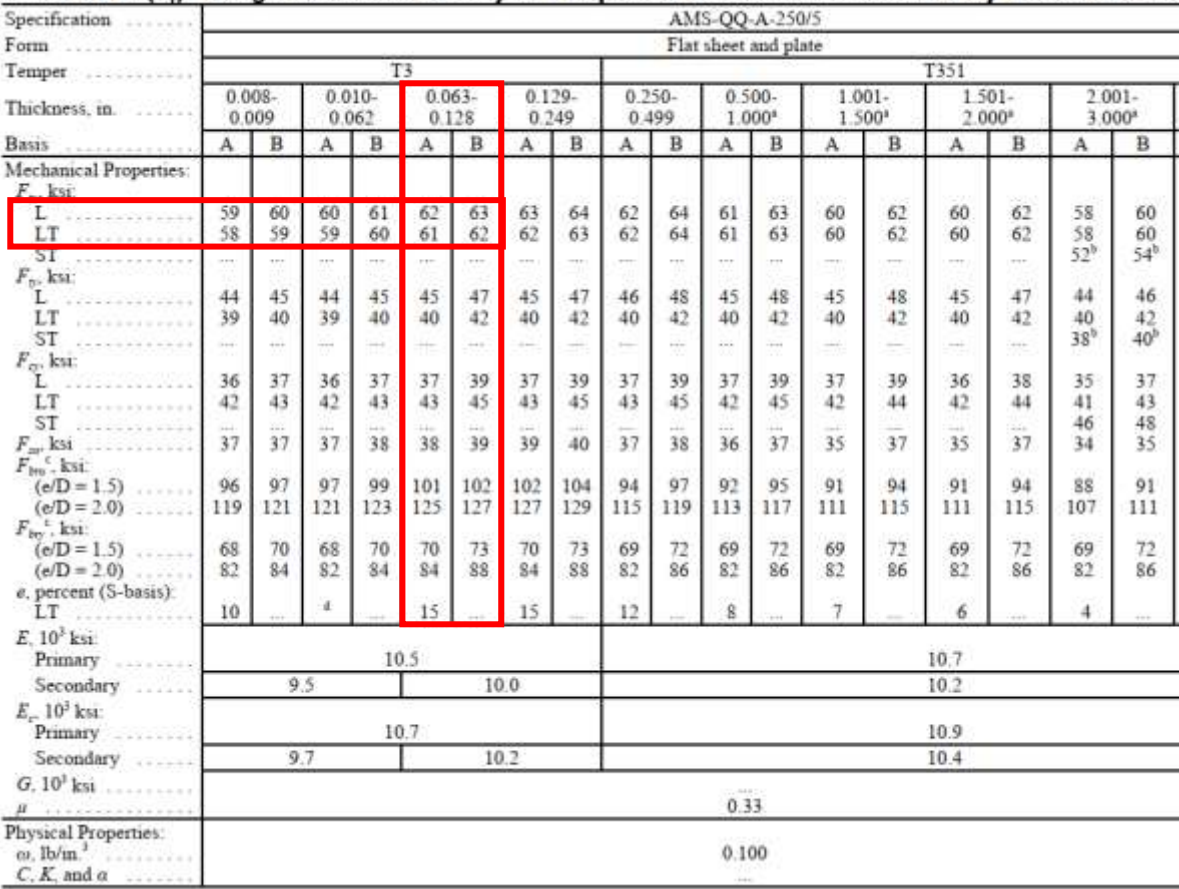

#### Table 3.2.3.0(e1). Design Mechanical and Physical Properties of Clad 2024 Aluminum Alloy Sheet and Plate

Table 3.7.6.0(c<sub>1</sub>). Design Mechanical and Physical Properties of Clad 7075 Aluminum

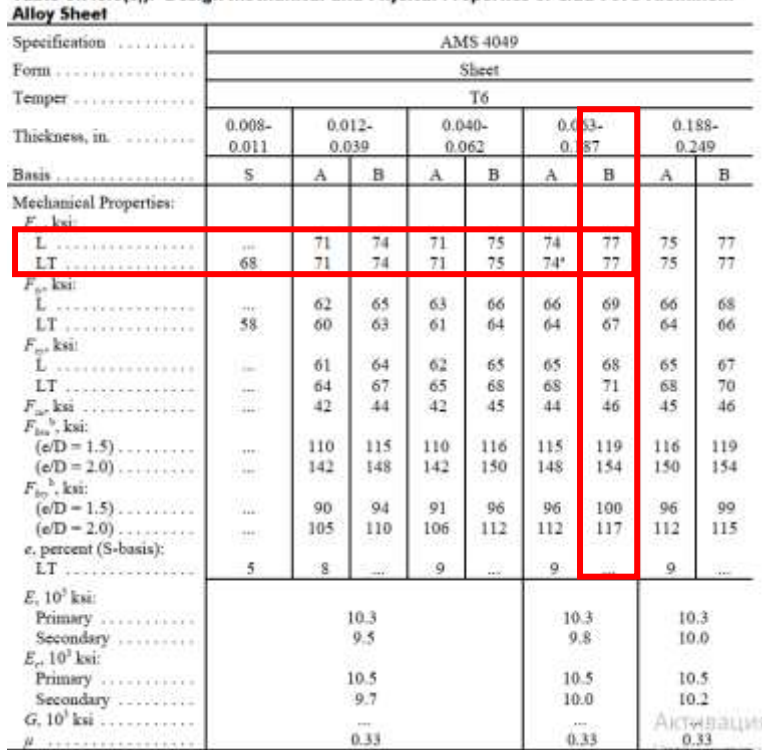

| Specification                                                      | AMS-QQ-A-200/11<br>Extrusion (rod, bar, and shapes). |             |                 |            |                      |                 |             |               |                 |                |                |            |
|--------------------------------------------------------------------|------------------------------------------------------|-------------|-----------------|------------|----------------------|-----------------|-------------|---------------|-----------------|----------------|----------------|------------|
| Form                                                               |                                                      |             |                 |            |                      |                 |             |               |                 |                |                |            |
| Temper                                                             | T6, T6510, T6511, and T62*                           |             |                 |            |                      |                 |             |               |                 |                |                |            |
| Cross-Sectional Area, in                                           | 520                                                  |             |                 |            |                      |                 |             |               |                 |                |                |            |
| Thickness, in."                                                    | < 0.249                                              |             | 0.250<br>0.499  |            | 0.500-0.749          |                 | 0.750-1.499 |               | 1.500-2.999     |                | $3.000 - 4.49$ |            |
|                                                                    | A                                                    | B           | À               | B          | Ä                    | B               | A           | B             | A               | B              | Ä              | B          |
| Mechanical Properties:<br>$E - V$ with                             |                                                      |             |                 |            |                      |                 |             |               |                 |                |                |            |
| $\mathbf{L}$<br><b>******************</b>                          | 78<br>75                                             | 82<br>79    | 81<br>78        | 85<br>82   | 8 <sub>1</sub><br>77 | 85<br>81        | 81<br>75    | 85<br>79      | 81<br>71        | 85<br>75       | 81<br>67       | 84<br>69   |
| <b>M</b> <i>exposurements</i><br>$F_{\infty}$ ksi:                 | $+ + +$                                              | $+ + + + +$ | 110<br>œ        | 112        | in.                  | $1 - 0.4$       | Yén.        | $+ + +$<br>16 | $67^{1}$        | $71^{\circ}$   | $67^{4}$       | 69°        |
| <br><br>L<br>LT<br><b>TANAHARAA EE TAAR</b>                        | 70<br>66                                             | 74<br>70    | 73<br>69        | 77<br>72   | 72<br>67             | 76<br>71        | 72<br>65    | 76<br>69      | 72<br>61        | 76<br>65       | 71<br>56       | 74<br>59   |
| ST<br>.<br>$F_{\alpha}$ ksi:                                       | <b>HEL</b>                                           | $++$        | $180 - 100$     | $-1$       | $10 - 1$             | $\frac{1}{2}$   | $\cdots$    | $\rightarrow$ | 56 <sup>o</sup> | 59°            | $55^{\circ}$   | 58°        |
| Ľ<br>.<br>LT<br>****************                                   | 70<br>72                                             | 74<br>76    | 73<br>74        | 77<br>78   | 72<br>73             | 76<br>77        | 72<br>71    | 76<br>75      | 72<br>67        | 76<br>71       | 71<br>62       | 74<br>64   |
| ST<br>.<br>$F_{\rm orb}$ ksi<br>$F_{ba}$ <sup>4</sup> , ksi:       | $\overline{1}$<br>41                                 | m<br>44     | 14.0<br>43      | m<br>45    | 144.4<br>43          | Total<br>45     | m<br>43     | w<br>45       | 62<br>42        | 66<br>44       | 62<br>40       | 64<br>42   |
| $(e/D - 1.5)$<br>$(e/D = 2.0)$                                     | 111<br>140                                           | 117<br>148  | 115<br>146      | 121<br>153 | 115<br>145           | 120<br>152      | 113<br>144  | 119<br>151    | 110<br>141      | 115<br>148     | 106<br>137     | 110<br>142 |
| $F_{bn}$ <sup>4</sup> , ksi:<br>$(e/D = 1.5)$<br>$(e/D = 2.0)$     | ಗಳಿಂ<br>92<br>108                                    | 97<br>114   | ю.<br>96<br>113 | 101<br>119 | e va<br>64<br>111    | 68<br>99<br>117 | 93<br>110   | 98<br>116     | 89<br>106       | 94<br>112      | 84<br>101      | 88<br>105  |
| e, percent (S-basis):<br>L.                                        | Ť                                                    | $-11$       | 7               |            | Ť                    |                 | Ť           | W.            | ÷               | $\overline{a}$ | 7              | sii.       |
| $E$ , $103$ ksi<br>$E_{st}$ 10 <sup>3</sup> ksi<br>$G, 10^{3}$ ksi | 10.4<br>10.7<br>4.0<br>0.33                          |             |                 |            |                      |                 |             |               |                 |                |                |            |
| distant approach was approach and<br>Physical Properties:          |                                                      |             |                 |            |                      |                 |             | a sina        |                 |                |                |            |

Table 3.7.6.0(g,). Design Mechanical and Physical Properties of 7075 Aluminum Alloy Extrusion

Рисунок 12. Властивості матеріалів, що будуть використовуватись.

Маючи всі сили, що діють в перерізі, ми можемо привести їх до однієї точки та діючий момент. Зведемо всі сили до Ц.М. обшивки для зручності. Будемо вважати що будівна висота рівна *Н* = 4.12 in ( з Рис. 2) .

$$
M_s = N \cdot \frac{H}{2} + M = 4106 \cdot \frac{3.98}{2} + 11732 = 20191 \text{ lbs} \cdot \text{in}
$$

Знаючи величину моменту, ми можемо представити його у вигляді пари сил, яка буде діяти на внутрішній і зовнішній хорді, таким чином це надає нам можливість підібрати площу нашої внутрішньої хорди + 1/6 висоти стінки (згідно теореми зведення ідеалізованої моделі балки до реальної [3])

Діючі осьові зусилля на хорду рівні:

$$
N_{inn} = N + \frac{M}{4.28} = 4106 + \frac{20191}{4.12} = 9007 \text{ lbs}
$$

$$
A_{inn} = \frac{N_{inn}}{0.9 \cdot F_{tu}} = \frac{6741}{0.9 \cdot 77000} = 0.13 \, lbs
$$

Отже тепер необхідно підібрати розміри який внутрішньої хорди які будуть співпадати із заданим значенням.

Методом декількох ітерацій був підібраний оптимальний варіант для внутрішньої хорди, який би відповідав необхідним умовам технологічного процесу.

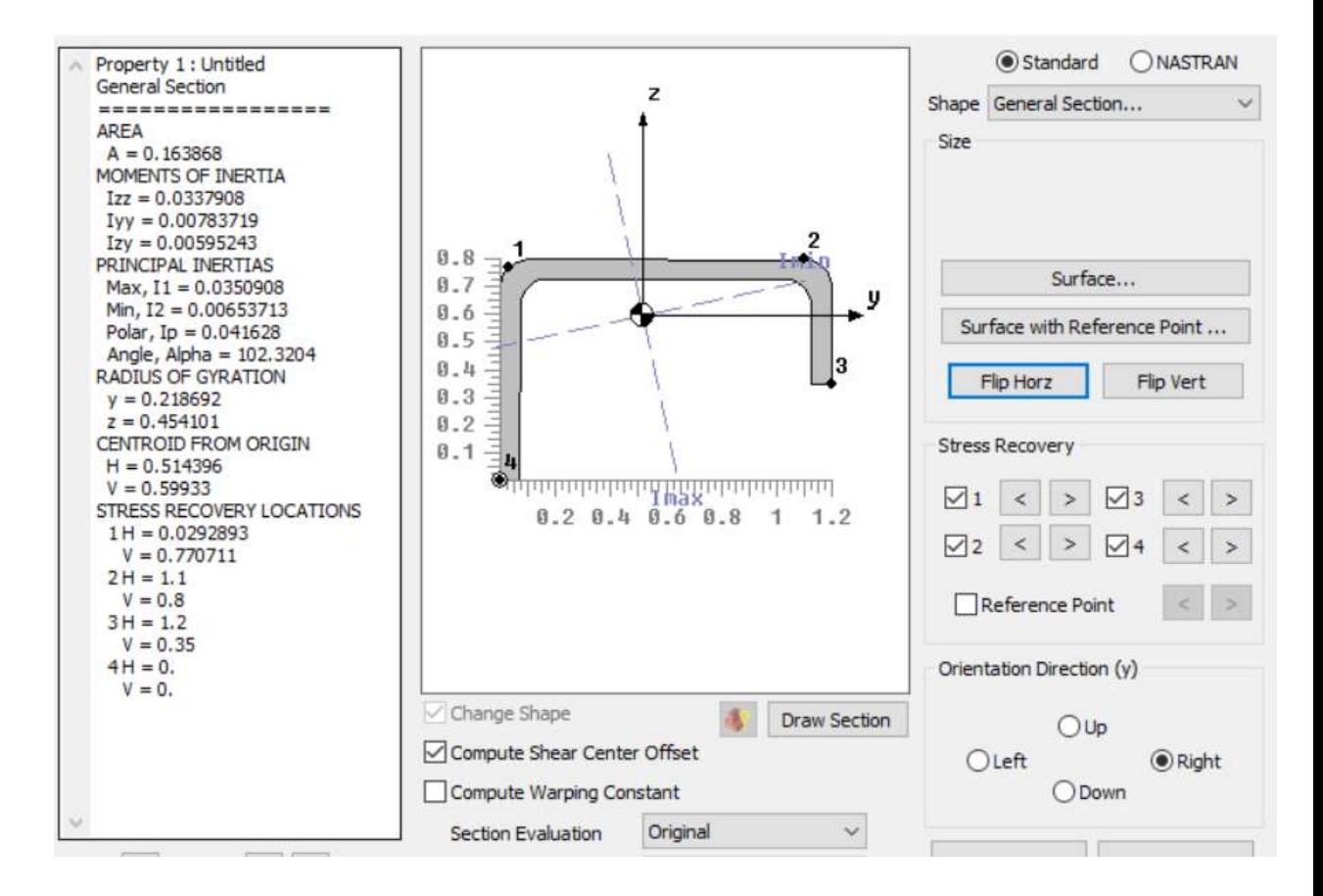

Рисунок 13. Визначення геометричних характеристик внутрішньої хорди шпангоута в системі Nastran Femap

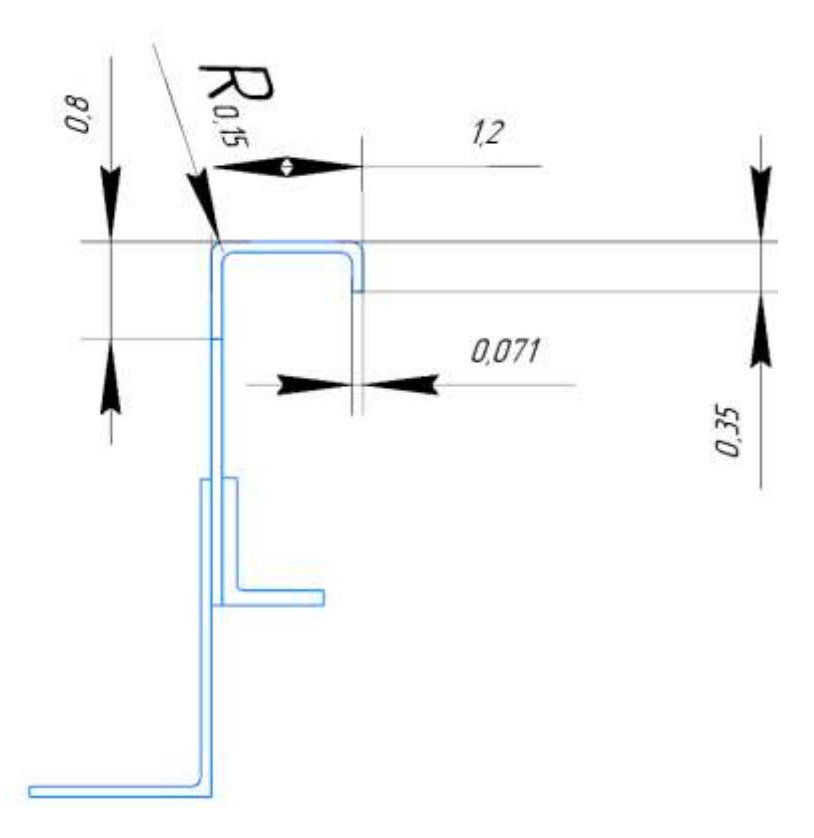

Рисунок 14. Поперечний переріз шпангоута із розмірами внутрішньої хорди.

Попередньо було визначено задані матеріали, так як стінка, компенсатор і внутрішня хорда це елементи виготовленні методом пластичних деформації під тиком листових деталей, тому для зручності та економічності задамо їм однакову товщину.

Методом ітерації було підібрано найбільш ефективний переріз:

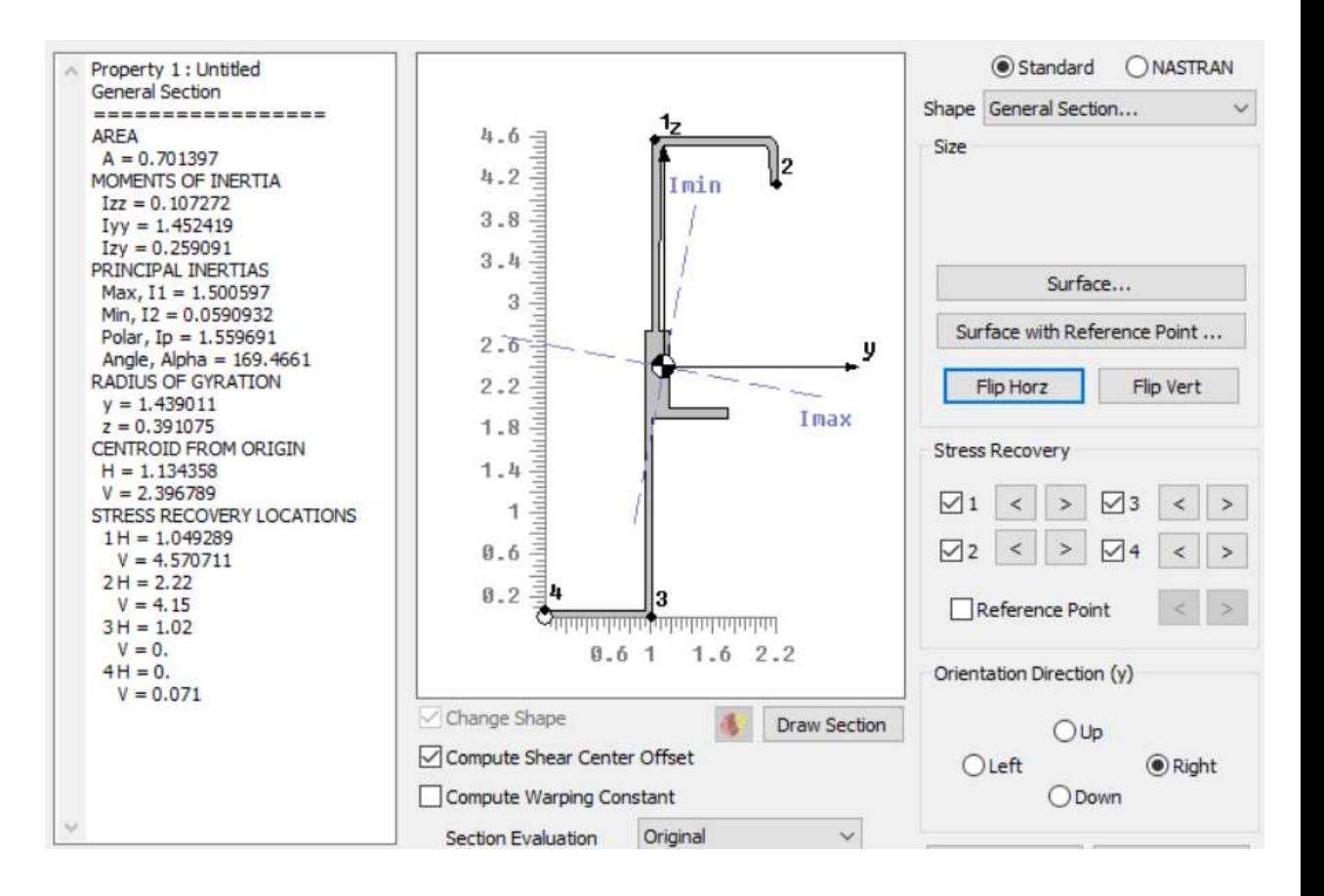

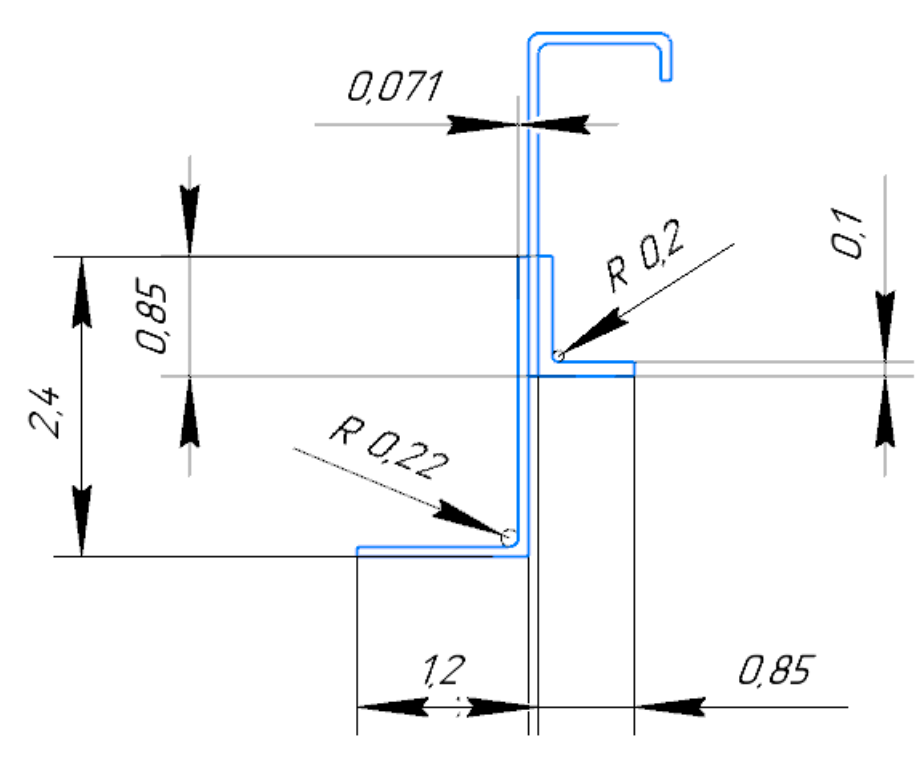

Рисунок 15. Геом. характеристики всього перерізу

Покажемо 3D модель шпангоута в системі Catia V5.

Товщину обшивки візьмемо з посібника M.C. Niu "Airframe Structural Design"[4]  $t = 0.063$  in.

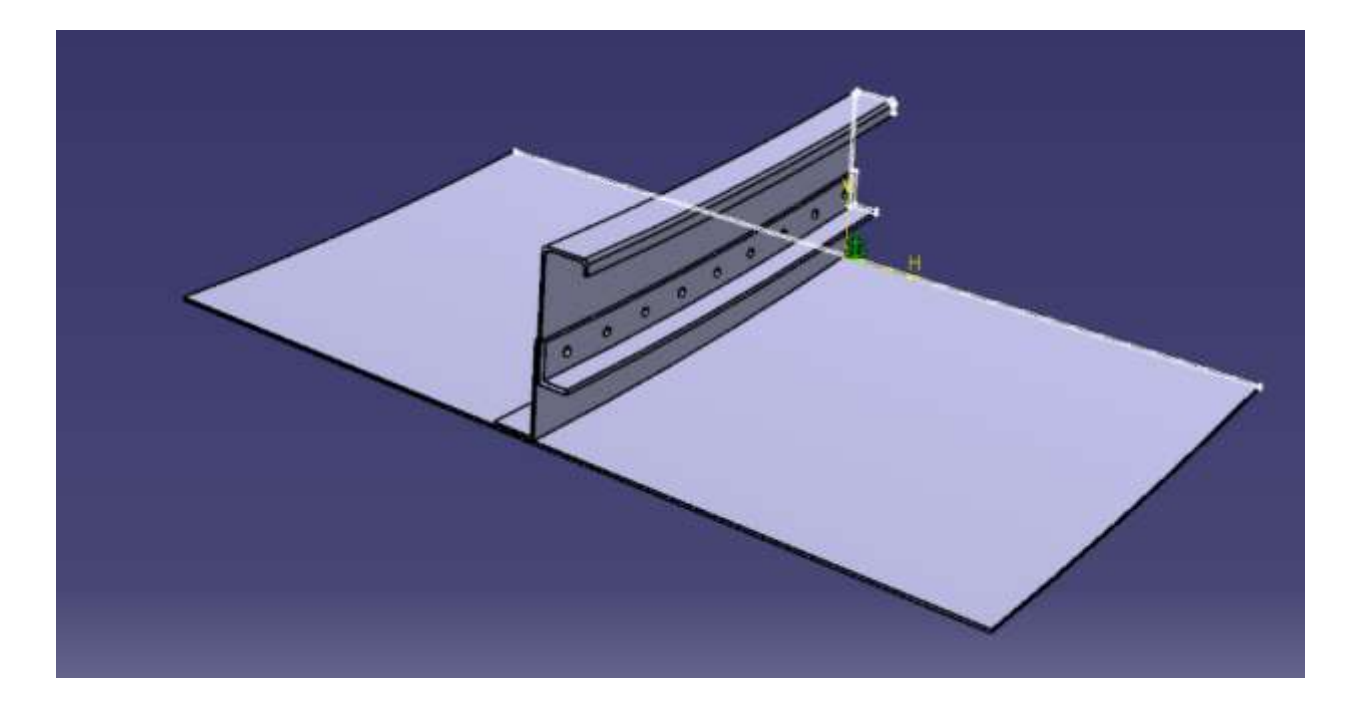

Рисунок 16. 3D модель шпангоута.

Попереднє моделювання проводилось без урахування діючих навантажень від дії надуву, тому для визначення всіх діючих навантажень необхідно побудувати FBD від навантаження тиску 18,2 psi, що діють на обшивку. В системі Nastran Femap необхідно побудувати сітку для розрахунку. Так як геометрія моделі доволі складна (поверхні подвійної кривизни, радіуси перегину), тому для кращої апроксимації використовуємо Solid Tetra Elements.

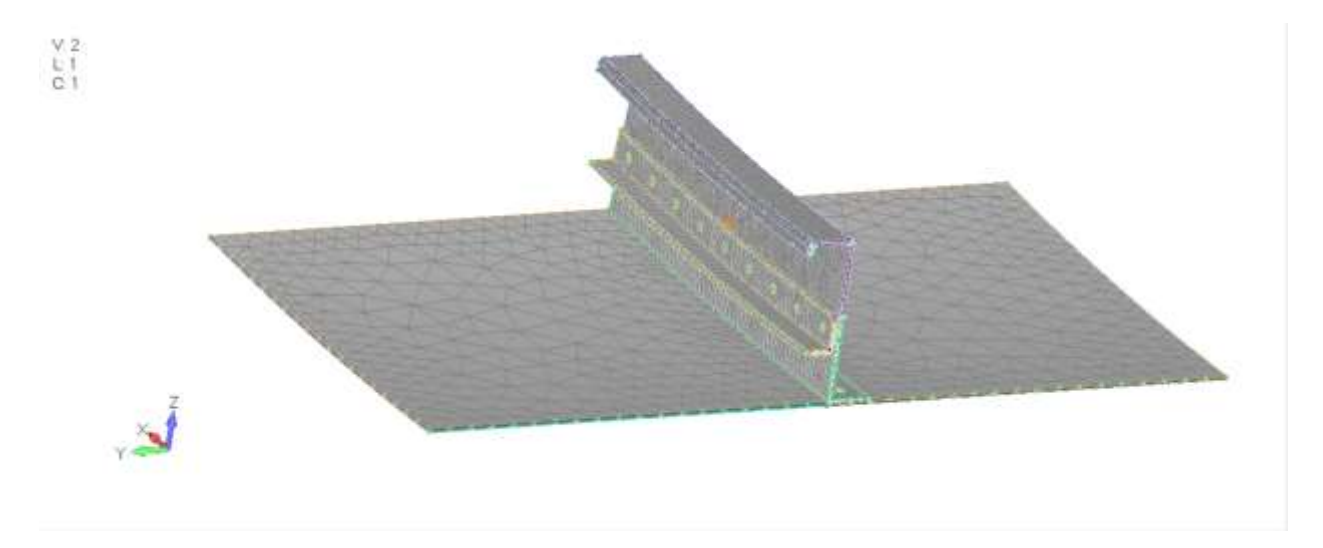

Рисунок 17. Скінчено-елементна модель тіла

Визначимо граничні умови для моделі. Приклавши до моделі навантаження, скористаємось функцією Freebody в Post Processor output.

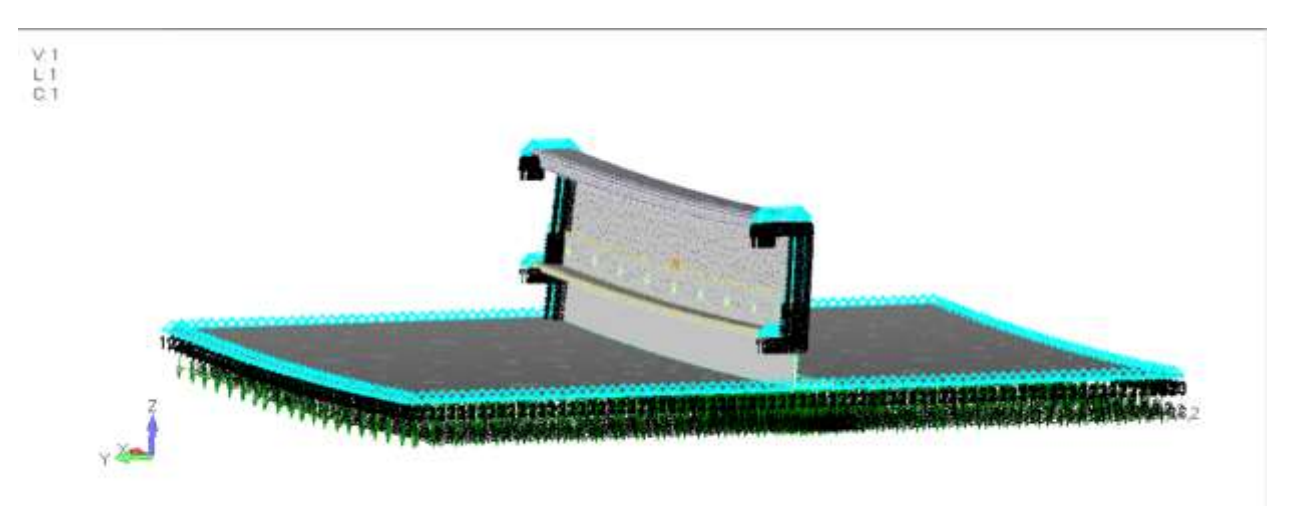

Рисунок 18. Умови закріплення та навантаження для скінченоелементної моделі

Скористаємось функцією Interface Load для визначення Total Force Vector i Total Moment Vector в центрі ваги від надуву.

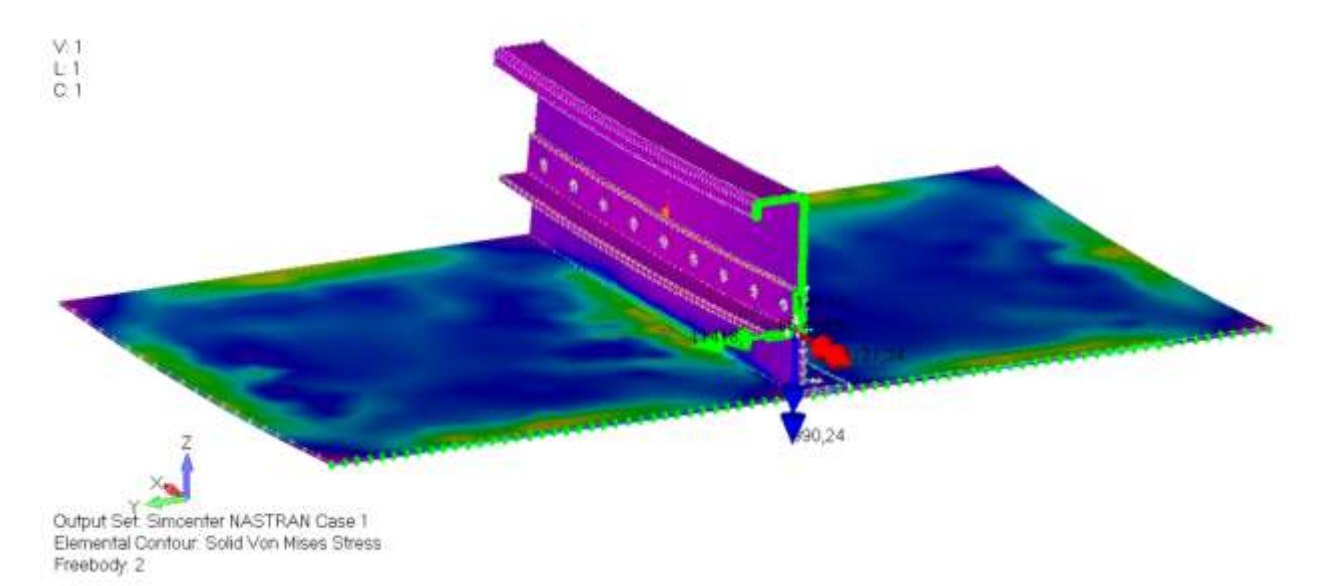

Рисунок 19. Total Moment Vector

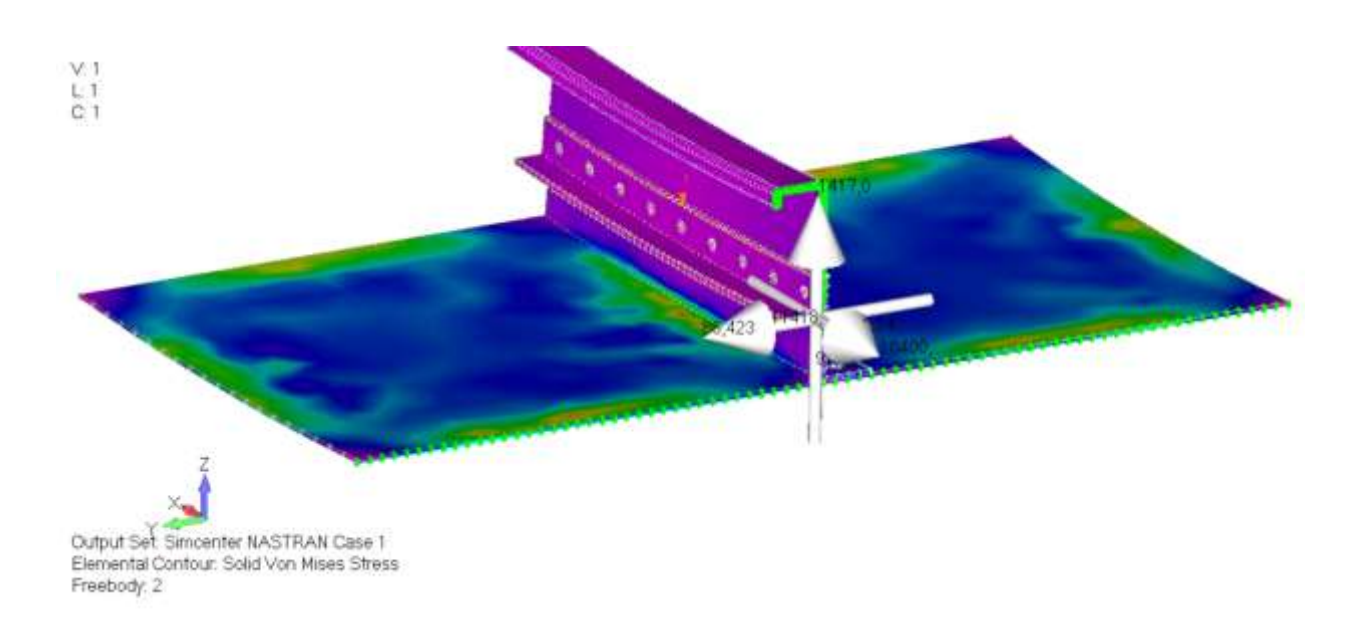

## Рисунок 20. Total Force Vector

Тепер вкажимо всі діючі зусилля, що діють на поперечний переріз шпангоута разом з обшивкою.

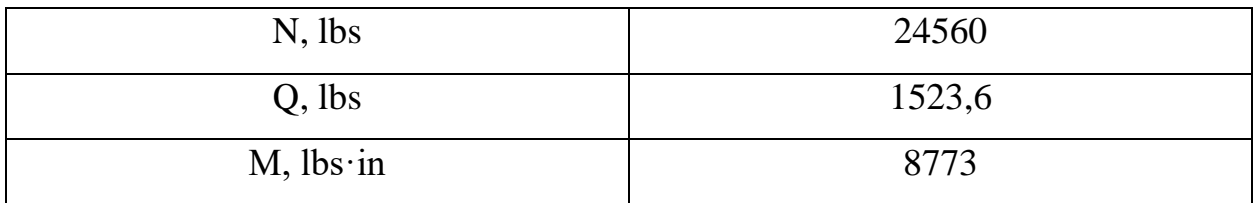

Таблиця 3. Сили, що діють на переріз відносно центру мас

До моделі повздовжні сили будуть прикладатись за допомогою функції Model→Loads →Nodal→in Surface…, для прикладання діючого моменту створимо об'єднану групу елементів за допомогою функцій Model→Element→Type→Rigid→RBE2… з центром у точці, що відповідає Ц.М.

Покажемо в за допомогою аналізу Static Structure в системі Nastran Femap максимальні діючі напруження, що дасть нам надалі можливість виконати статичну перевірку на міцність.

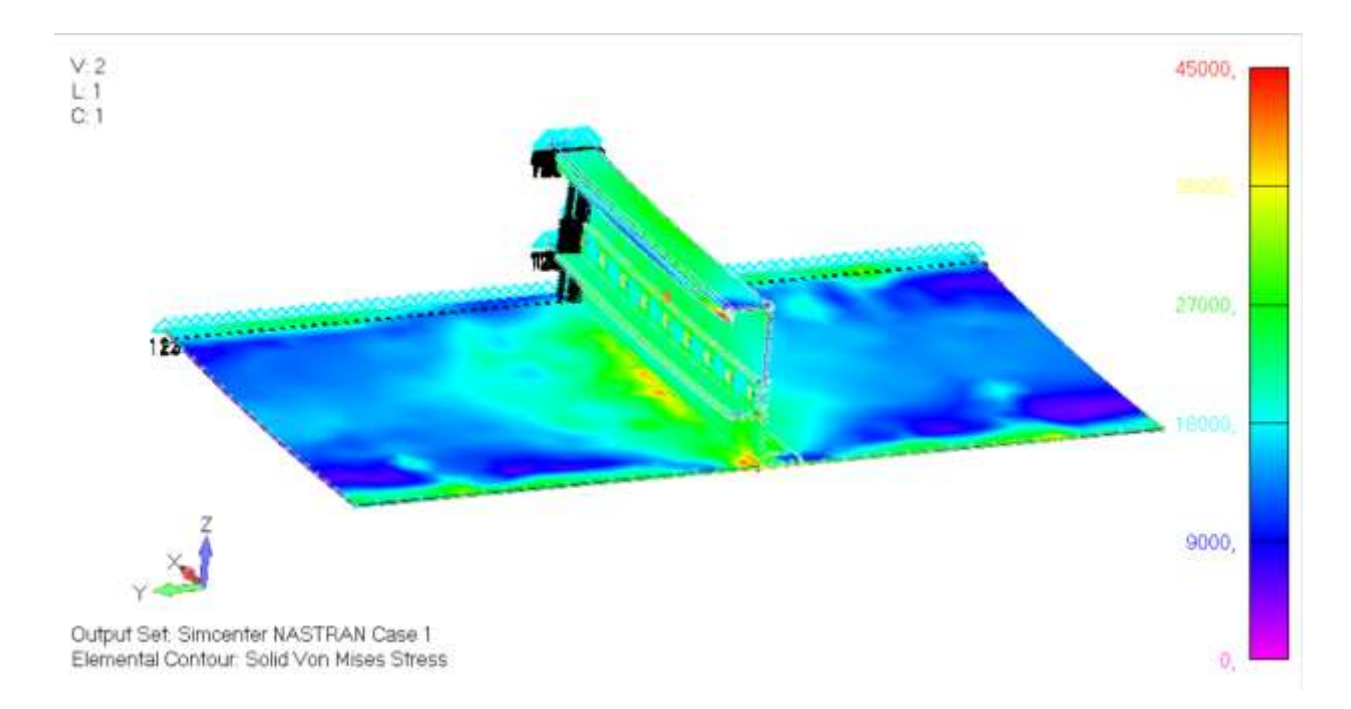

Рисунок 21. Von Mises Stress для 3D-моделі.

В Таблиці 4 вкажимо максимальні напруження, що діють в кожному із елементів конструкції. Для компенсатора і стінки шпангоута вкажимо лише максимальні дотичні напруження, так як для цих елементів, саме ці напруження є критичними. Рисунки де показані напруження в елементах подано в Додатку.

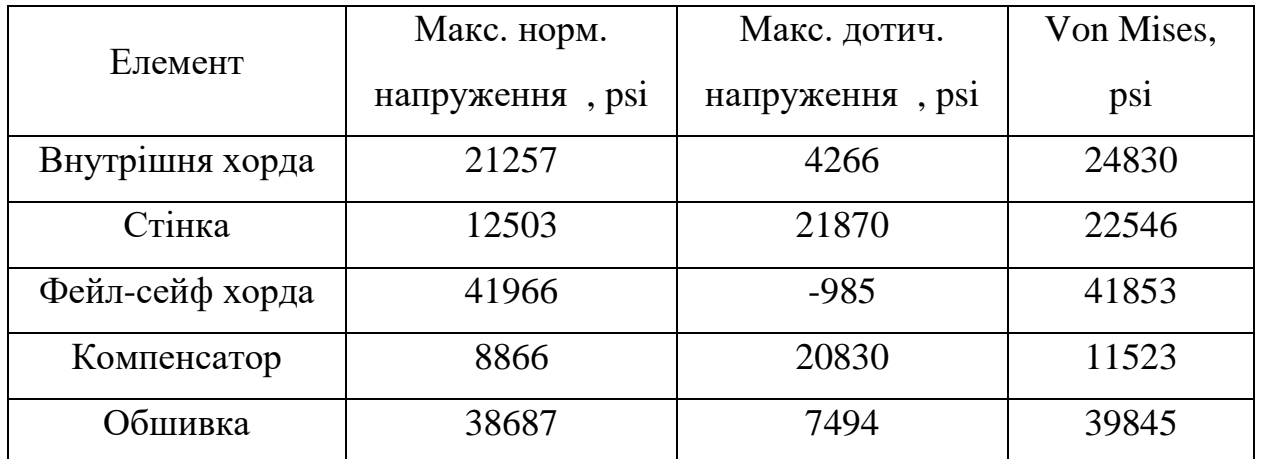

Таблиця 4. Критичні напруження для кожного елементу

#### <span id="page-31-0"></span>**1.4. Визначення запасів міцності**

#### <span id="page-31-1"></span>**1.4.1. Net Area tension для внутрішньої хорди шпангоута.**

В даному розрахунку необхідно визначити, який запас міцності має внутрішня хорда із урахуванням отвору, до якого кріпляться панелі вантажної підлоги.

Будемо вважати, що можливе встановлення двох кріплень, заклепки MS20426 D щ номінальними діаметрами 3/16 та 1/4 in. Товщина хорди в цьому місці рівна: *t* = 0.063 in. Для визначення напружень від втраченої площі, нам необхідно знати розмір отворів, так як ми встановлюємо заклепки, то діаметр після розклепування не співпадає з розміром отвору. Скористаємось довідником [5] для визначення розмірів отворів.

Table 8.1.2(a). Standard Rivet-Hole Drill Sizes and Nominal Hole Diameters

| Rivet Size, in.                         |       |       | 1/8 |     |  |            |
|-----------------------------------------|-------|-------|-----|-----|--|------------|
| Drill No.<br>Nominal Hole Diameter, in. | 0.067 | 0.096 |     | 159 |  | w<br>0.386 |

Рисунок 22. Стандартні розміри отворів під заклепки.

 $D<sub>l</sub> = 0.191$  in;

 $D_2 = 0.257$  in;

$$
MS = \frac{0.9 \cdot F_{tu}}{f_{act}} - 1
$$

 $F_{tu} = 77000 \text{ psi};$ 

$$
f_{act} = \frac{f_{FEM} \cdot A_{gross}}{A_{net}}
$$

 $A_{gross} = 0.16 \text{ in}^2;$ 

$$
A_{net} = A_{gross} - (D \cdot t) \tag{1.14}
$$

$$
A_{net\_l} = 0.16 - (0.191 \cdot 0.063) = 0.147 \text{ in}^2
$$

$$
A_{net\_2} = 0.16 - (0.257 \cdot 0.063) = 0.143 \text{ in}^2
$$

$$
f_{act\_1} = \frac{21257 \cdot 0.16}{0.147} = 22986 \text{ psi}
$$

$$
f_{act\_2} = \frac{21257 \cdot 0.16}{0.143} = 23650 \text{ psi}
$$

Визначимо MS для вищих напружень:

$$
MS=\frac{0,9\cdot 77000}{23650}-1=1.93
$$

### <span id="page-32-0"></span>**1.4.2. Перевірка на міцність заклепок у внутрішній хорді.**

В попередньому розділі було визначено, яке саме кріплення встановлюється для підкріплення панелей вантажної підлоги із шпангоутом.

З посібника [3] можна побачити, що при умові виконання інсталяції кріплення від кромок на відстань 2D та кроком між кріпленнями від

4D до 6D, виникає необхідність виконати лише дві додаткові перевірки: на зминання та зріз заклепки. Визначимо напруження допустимі напруження цих двох шляхів руйнування.

Допустима сила зрізу:

| Rivet Type                                             |                               |                                                 | <b>MS 20426 AD</b><br>$(2117-T3)$<br>$(F_m = 30$ ksi) |                                                   |                | MS 20426 D<br>$(2017-T3)$<br>$(F_{\rm su} = 38 \text{ ksi})$ | <b>MS 20426 DD</b><br>$(2024-T3)$<br>$(Fsu = 41$ ksi) |                     |                                 |
|--------------------------------------------------------|-------------------------------|-------------------------------------------------|-------------------------------------------------------|---------------------------------------------------|----------------|--------------------------------------------------------------|-------------------------------------------------------|---------------------|---------------------------------|
| Sheet Material                                         |                               |                                                 |                                                       | Clad 2024-T42 and higher strength aluminum alloys |                |                                                              |                                                       |                     |                                 |
| Rivet Diameter, in.<br>(Nominal Hole<br>Diameter, in.) | $\overline{\mathbf{3}}$<br>32 | $\frac{1}{8}$<br>$(0.096)$ $(0.1285)$ $(0.159)$ | $\overline{\mathbf{5}}$<br>32                         | $\overline{\mathbf{3}}$<br>16<br>(0.191)          | $\frac{5}{32}$ | $\frac{3}{2}$<br>16                                          | $(0.159)$ $(0.191)$ $(0.257)$                         | $\frac{3}{2}$<br>16 | $\frac{1}{4}$<br>(0.191)(0.257) |
|                                                        |                               |                                                 |                                                       |                                                   |                | Ultimate Strength, lbs.                                      |                                                       |                     |                                 |
| Sheet thickness, in.:                                  |                               |                                                 |                                                       |                                                   |                |                                                              |                                                       |                     |                                 |
|                                                        | 132                           | 163                                             | .                                                     | .                                                 | .              |                                                              |                                                       |                     |                                 |
| $0.025$                                                | 156                           | 221                                             | 250                                                   | a.                                                | $\cdots$       | $\dddot{\phantom{0}}$                                        | $\cdots$                                              | $\sim$              | $\cdots$                        |
|                                                        | $\sqrt{178}$                  | 272                                             | 348                                                   |                                                   |                |                                                              |                                                       | 324                 |                                 |
|                                                        | 193                           | $\sqrt{309}$                                    | 418                                                   | 525                                               | 476            | $\cdots$                                                     |                                                       | 555                 | $\cdots$                        |
| $0.050$                                                | 206                           | 340                                             | $\sqrt{479}$                                          | 628                                               | $\sqrt{580}$   | 726                                                          |                                                       | 758                 | 975                             |
|                                                        | 216                           | 363                                             | 523                                                   | $\sqrt{705}$                                      | 657            | $\sqrt{859}$                                                 | 1200                                                  | $$\sqrt{886}$$      | 1290                            |
|                                                        | $\cdots$                      | 373                                             | 542                                                   | 739                                               | 690            | 917                                                          | 1338                                                  | 942                 | 1424                            |
|                                                        | $\cdots$                      |                                                 | 560                                                   | 769                                               | 720            | 969                                                          | 1452                                                  | 992                 | 1543                            |
|                                                        |                               |                                                 | 575                                                   | 795                                               | 746            | 1015                                                         | $\sqrt{1552}$                                         | 1035                | $\sqrt{1647}$                   |
|                                                        | $\cdots$                      | .                                               | $\cdots$                                              | 818                                               | $\cdots$       | 1054                                                         | 1640                                                  | 1073                | 1738                            |
| $0.125$                                                |                               |                                                 |                                                       | 853                                               | i v v          | 1090                                                         | 1773                                                  | 1131                | 1877                            |
| $0.160$<br>0.190                                       | $\cdots$                      |                                                 |                                                       |                                                   | 1.1.1          |                                                              | 1891<br>1070                                          | and a<br>44         | 2000<br>2084                    |
| Rivet shear<br>strength                                | 217                           | 388                                             | 596                                                   | 862                                               | 755            | 1090                                                         | 1970                                                  | 1180                | 2120                            |

Рисунок 23. Таблиця допустимих значень на зріз для заклепок

Визначимо допустимі напруження зрізу:

$$
F_{all\_sh} = \frac{4 \cdot P_{all}}{\pi \cdot d^2} = \frac{4 \cdot 1970}{3.14 \cdot 0.25^2} = 40152 \text{psi}
$$

Визначимо допустимі напруження зрізу. Так як в нас є лише дані для зминання в матеріалі 2024-Т42, необхідно буде знайти необхідну величину нашої сили за співвідношення допустимих напружень зминання для величини кромки 1,5D.

 $F_{\text{bru}}(1.5D_2024-T42) = 73000 \text{ psi};$ 

 $F_{\text{bru}}(1.5D_7075-T6) = 100000 \text{ psi.}$ 

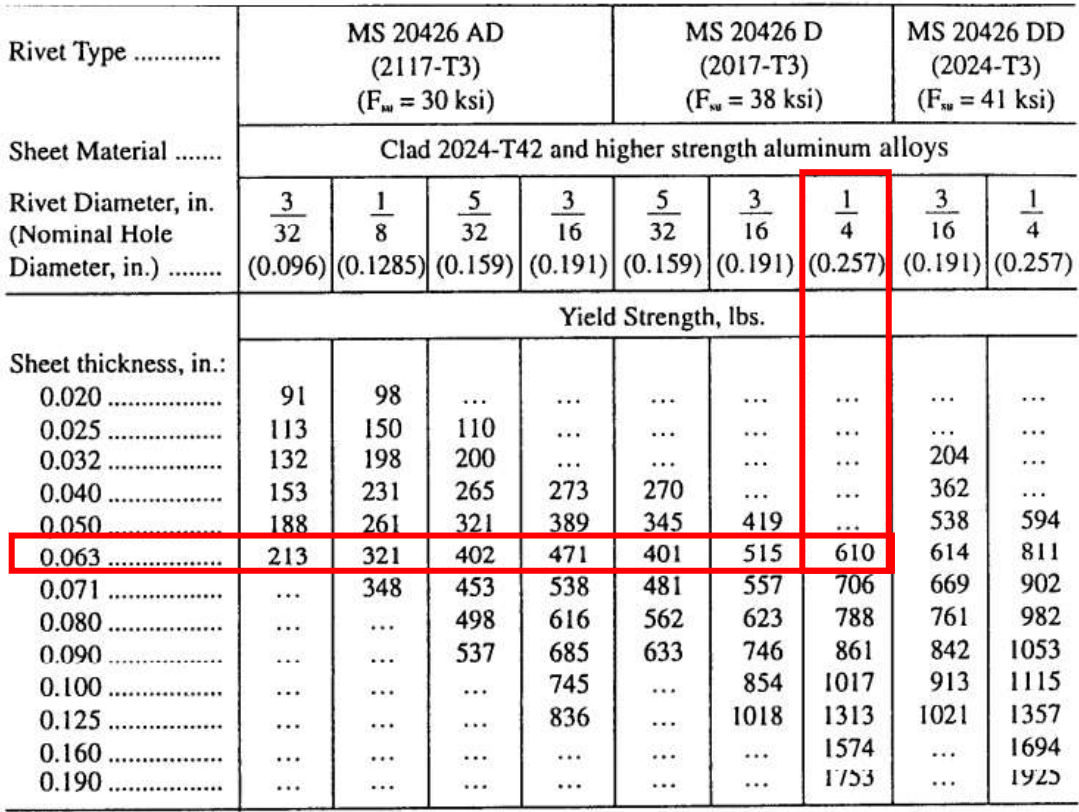

#### (Ref. 9.1)

Use 80% of above bearing values for "wet pin" until data is established by testing. / Values above line are for knife-edge condition.

Fig. 9.2.8 Bearing Allowables - Aluminum Countersunk 100° Rivet and 2024-T42 Clad Sheet

Рисунок 24. Таблиця допустимих значень на зминання для заклепок

$$
F_{all\_br} = \frac{P_{all} \cdot F_{bru}(1.5D_{7075})}{F_{bru}(1.5D_{2024}) \cdot d \cdot t} = \frac{610 \cdot 100000}{77000 \cdot 0.25 \cdot 0.063} = 1.16
$$

Як можна побачити з розрахунку більш критичним є вид руйнування за рахунок зрізу, тому саме ці допустимі напруження будемо брати для визначення запасу міцності.

$$
MS = \frac{F_{all\_sh}}{f_{act\_2}} - 1 = \frac{40152}{23650} = 0.69
$$

## <span id="page-35-0"></span>**1.4.3. Перевірка на міцність стінки шпангоута.**

Видів втрати несучої спроможності стінки є декілька, в даному випадку, ми будемо вважати, що у нашої стінки відсутня робота діагональнорозтягнутого поля, тому за критичні напруження будемо брати найменші із напружень втрати стійкості чи напружень початку текучості при зсуві.

Згідно посібника [3] напруження текучості при зсуві консервативно можемо приймати рівними:  $F_{sy} = 0.55 \cdot F_{cy}$ 

 $F_{su} = 0.55 \cdot 68000 = 37400 \text{ psi}$ 

Визначимо напруження втрати стійкості:

$$
\boldsymbol{F}_{cr} = \boldsymbol{K}_s \cdot \boldsymbol{\eta}_s \cdot \boldsymbol{E}_c \cdot \left(\frac{\boldsymbol{t}}{\boldsymbol{b}}\right)^2 \tag{1.18}
$$

де, *K<sup>s</sup>* – коефіцієнт закріплення, який визначяться із родини кривих визначених з експерементів.

 $\eta_s$  – коефіцієнт пластичності, який враховує зміну властивостей матеріалу після переходу границі пропорційності.

$$
\eta_s = \left[\frac{1}{1 + \left(\frac{0.02 \cdot G \cdot n}{F_{sy}}\right) \cdot \left(\frac{F_{cr}}{F_{sy}}\right)^{n-1}}\right]^{\frac{1}{2}}
$$
 1.19

де, *n* – поверхневий коефіцієнт матеріалу.

Для нашого матеріалу даний коефіцієнт рівний 19. Для визначення коефіцієнту пластичності нам необхідно побудувати криву залежності коефіцієнта від критичних напружень, а потім апроксимувати для обрахованого значення для нашої стінки.
| ηs       | Fs_cr/ηs | Fs_cr |
|----------|----------|-------|
| 1        | 0        | 0     |
| 1        | 20000    | 20000 |
| 0,999999 | 22000,03 | 22000 |
| 0,999993 | 24000,16 | 24000 |
| 0,99997  | 26000,79 | 26000 |
| 0,999875 | 28003,49 | 28000 |
| 0,999538 | 30013,85 | 30000 |
| 0,998429 | 32050,34 | 32000 |
| 0,995055 | 34168,95 | 34000 |
| 0,985562 | 36527,39 | 36000 |
| 0,961162 | 39535,47 | 38000 |
| 0,90592  | 44154,03 | 40000 |
| 0,802674 | 52325,07 | 42000 |
| 0,654246 | 67253,03 | 44000 |
| 0,493296 | 93250,21 | 46000 |
| 0,478003 | 96652,16 | 46200 |

Таблиця 5. Залежність коефіцієнту пластичності від критичних напружень

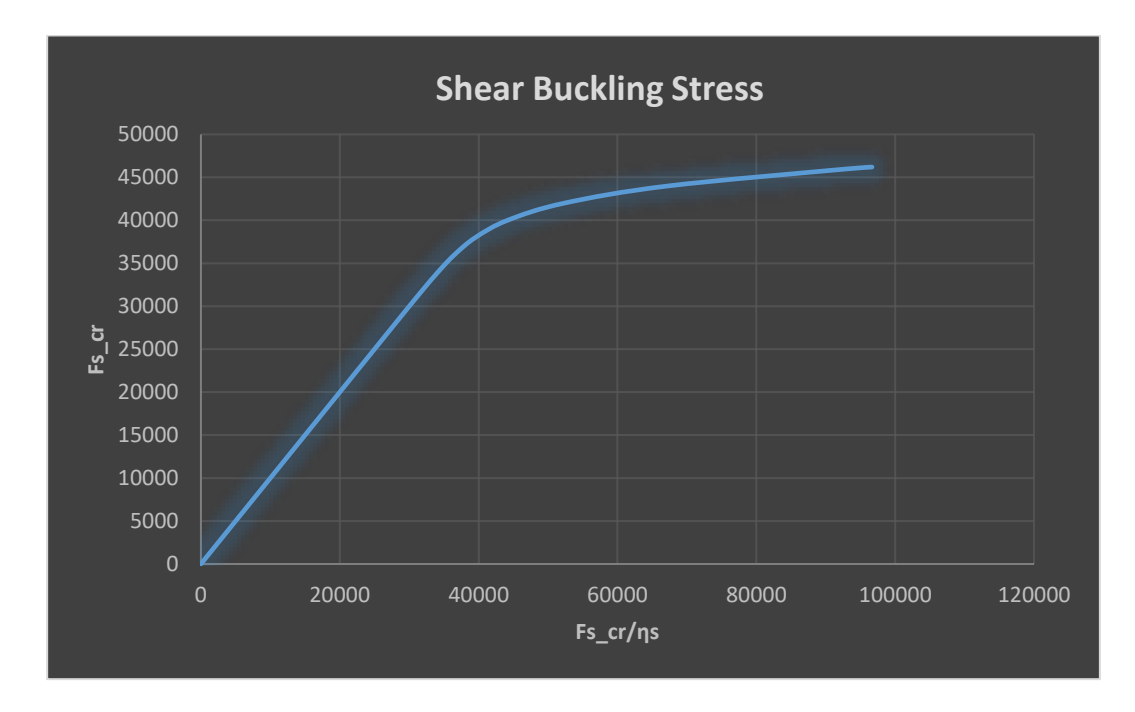

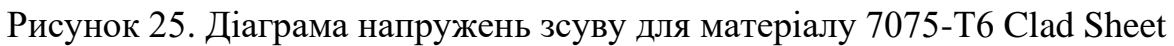

Для апроксимації значень нам необхідно визначити співвідношення

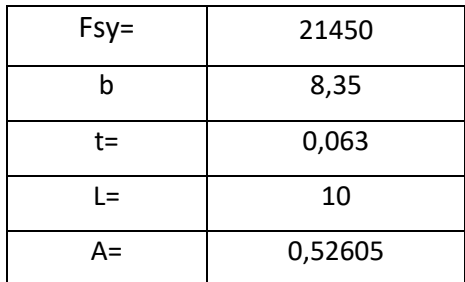

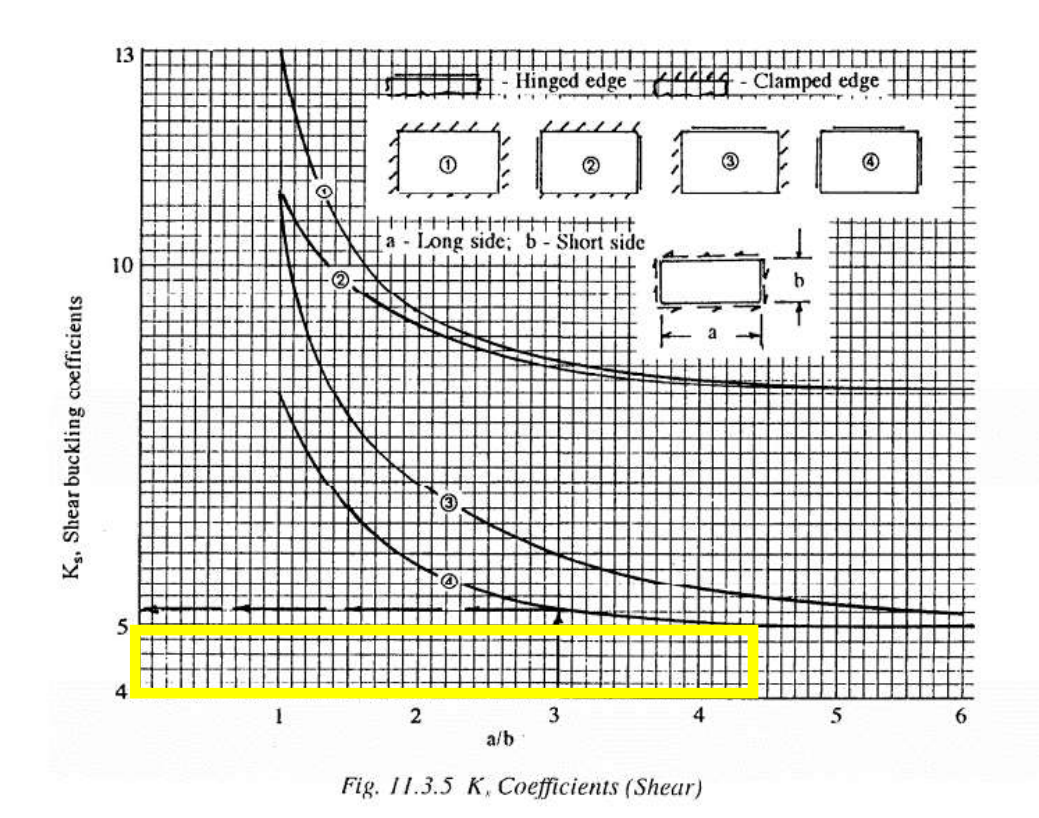

Рисунок 25. Криві для визначення  $K_s$  [3] для стінки

 $K_s = 4, 8$ 

$$
\frac{F_{cr}}{\eta_s} = K_s \cdot E_c \cdot \left(\frac{t}{b}\right)^2 = 4,8 \cdot 10,2 \cdot 10^7 \cdot \left(\frac{0,071}{1,96}\right)^2
$$

$$
= 66136 \text{ psi}
$$

Методом лінійної апроксимації ззначень взятих із таблиці 5, визначаємо:

$$
F_{cr} = 44406 \text{ psi}
$$
  
 $F_{Sh\_cr} = \min \{F_{sy}; F_{cr}\} = 37400 \text{ psi}.$ 

$$
MS = \frac{F_{sh\_cr}}{f_{sh}} - 1 = \frac{37400}{21870} = 0.71
$$

### 1.4.4. Перевірка на міцність компенсатора шпангоута.

Компенсатор (Shear Tie) та стінка схожі елементи по своєму призначенню їх головню задачею є сприйняття а передача зсувних навантажень. Тому перевірка шпангоута на міцність буде проходити за абсолютно аналогічним розрахунком, що і для стінки.

$$
F_{sy} = 0.55 \cdot F_{cy} = 0.55 \cdot 77000 = 42350 \text{ psi}
$$

$$
\boldsymbol{F}_{cr} = \boldsymbol{K}_s \cdot \boldsymbol{\eta}_s \cdot \boldsymbol{E}_c \cdot \left(\frac{t}{b}\right)^2 \tag{1.18}
$$

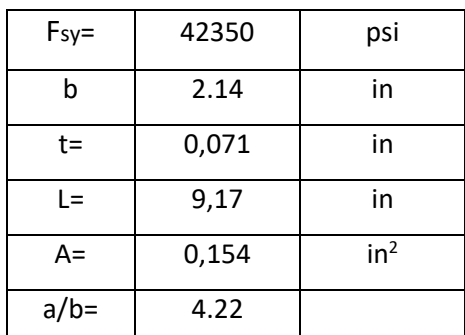

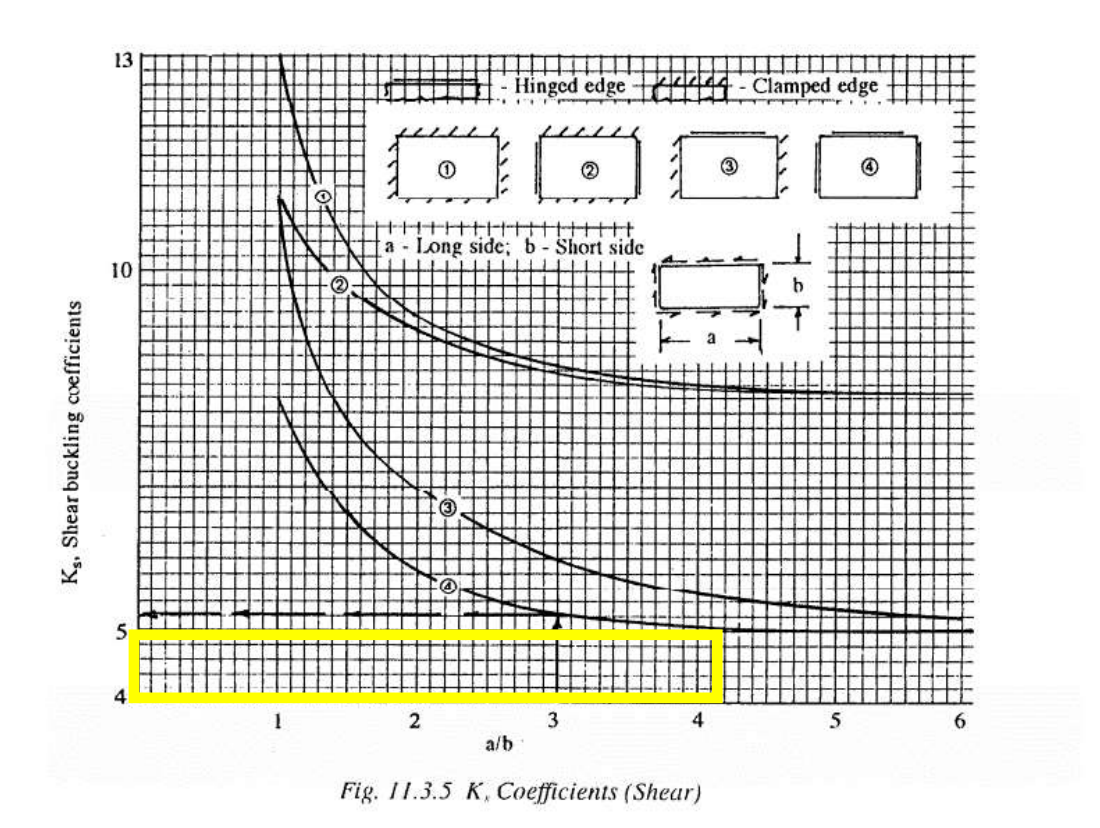

Рисунок 26. Криві для визначення K<sub>s</sub> [3] для компенсатора

 $K_s = 4, 8$ 

$$
\frac{F_{cr}}{\eta_s} = K_s \cdot E_c \cdot \left(\frac{t}{b}\right)^2 = 4,8 \cdot 10,2 \cdot 10^7 \cdot \left(\frac{0.071}{2,14}\right)^2
$$

$$
= 53955 \text{ psi}
$$

Методом лінійної апроксимації ззначень взятих із таблиці 5, визначаємо:

 $F_{cr} = 43690 \text{ psi}$ 

 $F_{\text{Sh\_cr}} = \min \{F_{\text{sy}}; F_{\text{cr}}\} = 42350 \text{ psi}.$ 

$$
MS = \frac{F_{sh\_cr}}{f_{sh}} - 1 = \frac{42350}{20830} = 1.03
$$

### **1.4.5. Перевірка на міцність фейл-сейф хорди.**

Перевірка на міцність буде виконувати по Net Area tension check, але так як скінчено-елементна модель була побудована з отворами, немає необхідності робити додатковий перерахунок по втраченій площі, тому для визначення запасу міцності необхідно лише знати допустимі напруження розтягу та діючі напруження.

$$
MS = \frac{0.9 \cdot F_{tu}}{f_{act}} - 1
$$

 $F_{tu}$ (7075-T6 Extr) = 82000 psi.

 $f_{act} = 41966 \text{ psi}.$ 

$$
MS=\frac{0.9\cdot82000}{41966}-1=0.75
$$

### **1.4.5. Перевірка на міцність обшивки.**

Так як у нас була змодельована скінчено-елементна модель з отворами, перевірка буде виконуватись подібно попередньому пункту.

$$
MS = \frac{0.9 \cdot F_{tu}}{f_{act}} - 1
$$

 $F_{tu}(2024-T3) = 62000 \text{ psi.}$ 

*fact* =38687psi.

$$
MS=\frac{0.9\cdot 62000}{38687}-1=0.44
$$

Також необхідно перевірити втрату стійкості від зсуву, що діє в обшивці. Процес визначення критичних напружень аналогічний до того, що проводився в пункті 1.4.3.

$$
F_{sy} = 0.55 \cdot F_{cy} = 0.55 \cdot 39000 = 21450 \text{ psi}
$$

$$
F_{cr} = K_s \cdot \eta_s \cdot E_c \cdot \left(\frac{t}{b}\right)^2
$$

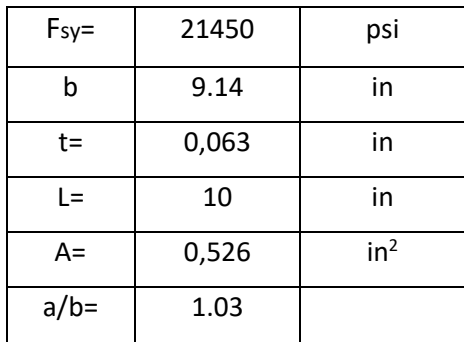

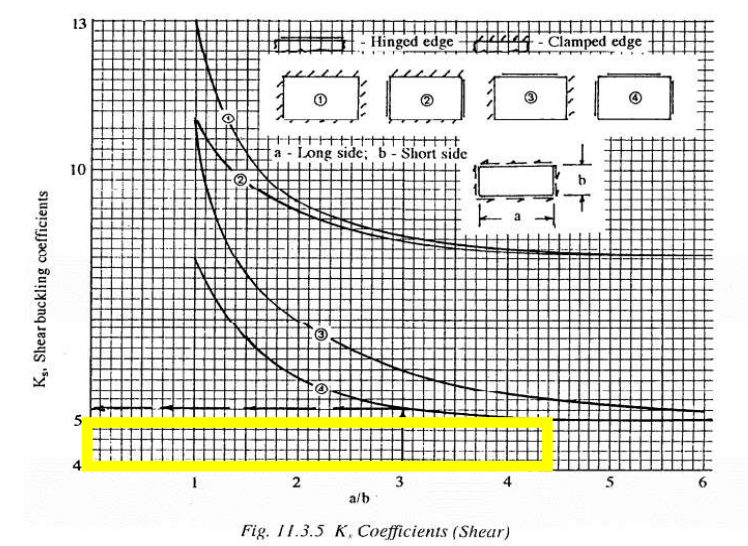

Рисунок 27. Криві для визначення  $K_s$  [3] для обшивки

$$
\frac{F_{cr}}{\eta_s} = K_s \cdot E_c \cdot \left(\frac{t}{b}\right)^2 = 8 \cdot 10, 2 \cdot 10^7 \cdot \left(\frac{0,063}{9,14}\right)^2 = 4782 \text{ psi}
$$

 $\eta_s = 1$ 

Відразу можна побачити, що напруження на дуже низькому рівні, що говорить про те, що обшивка втрачає стійкість і починає працювати діагональним полем. Отже додатково необхідно визначити несучу спроможність діагонального поля.

Максимальні напруження, які може витримати діагональне поле визначаються формулою поданою в посібнику: E.F.Bruhn "Analysis and Design of Flight Vehicle Structure" [6].

$$
F_{idt} = F_{cr} + \frac{F_{tu}}{2} \cdot tg45^{\circ} - \sqrt{\left(\frac{F_{tu}}{4}\right)^2 + F_{su}^2}
$$
 1.21

 $F_{tu} = 62000 \text{ psi}$ 

 $F_{\rm su} = 39000 \,\text{psi}$ 

$$
F_{idt} = 4782 + \frac{62000}{2} \cdot 1.61 - \sqrt{\left(\frac{62000}{4}\right)^2 + 39000^2}
$$
  
= 12725 *psi*

$$
MS = \frac{F_{idt}}{f_{act}} - 1 = \frac{12725}{7494} - 1 = 0.7
$$

#### **1.4.6. Висновки, щодо міцності конструкції.**

З попередніх розрахунків можна побачити, що всі елементи відповідають умовам міцності, для кращої наглядності і подальшого порівняння, зведемо всі MS разом

| Елемент конструкції | Вид втрати<br>роботоспроможності | <b>MS</b> |
|---------------------|----------------------------------|-----------|
| Внутрішня хорда     | <b>Net Area Tension</b>          | 1,93      |
| Стінка              | Втрата стійкості від<br>зсуву    | 0,71      |
| Компенсатор         | Втрата стійкості від<br>зсуву    | 1,03      |
| Фейл-сейф хорда     | <b>Net Area Tension</b>          | 0,75      |
| Обшивка             | <b>Net Area Tension</b>          | 0,44      |

Таблиця 6. Запаси міцності для елементів конструкції

# **2. Визначення впливу пошкодження корозією внутрішньої хорди на статичну міцність конструкції.**

Зазвичай при виявленні пошкодження корозією внутрішньої хорди, її зачищають за допомогою певних інструментів зішкрібаючи верхній шар матеріалу. Надалі, буде досліджено, яка максимальна допустима товщина (необхідно замірювати в відсотках від товщини верхньої хорди) можлива для подальшої експлуатації та безпечного використання конструкції.

Згідно ГОСТ 9.040-74 [7] максимальне допустиме пошкодження корозією сягає 5% від товщини для літаків адміністративного призначення та 10% для літаків загального користування.

Отже для дослідження було складено шкалу пошкодження яка включає в себе 4 рівня – зачищення 5%, 10% 15% та 20%.

Для даного дослідження в системі проектування Catia V5 було створено 4 моделі із змодельованим пошкодженням.

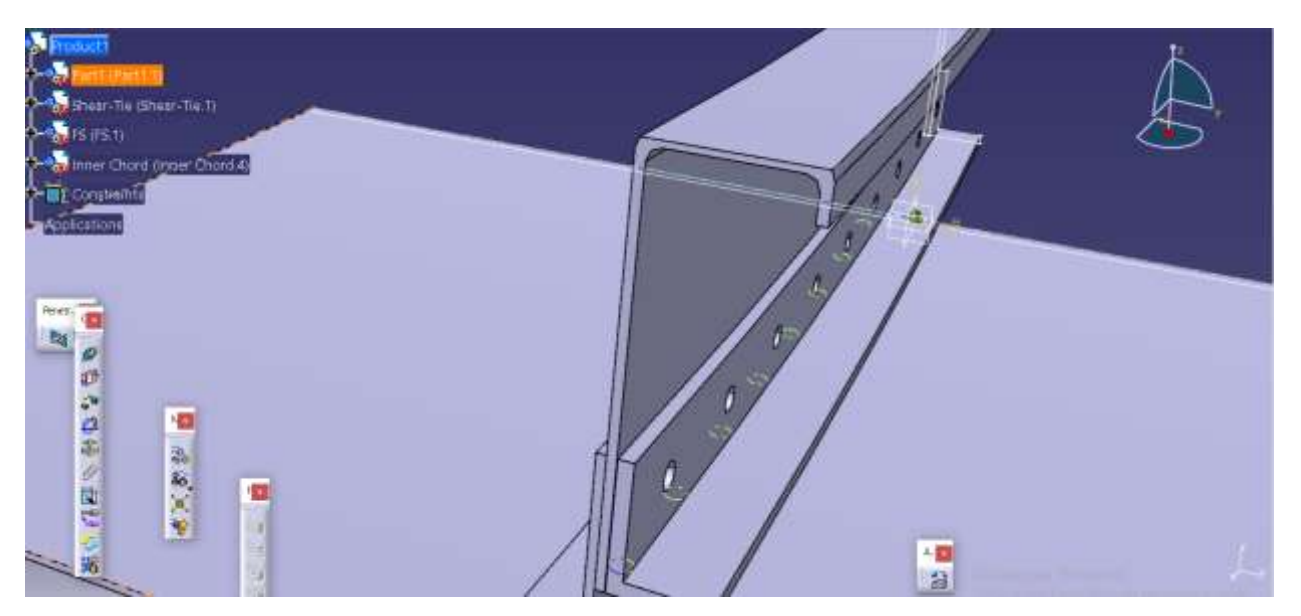

Рисунок 28. Модель із пошкодженням внутрішньої хорди на 20%

Для кожної з моделей були побудовані розрахункові схеми в системі Nastran Femap NX та визначенні максимальні діючі напруження.

Із визначених максимальних діючих напружень можна зробити перерахунок для запасу міцності кожного з елементів. Всі формули і методика для визначення запасів міцності були показані в попередньому розділі 1.4. Отже користуючись попередньо визначеними формулами, можемо скласти таблицю залежності запасу міцності від втраченої товщини.

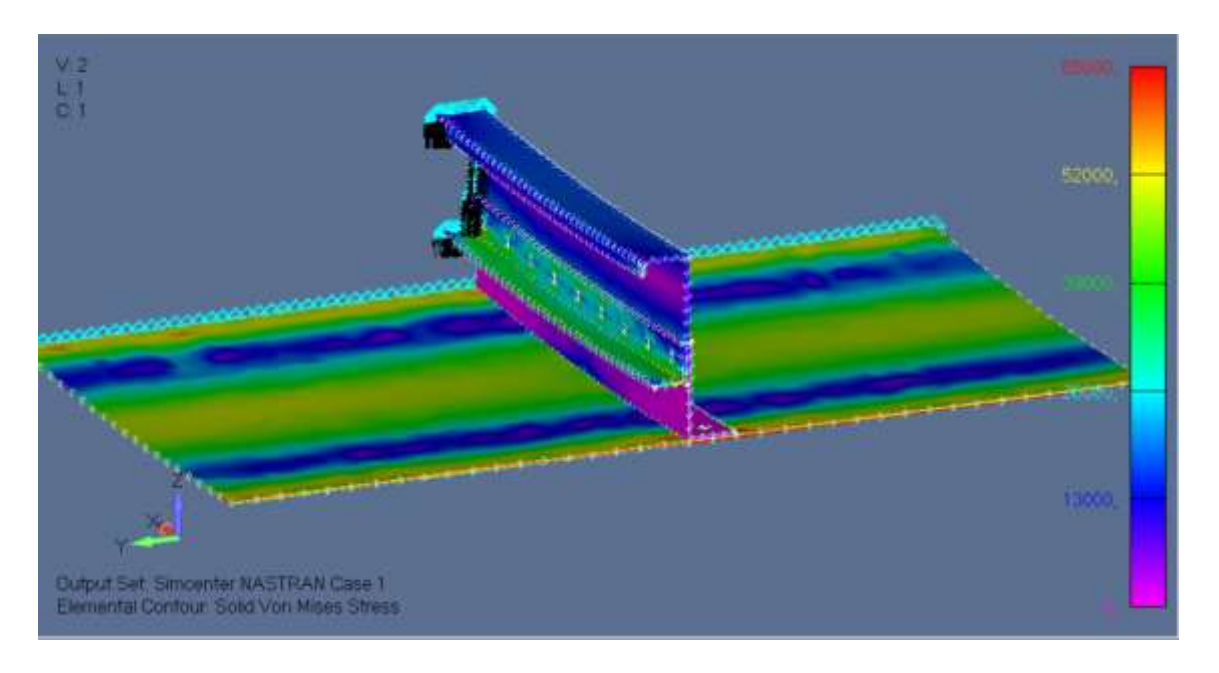

Рисунок 29. Діючі напруження визначенні по Мізесу для моделі з пошкодженням внутрішньої хорди на 10%

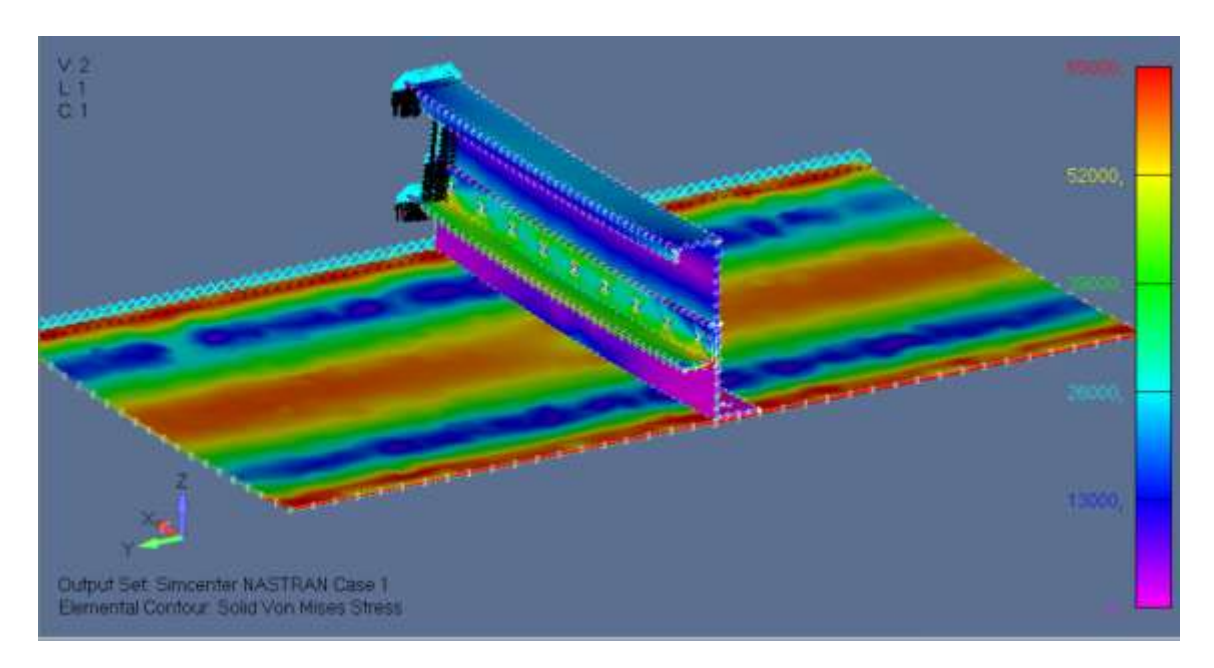

Рисунок 30. Діючі напруження визначенні по Мізесу для моделі з пошкодженням внутрішньої хорди на 20%

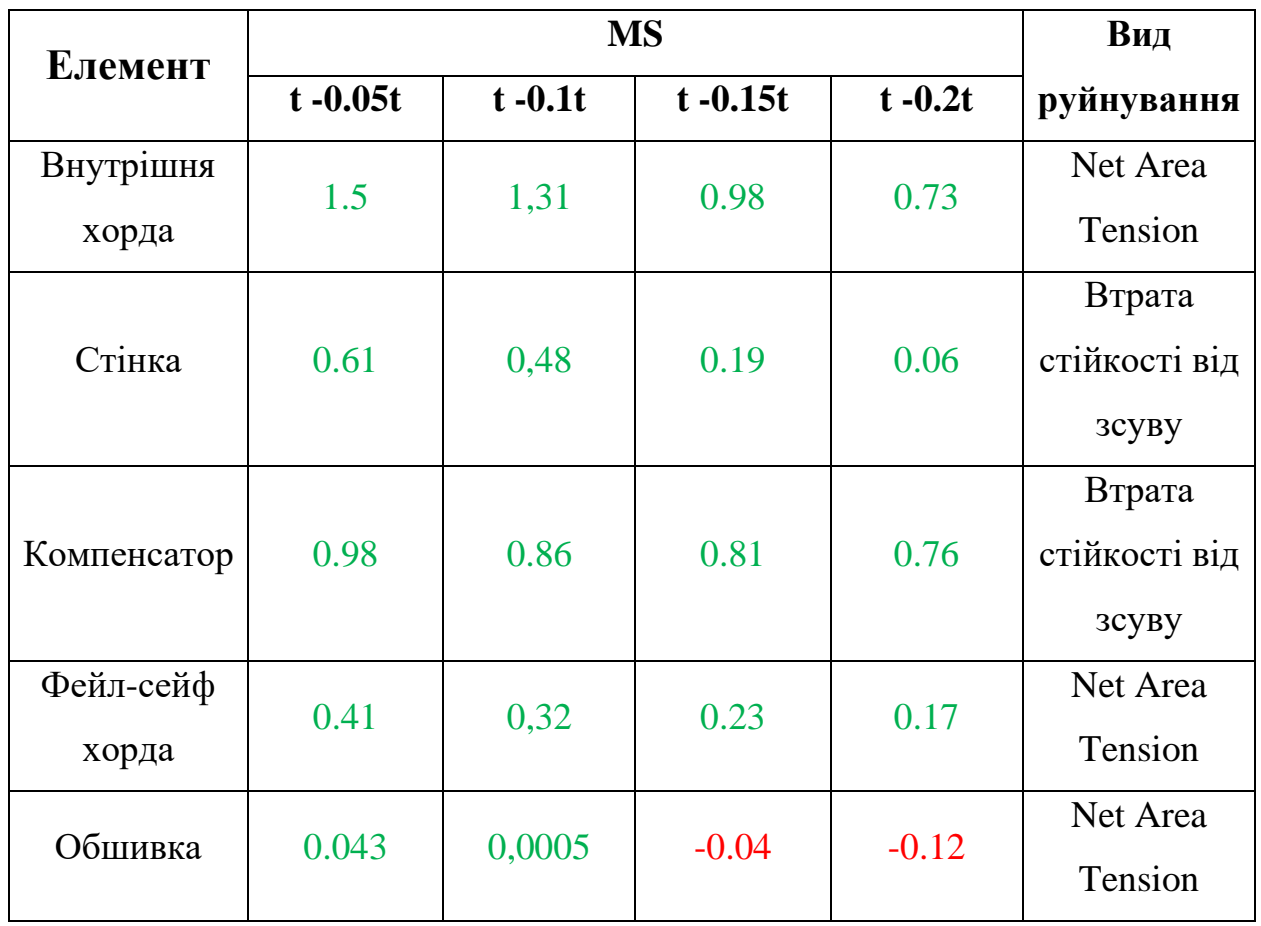

Таблиця 7. Запаси міцності для елементів конструкції в залежності від видаленої товщини.

З розрахунків можна побачити, що найбільшого впливу зазнала обшивка, що збігається з теоретичним допущеннями. При початковому проектуванні зазначалось, що вся вага з балки підлоги приходить лише на один шпангоут, що говорить про те, що всю зосереджену силу передає шпангоут на обшивку у вигляді зсуву. Зробимо таблицю із залежність впливу зачищеної товщини на запас міцності для різних елементів.

Також можна побачити, що немає сенсу розглядати модель із пошкодження на 20%, також введемо нову модель із пошкодження 7,5% .

Складемо таблицю для того, щоб відслідкувати наскільки сильно корозія на внутрішній хорді, впливає на запас міцності всіх елементів конструкції в даному перерізі.

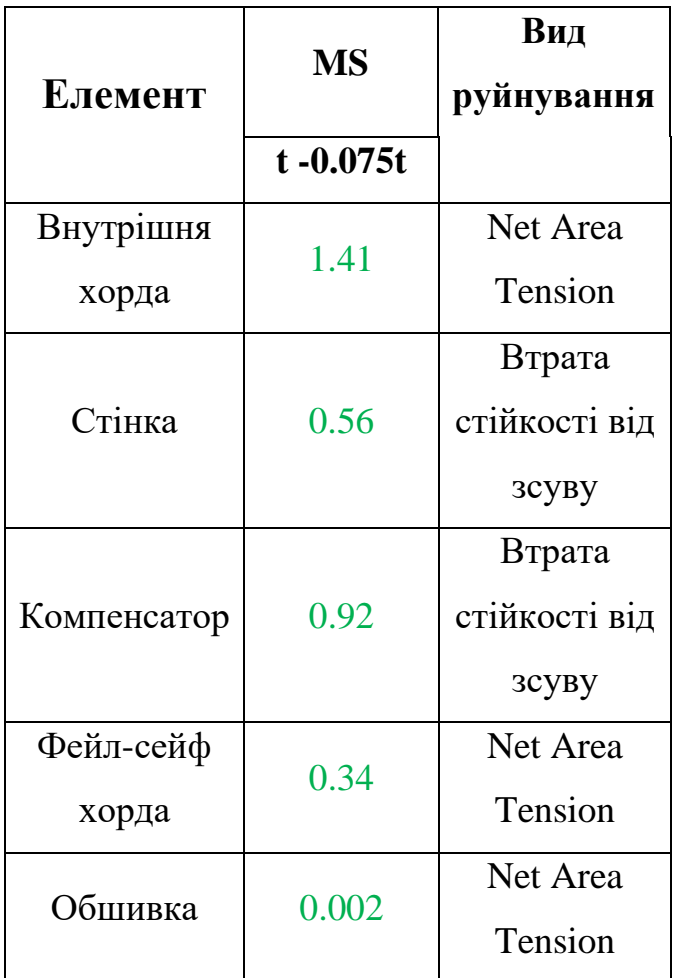

Таблиця 8. Запас міцності для елементів конструкції з видаленою товщиною 7,5%

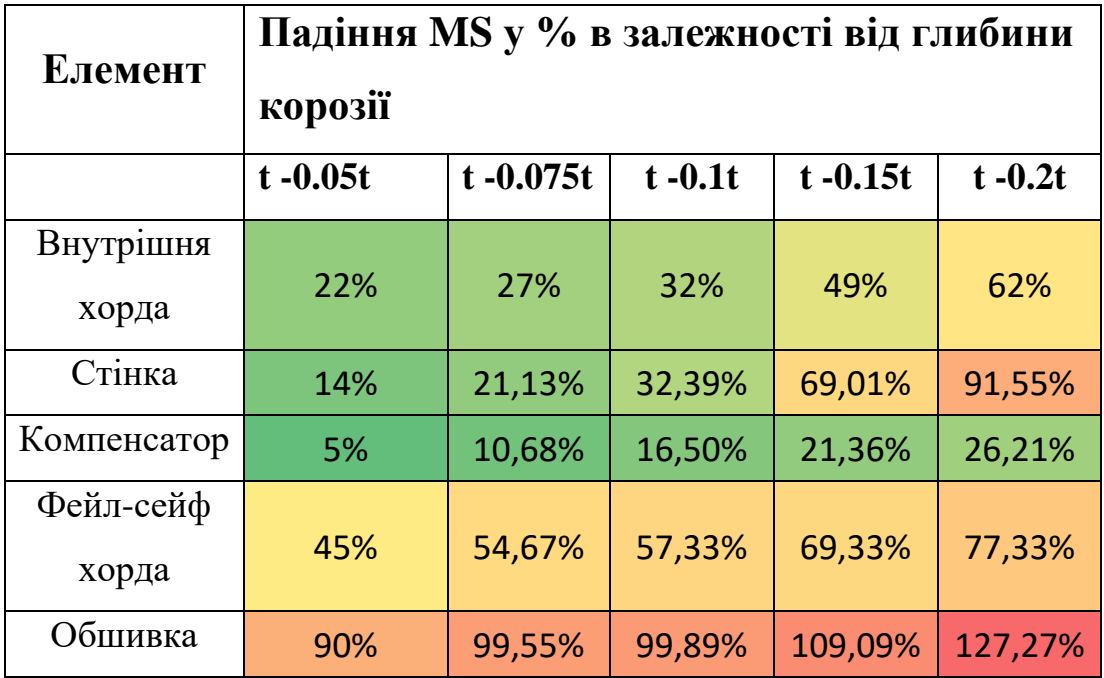

Таблиця 9. Падіння запасу міцності для всіх елементів конструкції

Отримані результати демонструють, що найбільших змін зазнає обшивка, хоча здавалось, що момент інерції внутрішньої хорди впав, отже центр мас мав зміститись нижче (до обшивки), що зменшило б величину діючого згинаючого моменту і відповідно понизило б напруження. Та разом з ти зі зменшенням моменту інерції внутрішньої хорди, погіршилась її жорсткість, що в свою чергу змінило шлях передачі навантаження та перерозподіл зусиль діючих в перерізі, а також понизило загальний момент інерції, що і вплинуло на діючі напруження в обшивці.

Також з результатів можна побачити, що після зменшення товщини внутрішньої хорди більше ніж на 10%, в стінці стрімко починають зростати напруження, що говорить нам про наступні зміни:

1) При значному зменшенні товщини внутрішньої хорди, верхні волокна стінки шпангоута починають в значній степені працювати на сприйняття осьових зусиль.

2) При зачищенні поверхні хорди на радіусі перегину з'являються пікові напруження, які ми вважаємо з консервативних міркувань, що буде сприймати і стінка.

При проектуванні в сучасних авіаційних конструкціях закладається принцип «безпечного руйнування». Це розрахунковий випадок при якому один з елементів конструкції руйнується, а інші елементи мають сприймати несучу здатність цього елемента. Тобто випадок при якому шлях передачі навантаження не порушується. При проектуванні внутрішньої хорди також є такий випадок, а саме під час руйнування обшивки чи компенсатора, зовнішньої хордою шпангоута слугує фейл-сейф хорда. Отже виникає необхідність для повноцінного проектування перевірити і такий випадок втрати роботоспособності перерізу.

# **3. Визначення впливу пошкодження корозією внутрішньої хорди на фейл-сейф модель.**

Як визначилось раніше конфігурація перерізу змінилась, тепер всі навантаження буде на себе сприймати фейл-сейф хорда, внутрішня хорда та стінка шпангоута.

В такому випадку необхідно перерахувати положення центру мас для нового перерізу та навантаження відносно нового перерізу. Перед цим проводився розрахунок діючих зусиль для моделі по розрахункових навантаженнях. По вимогі FAR 23.572(2) фейл-сейф конструкція має витримувати 0,75 від експлуатаційних навантажень.

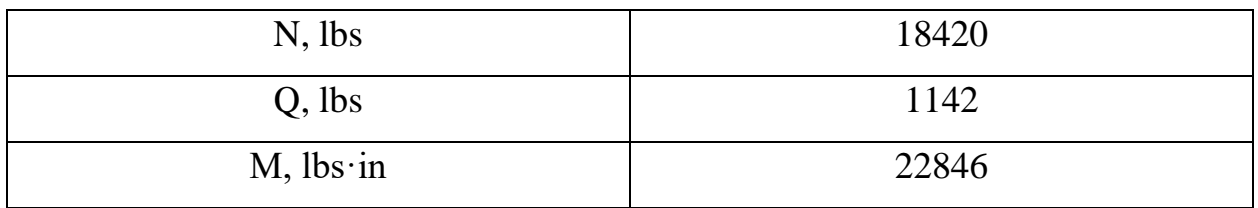

Таблиця 10. Діючі зусилля в перерізі фейл-сейф моделі.

Сама ж фейл-сейф модель змодельована аналогічним методом як і попередня модель.

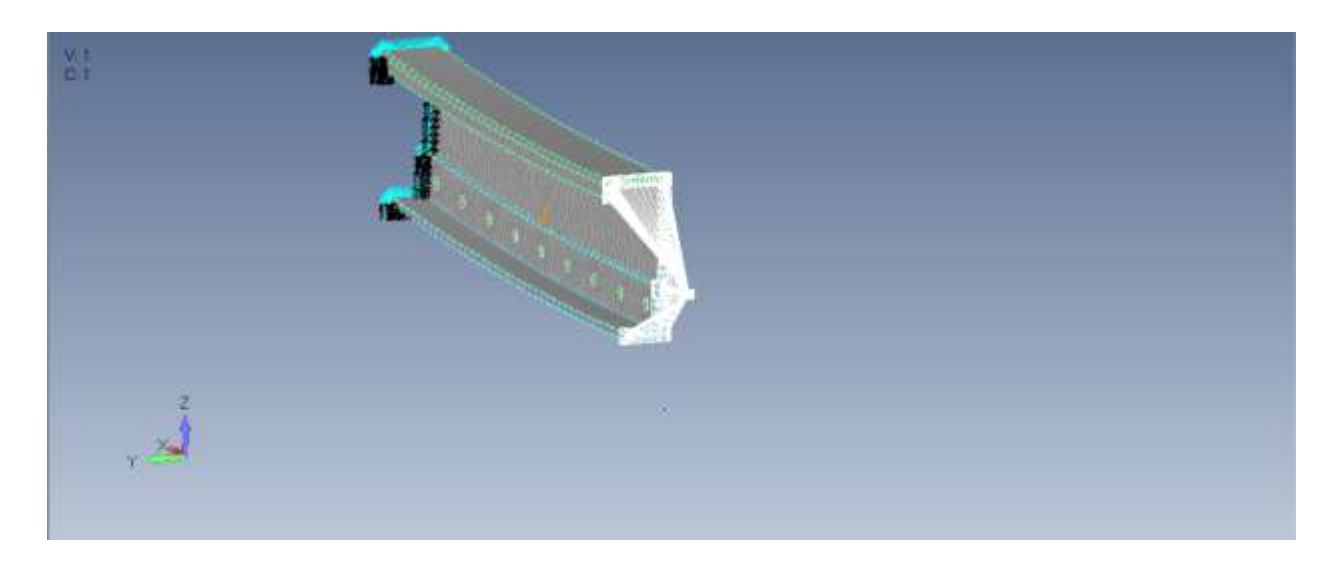

Рисунок 31. Розрахункова модель із Граничними умовами

Маючи діючі зусилля необхідно визначити максимальні діючі напруження в перерізі.

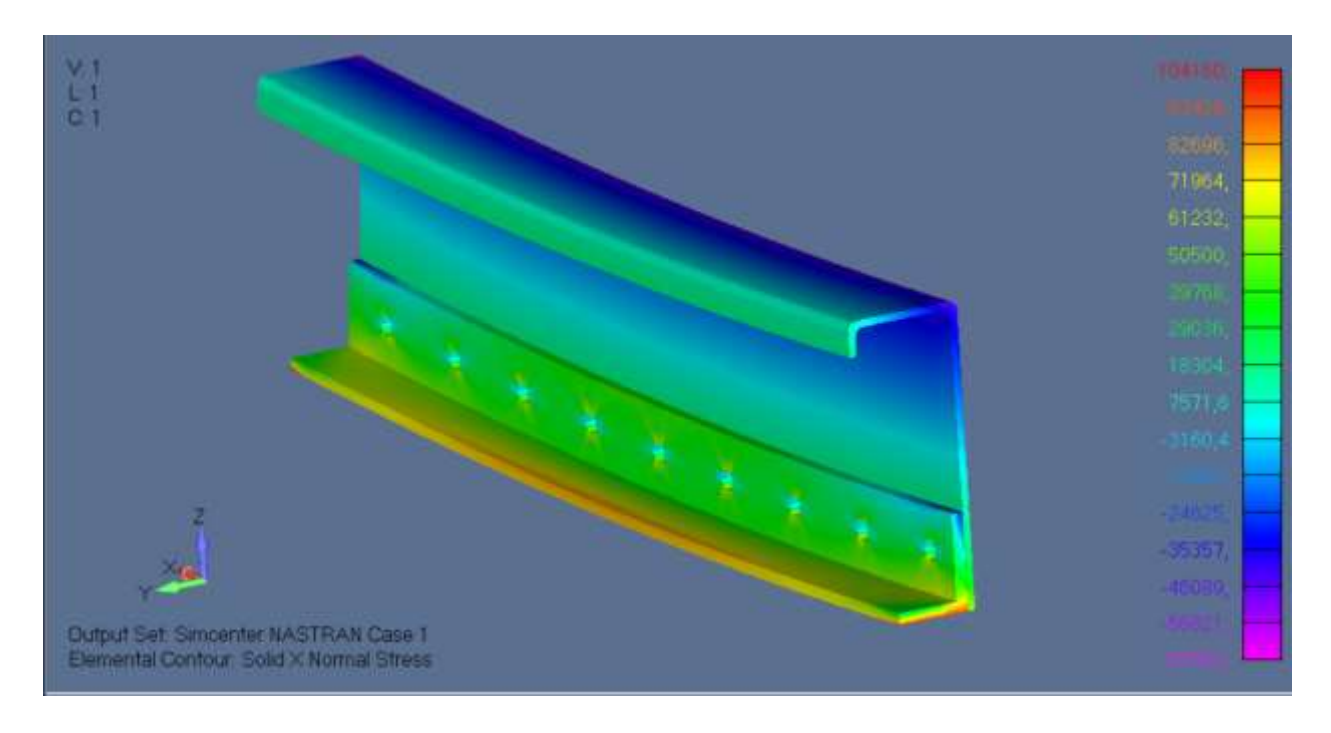

Рисунок 31. Максимальні напруження по Мізесу для фейл-сейф моделі.

Із моделі можна побачити, що навантаження на внутрішній хорді змінилось, і тепер вона навантажується напруженнями стиску.

Для такого випадку необхідно розробити додатковий розрахунок на втрату роботоспособності.

#### **3.1. Розрахунок внутрішньої хорди на кріплінг**

Крпіплінгом називають критичний стан місцевої втрати стійкості для конструкцій, що працюють на стиск. Таке навантаження притаманне лише тонкостінним елементам, що можна розділити на декілька складових, наприклад для звичайного стержня прямокутної форми напруження кріплінгу дорівнюють напруження текучості при стиску.

В посібнику [3] вказана методику методику для визначення напружень початку кріплінгу.

$$
F_{cc} = \frac{\sum b_i \cdot t_i \cdot F_{cr\_i}}{\sum b_i \cdot t_i} \tag{1.22}
$$

Для цього необхідно використовувати криві, які були визначені з експерементів для різних матеріалів:

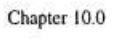

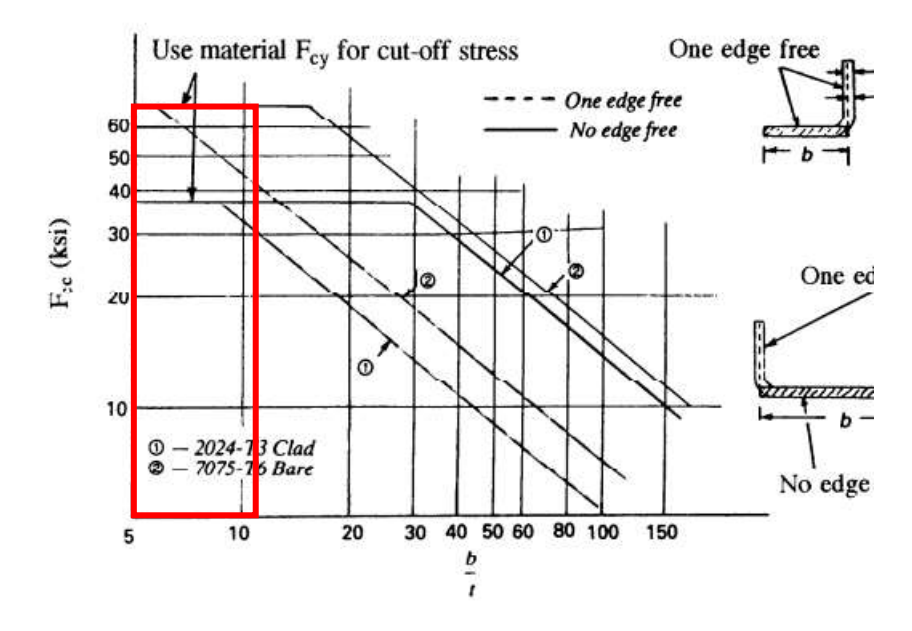

Рисунок 32. Крива допустимих кріплінгу

Розподілимо нашу хорду на елементарні елементи:

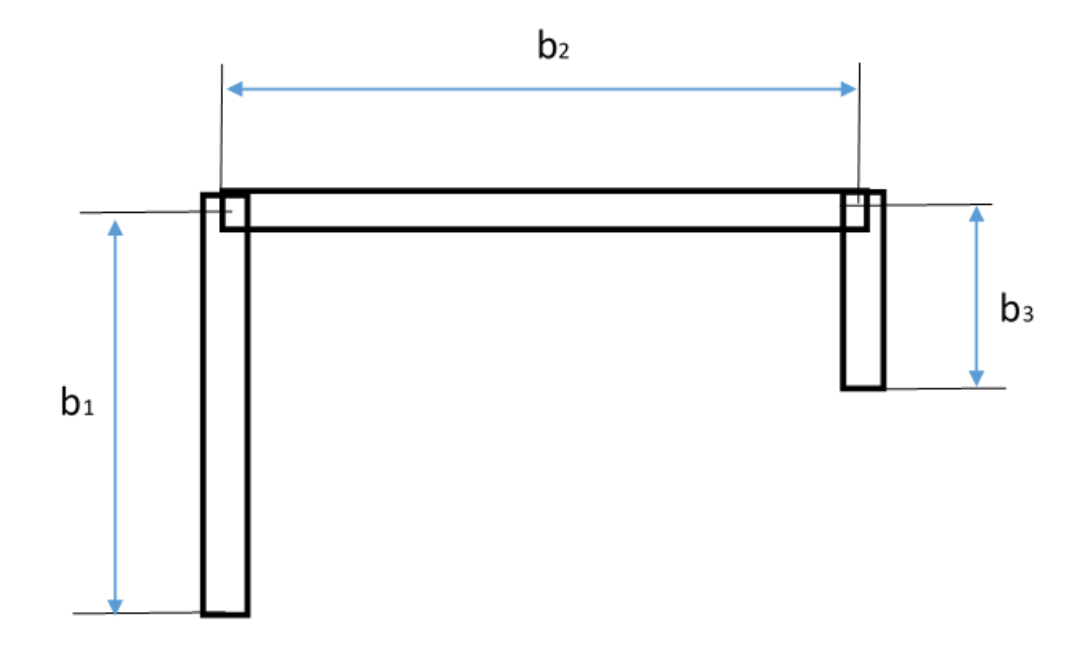

Рисунок 33. Модель для розрахунку кріплінгу

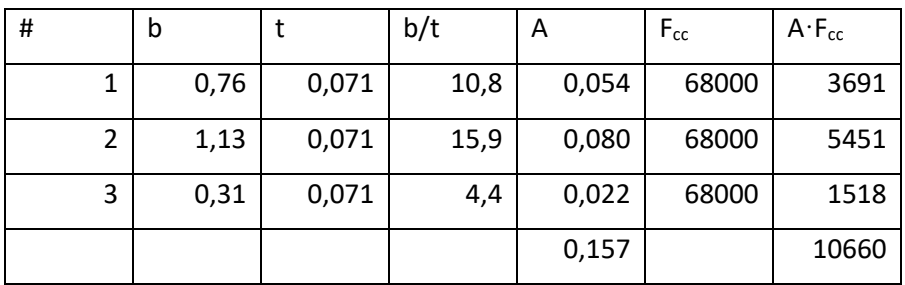

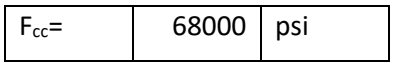

$$
MS = \frac{F_{cc}}{f_{act}} - 1 = \frac{68000}{40858} - 1 = 0.66
$$

Визначимо запас міцності і для інших елементів конструкції.

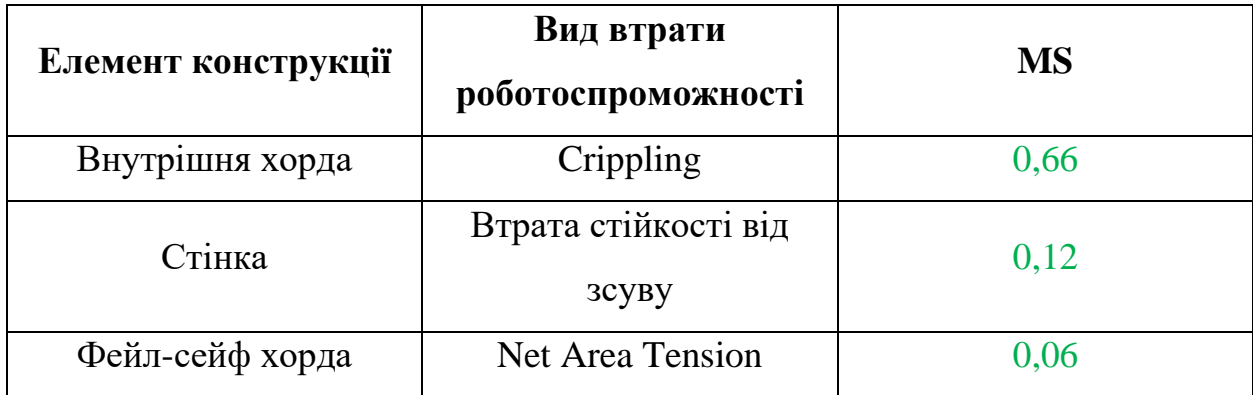

Таблиця 11. Запаси міцності для фейл-сейф моделі.

### **3.2. Вплив корозії на запас міцності фейл-сейф конструкції.**

Аналогічним чином для непошкодженої конструкції проведемо аналіз і для фейл-сейф моделі, але так як пошкодження хорди на більше 10% дають негативні значення для обшивки, дані варіанти розглядатись не будуть. Розглянемо розрахунок при пошкоджені на 2,5%, 5% і 7,5%.

Складемо табличку для запасів міцності із вказаними пошкодженнями внутрішньої хорди.

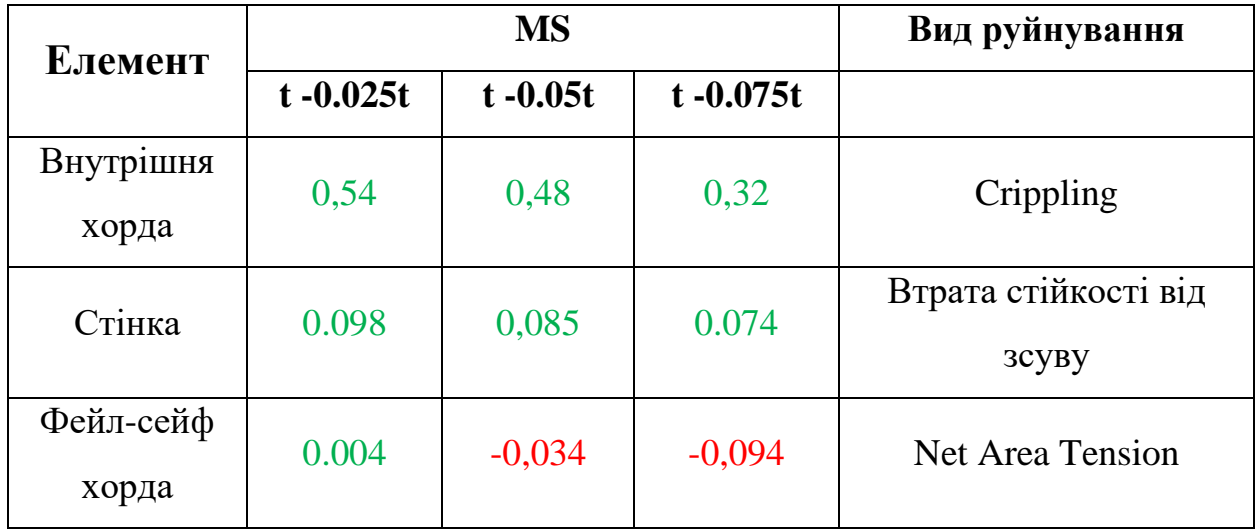

Таблиця 12. Запаси міцності для фейл-сейф моделі в залежності від зачищеної товщини.

З розрахунку можна побачити, що умова міцності виконується лише в одному випадку: при пошкоджені корозіє не більше 2,5% внутрішньої хорди шпангоута, що відрізняється від результатів для непошкодженої моделі.

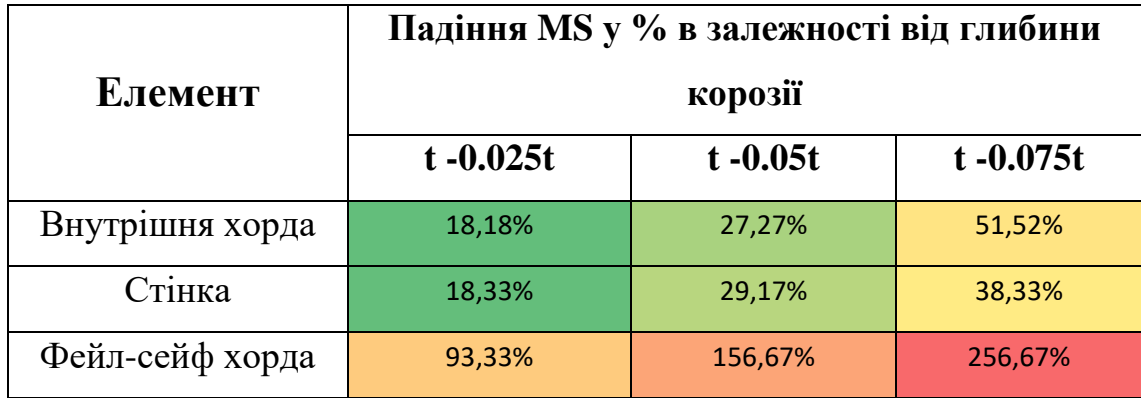

Покажемо вплив глибини пошкодження на зменшення запасів міцності.

Таблиця 13. Падіння запасу міцності для всіх елементів фейл-сейф моделі.

З розрахунку можна побачити, що для фейл-сейф моделі, дуже критичним є пошкодження корозією, особливо це відображається на запасі міцності фейл-сейф хорди. Збільшення корозії на 2,5% призводить до падіння запасу міцності майже в 2 рази.

Із отриманих результатів для обох моделей можна сказати, що для безпечної експлуатації допустимим пошкодження внутрішньої хорди шпангоута є 2,5%, але так як наша фейл-сейф модель є занадто консервативною (так як ми не враховували, що сусідні шпангоути переймуть на себе частину навантаження), можна зробити висновок, що пошкодження корозією внутрішньої хорди шпангоута, з розгляду статичного запасу міцності, є безпечним до 5%.

## **4. Вплив корозії на внутрішній хорді на втомні характеристики шпангоута.**

Даний розділ було переглянуто на основі матеріалів поданих в науковій статті Лапаєва А.В. «Методи оцінки впливу корозійних пошкоджень планера літака на льотну придатність в пасажирській авіації»[8]. В статті були дослідженні експериментальні та розрахункові методи визначення та оцінки впливу корозійних пошкоджень на втомні характеристики. Дослідження проводились за рахунок зібраних даних по експлуатації літаків Ту-154, Ту-154М, ІЛ-86 та SSJ-100.

## **4.1. Математична модель геометрії корозійного пошкодження тонкостінних елементів.**

Після проведення теоретичного розрахунку напружено-деформованого стану в зоні змодельованого корозійного дефекту були побудовані залежності зміни рівня концентрації напружень в залежності від геометричних розмірів пошкодження. Подані розрахунки проводились із використанням МКЕ, розрахункова модель розбивалась на 8-ми вузлові трьохвимірні скінченні елементи.

Кількісно рівень концентрації напружень оцінювався з-за допомогою теоретичного коефіцієнту концентрації напружень *K<sup>T</sup>* . Корозійний дефект моделювався поверхнею, що можна описати рівнянням трьохвісного еліпса, що визначається трьома геометричними розмірами: довжиною *2а*, шириною *2b* і глибиною *h*:

$$
\frac{x^2}{b} + \frac{y^2}{a} + \frac{z^2}{h} = 1
$$
, при умові  $h < b < a$  4.1

В результаті проведених досліджень, були зроблені наступні висновки:

- 1. Запропонована модель корозійного пошкодження дозволяє провести розрахунок напружено-деформованого стану в тонкостінних елементах конструкції планера.
- 2. Аналіз напруженого стану для моделі корозійного пошкодження показав, що для отримання залежностей визначених теоретичних коефіцієнтом концентрації напружень від зміни геометричних розмірів діють наступні залежності:
	- 1) зміна теоретичного коефіцієнту напружень від глибини дефекту характеризується лінійною залежність
	- 2) зміна теоретичного коефіцієнту концентрації напружень на залежить від розмірів довжини і ширини пошкодження, а залежить від їх співвідношення (зі збільшенням співвідношення сторін концентрація напружень збільшується).

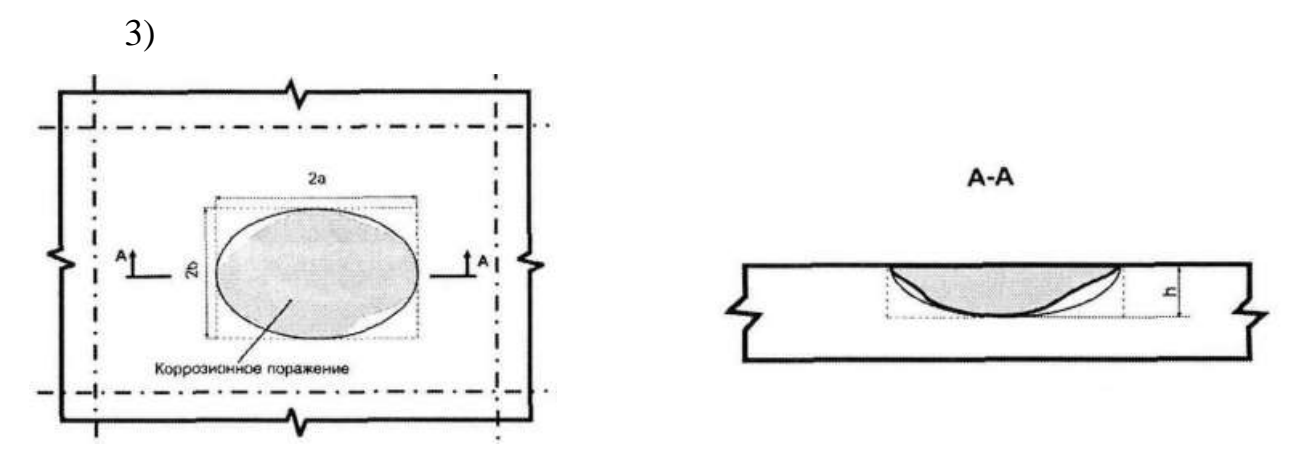

Рисунок 34. Типова зона корозійного пошкодження

Покажемо як змінювались напруження на поверхні тонкостінного елементу із пошкодженням 20% від товщини.

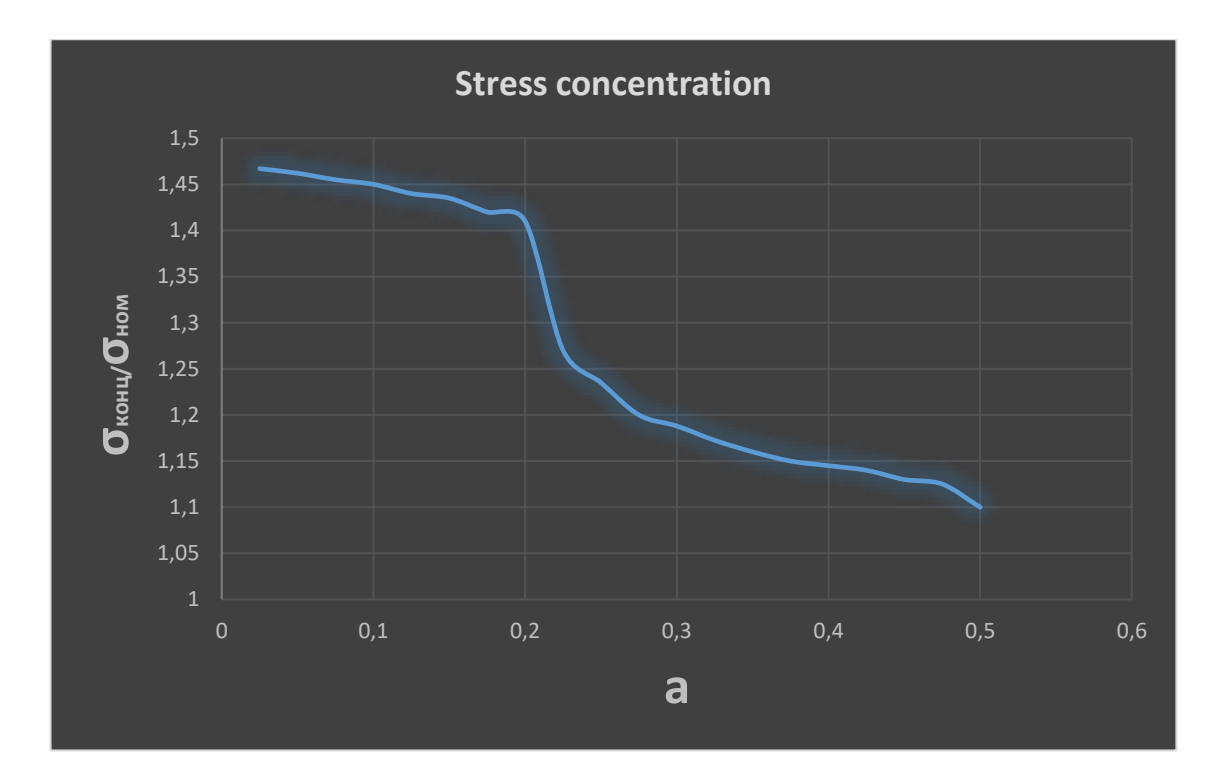

Рисунок 35. Зміна напружень на поверхні тонкостінного елементу в залежності від ширини пошкодження.

Для визначення залежності концентрації напружень від глибини пошкодження позначимо залежність *q = a/b.* Отримані результати показані на графіку нижче

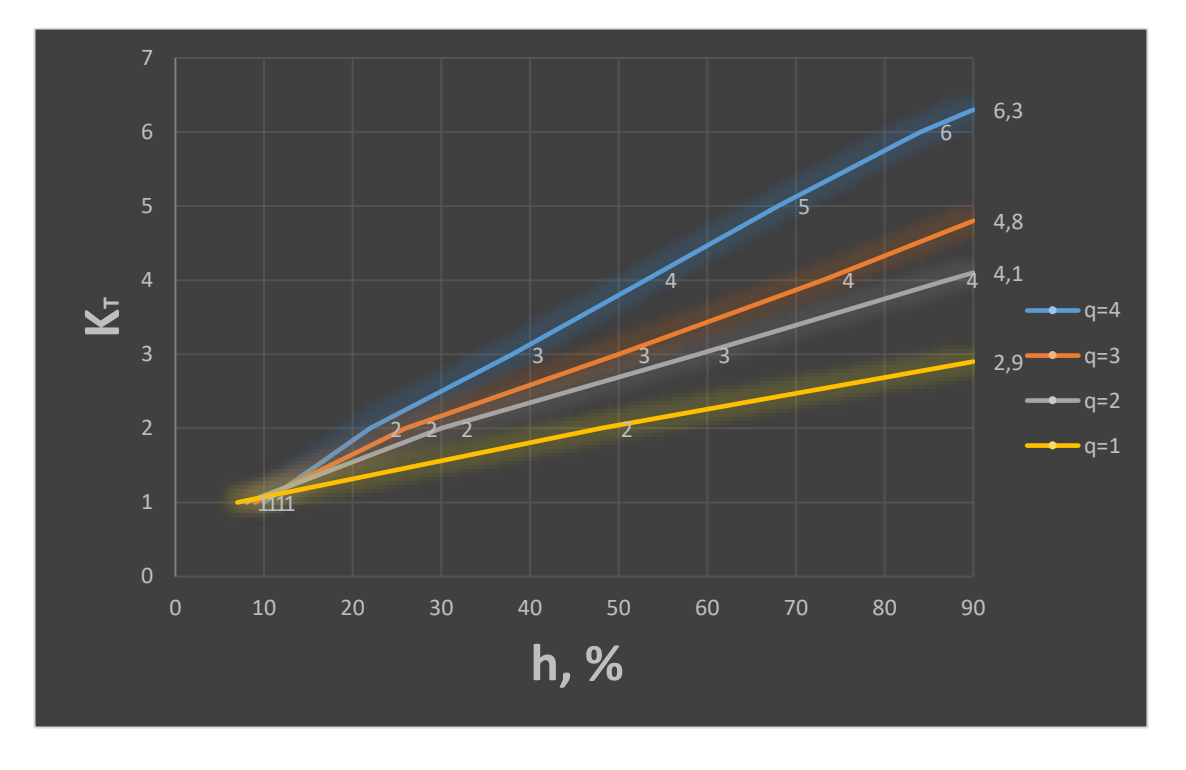

Рисунок 36. Залежність концентратора напружень від глибини h

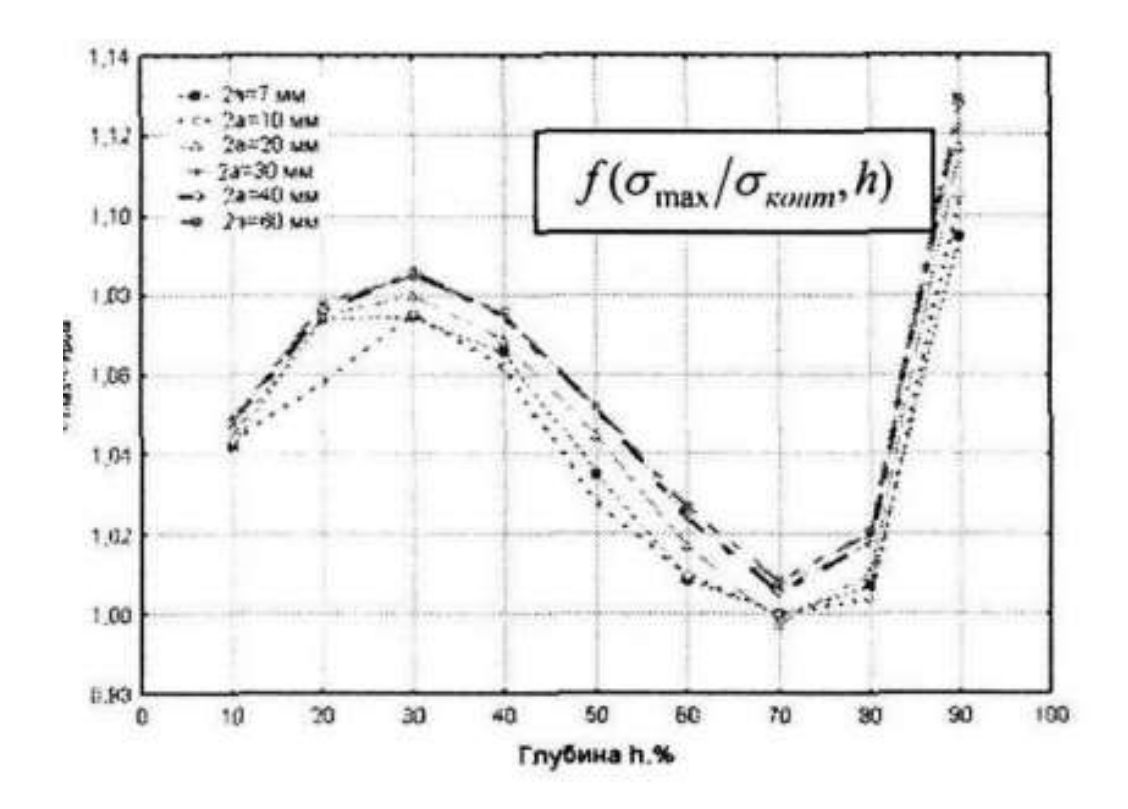

Рисунок 37. Залежність концентратора напружень від глибини h та при q = 1

5) локальні напруження ( $\sigma_{\text{kohlu}}$ .) на контурі розглядуваної геометричної моделі підвищуються до максимальних напружень, що виникають на «дні» дефекту. Таким чином виникають дві зони підвищених напружень однакового рівня концентрації.

### **4.2. Підсумки результатів проведених на тріщиностійкість та втомну довговічність.**

За основу для досліджень використовувались зразки із матеріалів Д16 (аналог матеріалу 2024) та 1163 (аналог 7075). Дослідження фактичного впливу корозійного пошкодження на характеристики матеріалу проводились на випробуванні зразків з корозійними дефектами.

Однією із основних задач при виконанні досліджень була задача встановлення експериментальної залежності між параметрами корозійного пошкодження і досліджуваними характеристиками матеріалу. В результаті проведених робіт були отримані наступні результати:

- 1. Для оцінки впливу корозійних пошкоджень на характеристики міцності планера повітряного судна, на основі проведених результатів отримані механічні властивості, характеристики втомної довговічності і тріщиностійкості на стандартних зразках і зразках з корозійними дефектами в якості концентратору напружень, які надалі лягли в основі розрахунків.
- 2. Проведений аналіз втомної довговічності повздовжнього з'єднання за допомогою заклепок балки полу та шпангоута.
- 3. Проведений металографічний аналіз кожного корозійного дефекту, що дозволило контролювати характер руйнування матеріалу внаслідок корозії.
- 4. В процесі виконання експериментальних дослідів була розроблена методика:
- 6) виготовлення і підготовки зразків для проведення дослідів по визначенню характеристик станичної міцності, втомної довговічності, і тріщиностійкості конструкцій із алюмінієвих сплавів
- 7) методика моделювання штучних дефектів. Для описання процесу моделювання корозійного дефекту введені наступні терміни: оптимальний час експозиції зразків в розчині електроліту – *tопт* ; кількість експозицій – *n*; загальний час експозицій – **T** = *tопт·n;*

В процесі моделювання корозійного дефекту в якості контрольованого параметру розглядалась глибина корозії. В результаті аналізу процесу моделювання корозійного дефекту встановлена експериментальна залежність, що представлена на графіку нижче:

$$
h = f(t, n)
$$
  

$$
f(t = 4\text{ro}_{A\cdot}, n) = 0, 01 \cdot n^{1.563}
$$

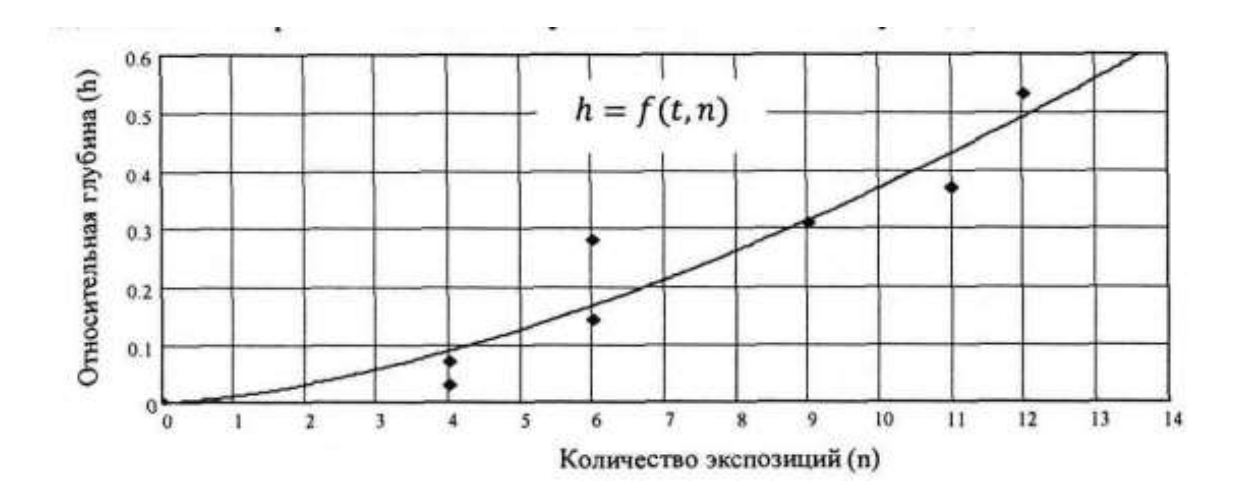

Рисунок 38.Експериментальна залежність процесу моделювання корозії В процесі аналізу були отримані наступні результати:

- ⎯ корозійне пошкодження не вказує статистичного значного впливу (з рівнем довіри 95%) на характеристики  $\sigma_{0,2}$   $\sigma_{\rm B}$
- ⎯ корозійне пошкодження вказує статистично значимий вплив на характеристику середнього значення відносного видовження, яке зменшується в 1,8 разів у випадку корозії.
- ⎯ встановлено, що при корозії статистично значимим є збільшення середньоквадратичного відхилення механічних характеристик статичної міцності.
- середньоквадратичне відхилення відносного видовження  $S_{\epsilon 10}$ збільшилось в 5,8 разів.

При втомних дослідженнях зразків було отримано наступні результати:

- встановлена лінійна залежність між логарифмом параметру корозійного пошкодження і логарифмом числа циклів до руйнування.
- ⎯ в результаті досліду вплив міжкристалічної корозії на втомну довговічність зразків встановлено, що саме міжкристалічна корозія знижує втомну довговічність в 7,9 разів більше в

порівнянні із загальною корозією (атмосферною електролітичною корозією)

Надалі було розроблено розрахунково-експериментальні методи, що дозволяють враховувати вплив пошкодження при оцінці втомної міцності та живучості типових зон.

На основі розробленого методу в статі [8] було створено поділ по рівням зміни втомних характеристик в залежності від пошкодження.

Класичним підходом дослідження процесу руйнування матеріалу є розділення процесу на етапи зародження тріщини та її розвитку. Даний метод використовувався і для оцінки впливу корозії в експериментах, але перед їх початком необхідно було визначити допустимі розміри корозійного пошкодження да допустимі розміри тріщини.

Для подальшого дослідження необхідно визначити теоретичний та ефективний концентратори напружень, для цього було визначено:

- ⎯ на основі лабораторних досліджень зразків з корозією на втомну довговічність, будуються регресивні залежності числа циклів *N* , до руйнування.
- ⎯ на основі попереднього будуються криві втомим для зразків в координатах σ – *N*, з базовою кривою втоми.
- ⎯ На основі цих кривих визначається ефективний коефіцієнт концентрації $K_{\text{eq}} = f(p)$ , який є функцією залежною від параметру корозійного пошкодження.

В якості критерія встановлення допустимого значення корозійного пошкодження прийнято умову, що руйнування від корозійного концентратора має відбутись не раніше ніж від

регулярного концентратора, в нашому випадку отвору під кріплення. Таким чином будемо вважати, що  $K_{\text{eq}} < 3$  (коефіцієнт концентрації для отвору).

Для оцінки довговічності типової зони з корозійним пошкодженням використовується формула для перерахунку кривої втоми:

$$
C = N \cdot \left(\sigma \cdot \frac{f(p)}{3}\right)^{-m} \tag{4.3}
$$

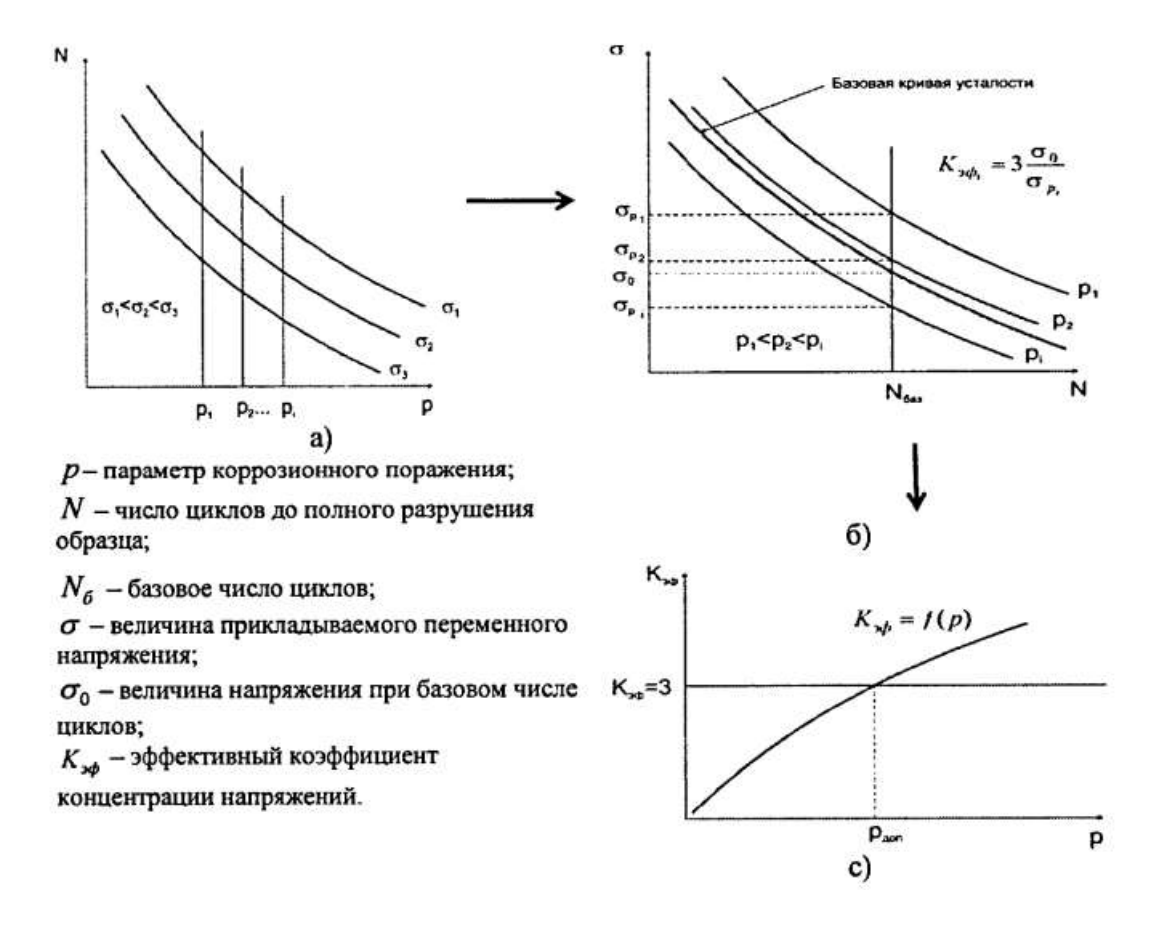

де, *C, m* – параметри кривої втоми.

Рисунок 39.Загальна схема визначення коефіцієнту корозійного пошкодження

В якості параметру корозійного дефекту, що характеризує вплив на втомну довговічність розглядався теоретичний коефіцієнт концентрації напружень

 $K_T$ . Залежність даного коефіцієнту була встановлена експереметнально і показана на графіку нижче.

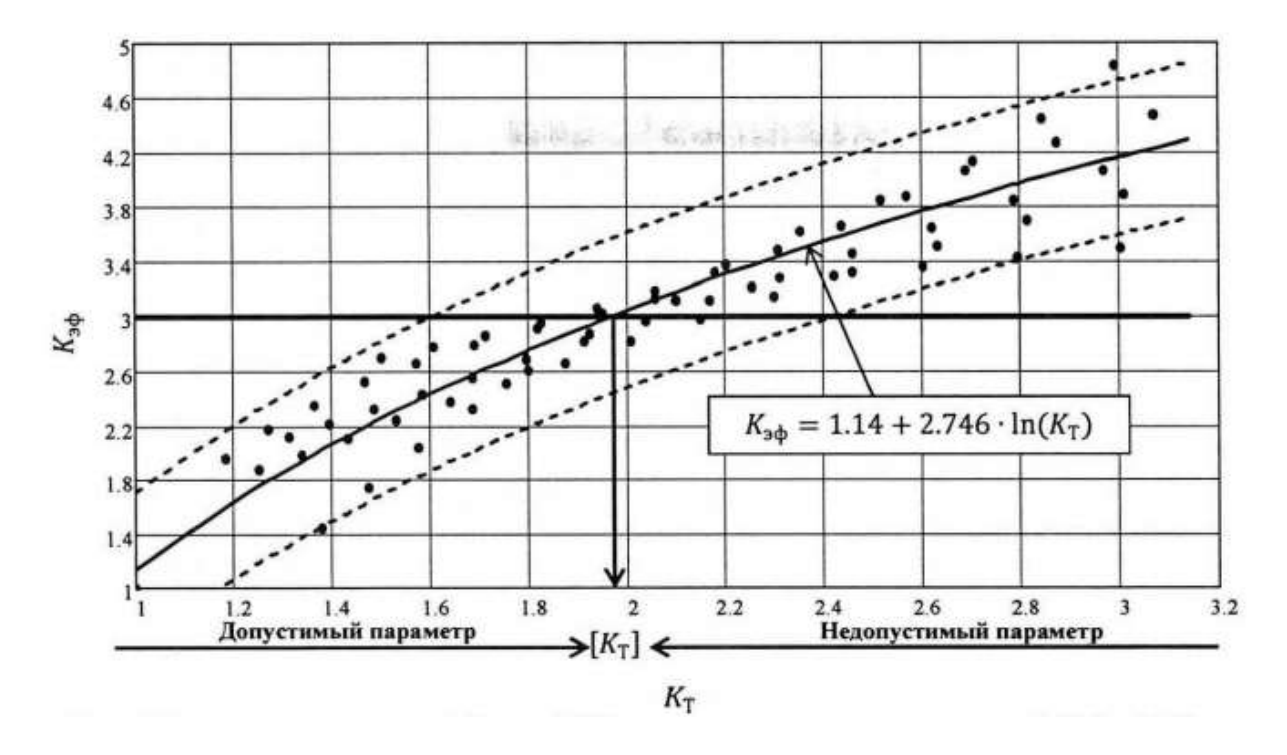

Рисунок 40 Залежність значень  $K_{\text{eq}} = f(K_T)$ 

Після отримання цих даних була визначена залежність граничних допустимих розмірів корозійного пошкодження в вигляді співвідношення геометричних розмірів.

$$
h \cdot q^{0.55} = 10^{1.682} \tag{4.4}
$$

Дана залежність відображена на графіку нижче:

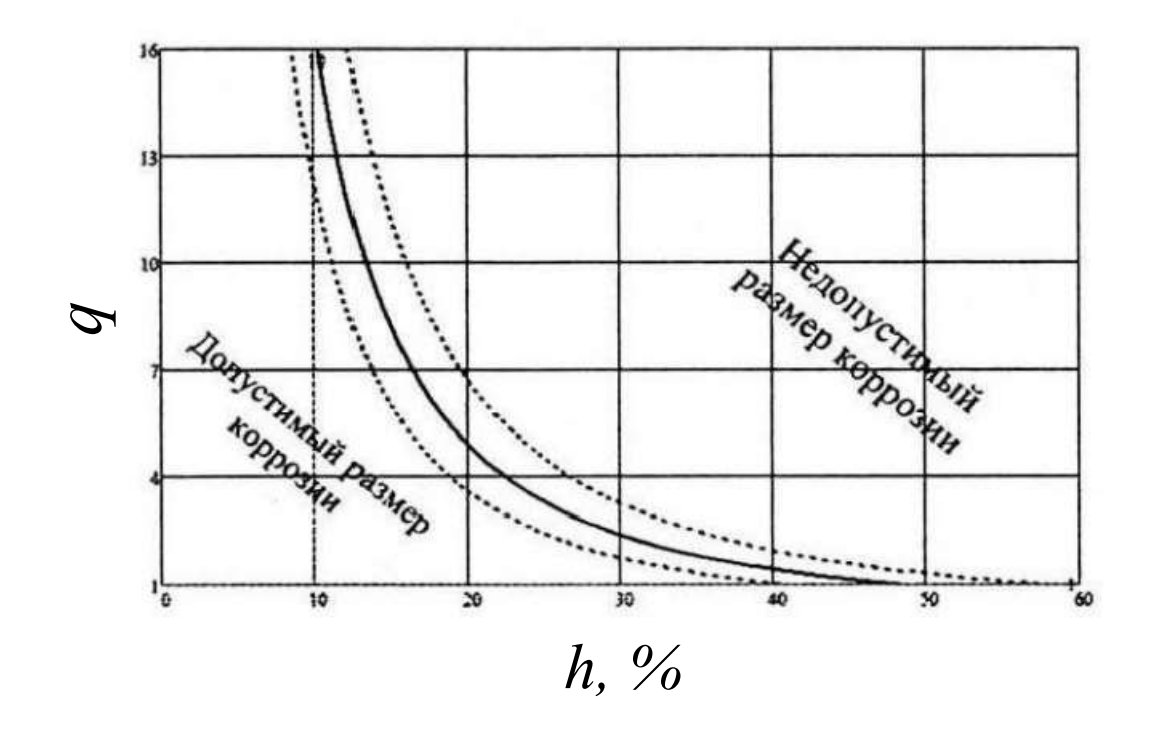

Рисунок 41 .Значення допустимих розмірів (*a, b, h*) для корозійного пошкодження

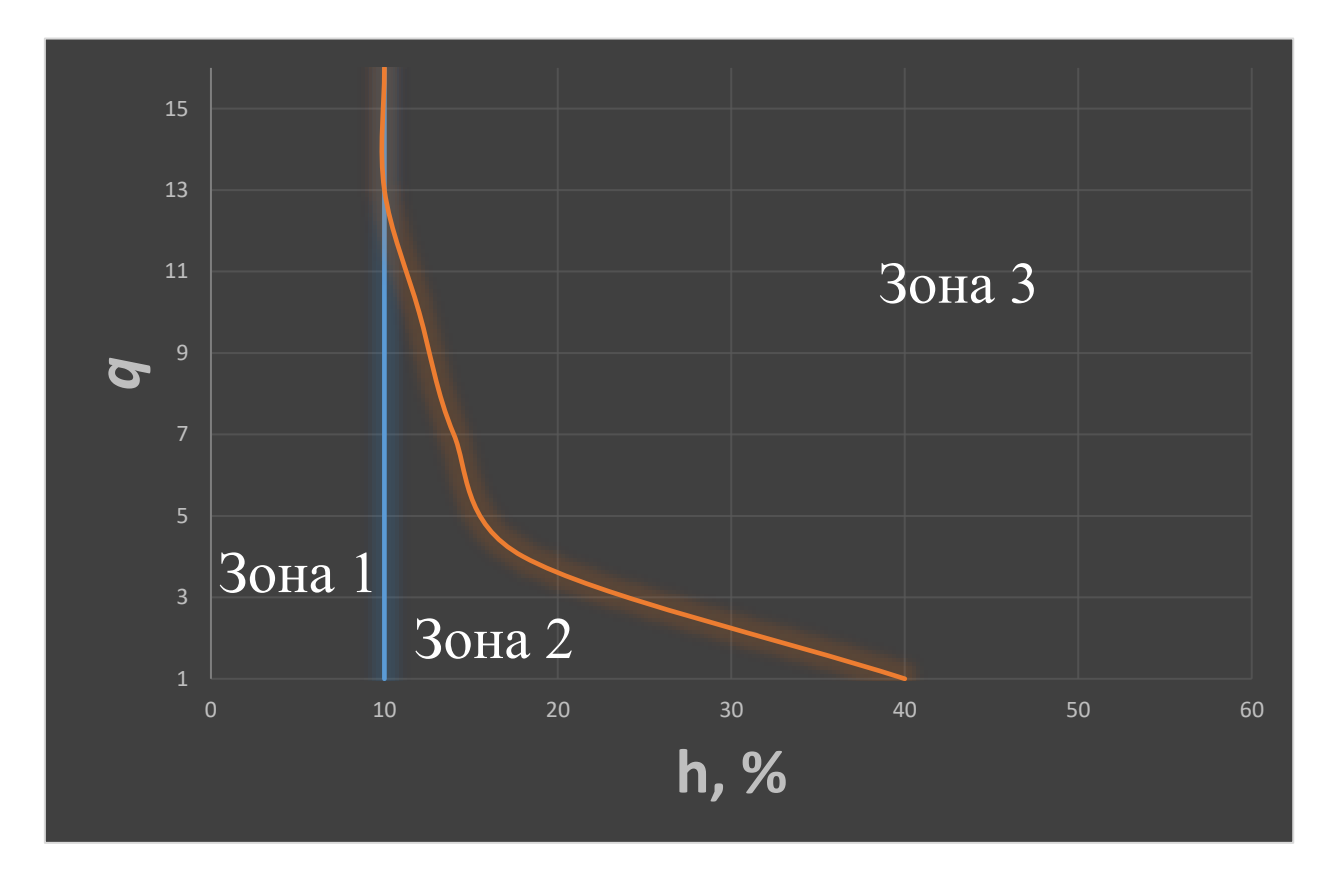

Рисунок 42 .Рівні пошкодження корозією зразків.

Зона 1 – корозійне пошкодження з глибиною корозії до 10% від товщини елемента має допустимі розміри по вимогам втомної міцності без обмежень по співвідношенню поверхневих розмірів.

Зона 2 – корозійне більше 10% від товщини елемента, має обмеження, щодо співвідношення поверхневих розмірів.

Зона 3 – корозійне пошкодження в даному рівні має недопустиме значення поверхневих розмірів за вимогами втомної міцності. Даний рівень визначається рівнянням 4.4.

Для кожного з рівнів була складена таблиця з градацією в залежності від геометричних характеристик.

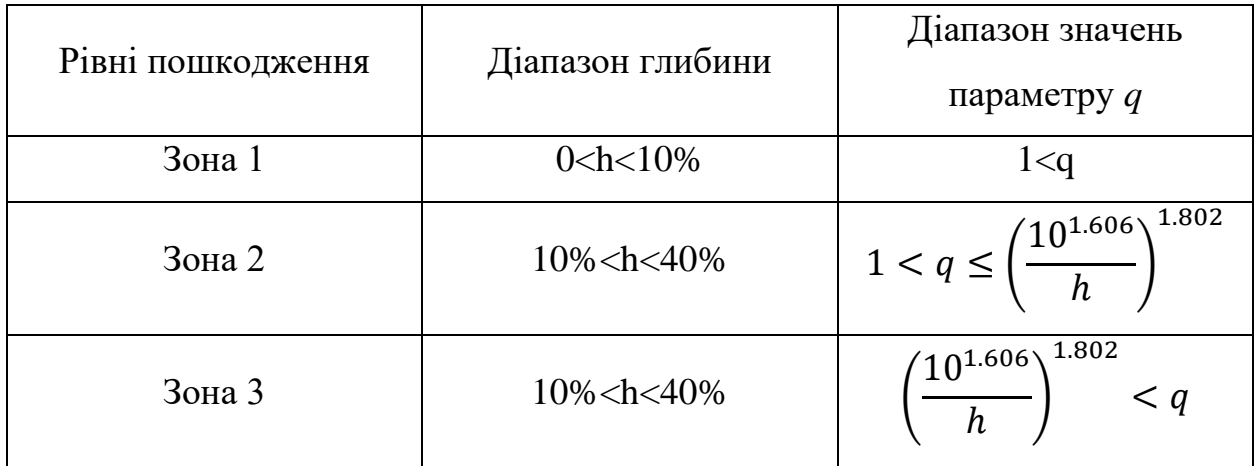

Таблиця 14. Градація на зони в залежності від глибини пошкодження

На етапі розвитку тріщини проводяться дослідження по впливу корозійного ураження на зміну швидкості її зростання. Механізми розвитку втомної тріщини в зоні корозійного пошкодження досить різноманітні і залежать від типу корозії, характеру руйнування матеріалу під впливом корозійного середовища, геометрії конструктивного елемента та його розмірів, геометрії та розмірів корозійного ураження і, як наслідок напруженого стану в зоні корозії, інтенсивності та послідовності агресивного середовища та механічного навантаження тощо. Аналізуючи чинники, що впливають на зміну швидкості зростання втомної тріщини, можна зробити висновок, що однією з причин збільшення швидкості росту

тріщини при корозійному ураженні є збільшення напруги за рахунок зменшення площі поперечного перерізу елемента внаслідок ураження від корозійного пошкодження. Такий ефект є основним при певного характеру руйнування металу від впливу агресивного середовища (наприклад, рівномірна корозія загального виду). У разі більш небезпечного характеру руйнування (наприклад, міжкристалічна корозія, матеріалу транскристалітна корозія, міжшарова корозія, щілинна корозія тощо) слід очікувати більшого збільшення швидкості розвитку тріщини, а також виникнення багато осередкового втомного руйнування в області корозійного ураження. Ще більше ускладнює дослідження те що, що у реальних умовах ідентичних корозійних пошкоджень немає. Найточніше оцінити вплив корозійного ураження швидкість зростання тріщини представляється лише експериментальним шляхом. Розроблений метод оцінки впливу корозійних уражень на швидкість зростання втомної закономірності дозволяє експериментально підтвердити зміни тривалості умов корозійного ураження. Суть методу, що враховує вплив корозійного ураження на підставі випробувань зразків з корозією, полягає у визначенні поправної функції, в розгляді тонкостінних елементів та знаходження коефіцієнта інтенсивності напружень.

Для тонкостінних елементів вираз для коефіцієнта інтенсивності напружень має вигляд:

$$
K_1 = \boldsymbol{\sigma} \cdot {\boldsymbol{\psi} \boldsymbol{\pi} \cdot \boldsymbol{l}} \cdot \boldsymbol{\varphi} \qquad \qquad 4.5
$$

де,  $\sigma$  – номінальні напруження розтягу,  $\varphi$  – безрозмірний коефіцієнт редукції.

В зоні корозійного пошкодження коефіцієнт інтенсивності визначається як:

$$
\overline{K} = \frac{K_1}{\sigma} = \left\{ \sqrt{\pi \cdot l} \right\} \cdot \boldsymbol{\varphi} \cdot \boldsymbol{\varphi}_{\text{kop}} \tag{4.6}
$$

 $\varphi_{\text{kop}}$  – безрозмірний коефіцієнт редукції, що враховує корозію.

Визначимо методику за якою відбувалось визначення цього коефіцієнту.

1) Випробування на тріщиностійкість зразків

$$
\overline{K_{max}} = \sigma \cdot {\sqrt{\pi \cdot l}} \cdot \varphi(l) \qquad 4.6
$$

$$
\mu = C \cdot (\overline{K_{max}})^n \tag{4.7}
$$

2) Визначення поправочної функції.

$$
(\overline{K_{max}})^n = C^{-1} \cdot \mu \tag{4.8}
$$

$$
K_{max} = \left(\frac{\mu}{C}\right)^{\frac{1}{n}} \tag{4.9}
$$

$$
K_{max} = \left(\frac{\mu}{C}\right)^{\frac{1}{n}} \tag{4.10}
$$

$$
\varphi_i(l) = \frac{\left(\frac{\mu}{C}\right)^{\frac{1}{n}}}{\sqrt{\pi \cdot l}}
$$
 4.11

$$
\boldsymbol{\varphi}_{\text{kop}}(l) = \frac{\boldsymbol{\varphi}_i(l)}{\boldsymbol{\varphi}(l)} \tag{4.12}
$$

На основі результатів випробувань отримуємо результат:

$$
\boldsymbol{\varphi}_i(\boldsymbol{l}) = \boldsymbol{\varphi} \quad (\boldsymbol{l}) \cdot \boldsymbol{\varphi}_{\text{kop}}(\boldsymbol{h}) \tag{4.13}
$$

3) Отримуємо вираз  $K_{max}$ :

$$
\overline{K_{max}} = \{ \sqrt{\pi \cdot l} \} \cdot \boldsymbol{\varphi(l)} \boldsymbol{\varphi_{\text{Kop}}(h)} \qquad \qquad 4.14
$$

Експерементально була визначена регресія  $\varphi_{\text{kop}}(\boldsymbol{h})$  та приведена розрахункова залежність в залежності від глибини пошкодження.

$$
\boldsymbol{\varphi}_{\text{kop}}(\boldsymbol{h}) = \frac{1}{1.039 - 1.049h} \tag{4.15}
$$

Результат порівняння розрахункових і експериментальних залежностей співпадає, що говорить, про вірно визначений коефіцієнт.

Розроблений метод оцінки впливу корозійних уражень на втомну міцність дозволяє проводити інженерну оцінку втомної довговічності ураженого корозією елемента конструкції планера ВС на основі розрахункової моделі корозійного дефекту та експериментальних даних, отриманих на зразках з корозією, що відображають істинну картину впливу корозії на міцність. На підставі розробленого методу для конструкційних алюмінієвих сплавів серії Д16 та 1163 отримана залежність для співвідношення розмірів корозійного ураження, що дозволяє проводити інженерну оцінку допустимих розмірів корозії за умов міцності втоми. На підставі розробленого методу запропоновано методику ранжування корозійних уражень на рівні за умовою міцності втоми залежно від співвідношення розмірів поверхні ураження. Виконання ранжування корозійних уражень на рівні є рекомендаціями ІКАО. Для конструкційних алюмінієвих сплавів серії Д16 та 1163 проведено ранжування розмірів корозійних уражень із характером руйнування матеріалу від корозії загального типу.

### **5.Розробка стартап-проекту**

### **5.1.Опис ідеї проекту**

В розділі проведено маркетинговий аналіз стартап проекту, визначені можливості та доцільність його впровадження на ринок.

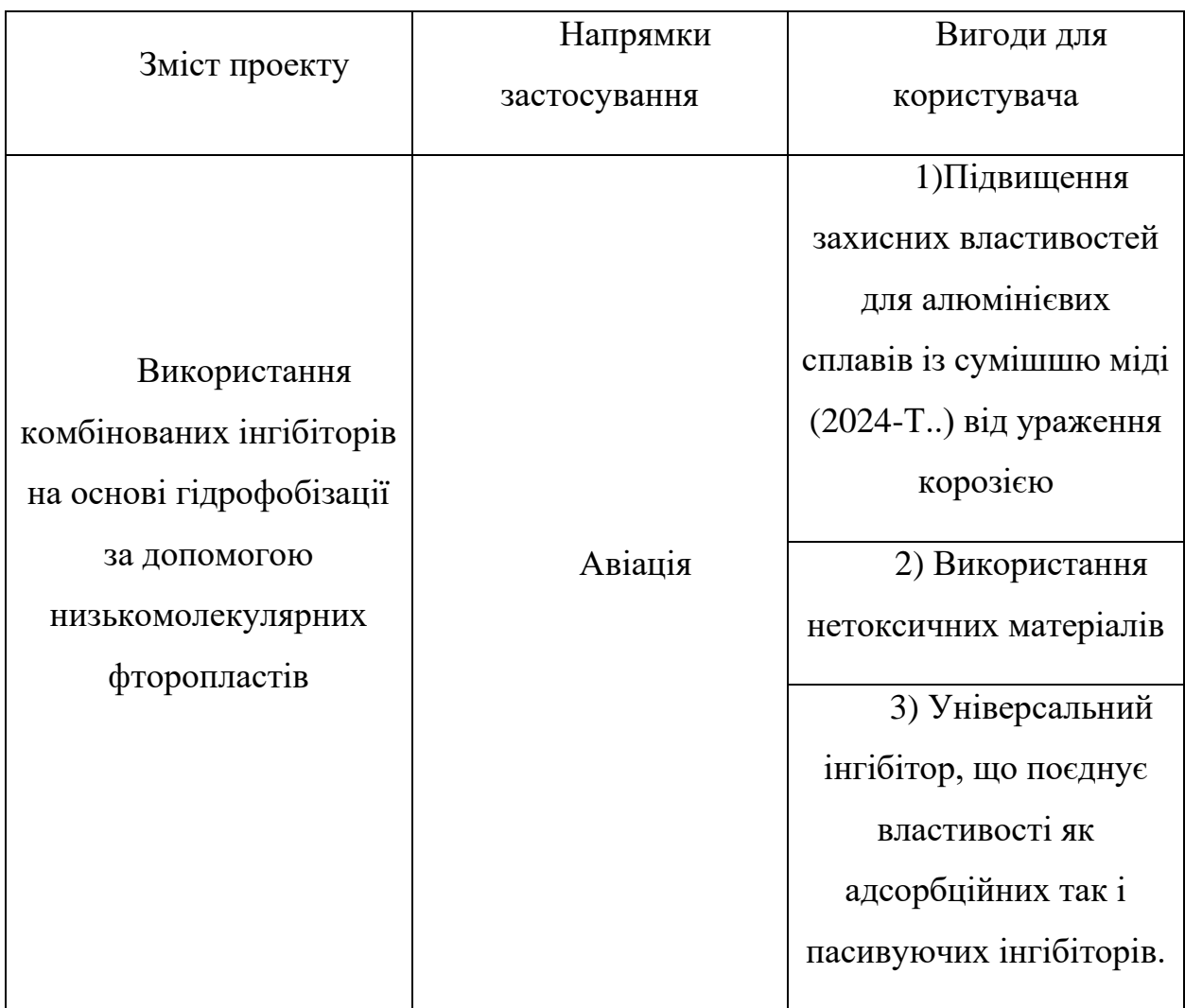

### **Таблиця 5.1. Опис стартап-проекту**

Запропонований метод покриття алюмінієвих авіаційних конструкцій дозволяє значним чином зменшити розповсюдження корозії в деталі, зменшити площу пошкодження корозією та змінити природу енергії активації процесу електродних реакцій. .

Конкурентами в нашій роботі є: Використання комбінованого методу покритяя, що надає як адсорбційні так і пасивуючі властивості.

#### **5.1.1. Технологічний аудит**

Реалізувати ідею проекту можна за допомогою проектних розрахунків.

В табл. 5.2 проведений аналіз потенційних техніко-економічних переваг даної ідеї у порівнянні з конкурентом №1

## **Таблиця 5.2 Визначення сильних, слабких та нейтральних характеристик ідеї проекту**

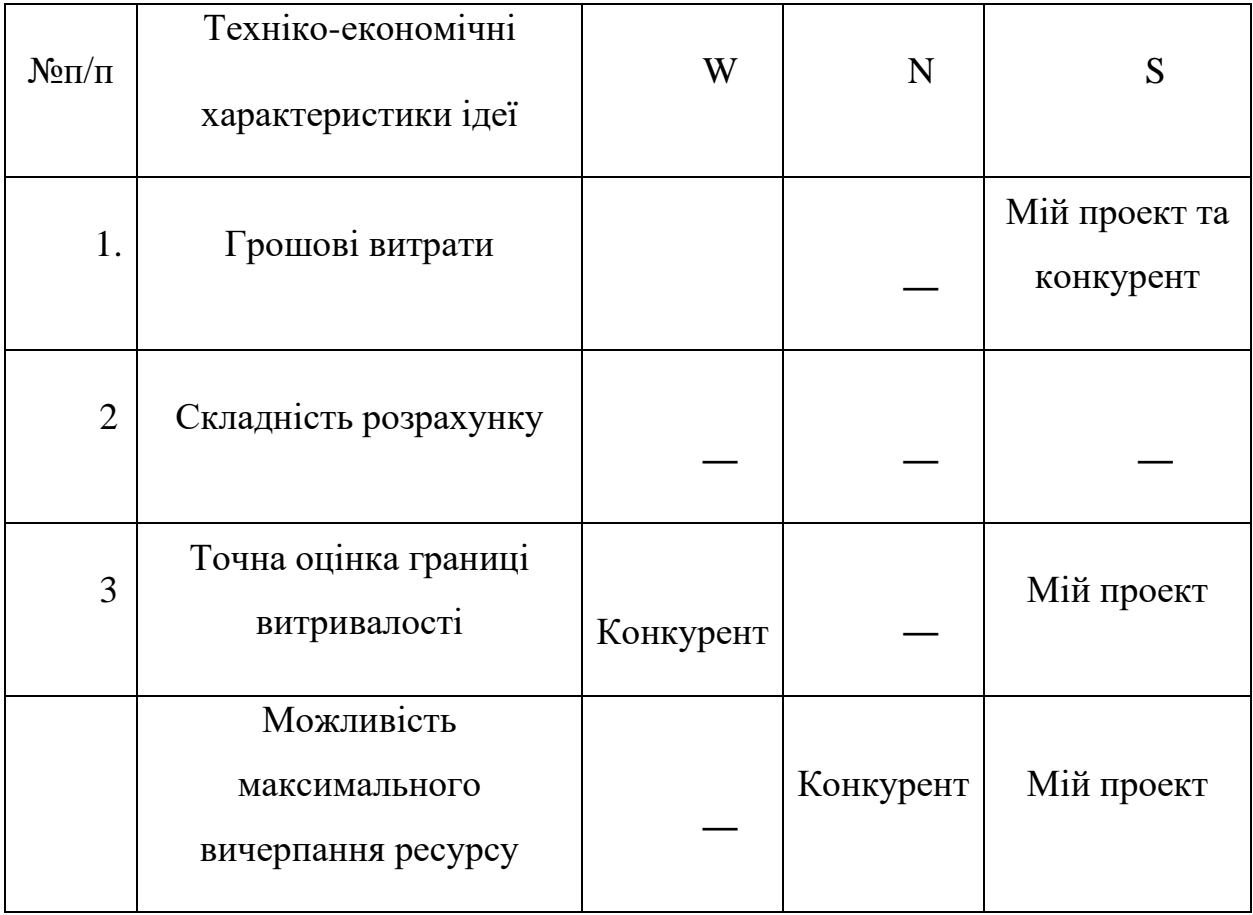

Визначення технологічної здійсненності ідеї проекту наведено в табл. 5.3

### **Таблиця 5.3 технологічна здійсненність ідеї проекту**

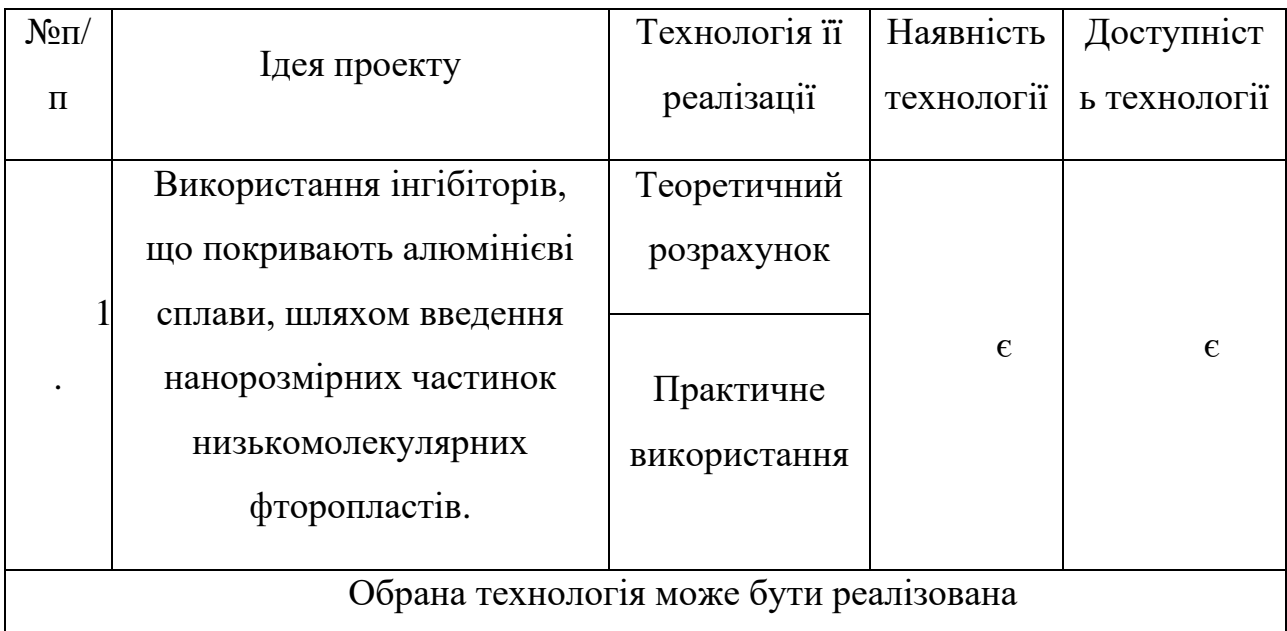

По показникам характеристики стану ринку можна зробити висновок, що даний проект є рентабельним.

### Визначення потенційних груп клієнтів.

Потенційні групи клієнтів можна умовно поділити на первинних та вторинних споживачів продукту. Первинною групою є авіаційні виробники. Надалі визначимо потенційні групи клієнтів (табл. 5.5)
|               |                |           | Відмінності у |               |
|---------------|----------------|-----------|---------------|---------------|
|               |                |           | поведінці     | Вимоги        |
|               | Потреба, що    | Цільова   | різних        |               |
| $N_2 \pi/\pi$ | формує ринок   | аудиторія | потенційних   | споживачів до |
|               |                |           | цільових груп | товару        |
|               |                |           |               |               |
|               |                |           | клієнтів      |               |
|               | Захист від     |           |               |               |
|               | пошкодження    |           |               | Точність та   |
|               | елементів, що  |           | фінанси       | розширення    |
| 1.            | руйнуються     | Авіація   |               | можливостей   |
|               | через          |           |               | абсолютного   |
|               | атмосферну та  |           |               | використання  |
|               | електролітичну |           |               | pecypcy       |
|               | корозію        |           |               |               |
|               |                |           |               |               |

**Таблиця 5.2. Характеристика потенційних клієнтів стартап-проекту**

Після визначення потенційних груп клієнтів проводимо аналіз ринкового середовища, складаємо таблицю факторів, що допоможуть виходу проекту на ринок , та врахування факторів, що цьому можуть перешкодити (табл. 5.6)

# **Таблиця 5.6 Фактори загроз**

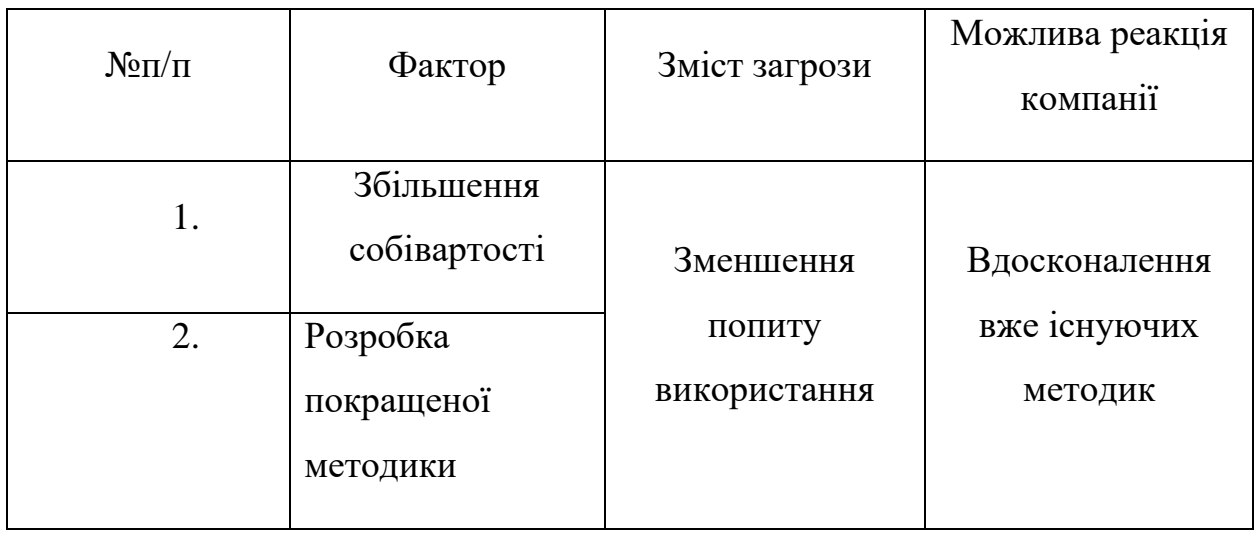

# **Таблиця 5.7 Фактори можливостей**

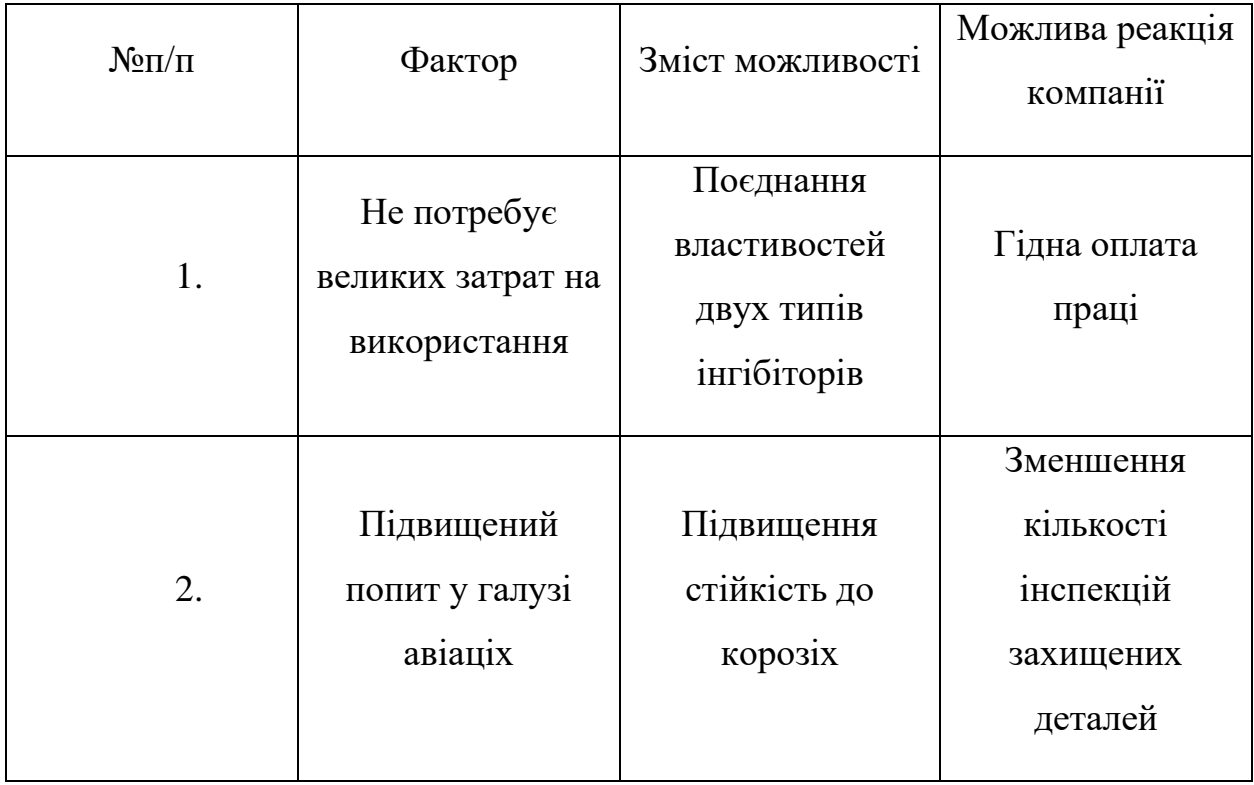

Надалі проведемо аналіз пропозиції, визначивши загальні риси конкуренції на ринку (табл.5.8).

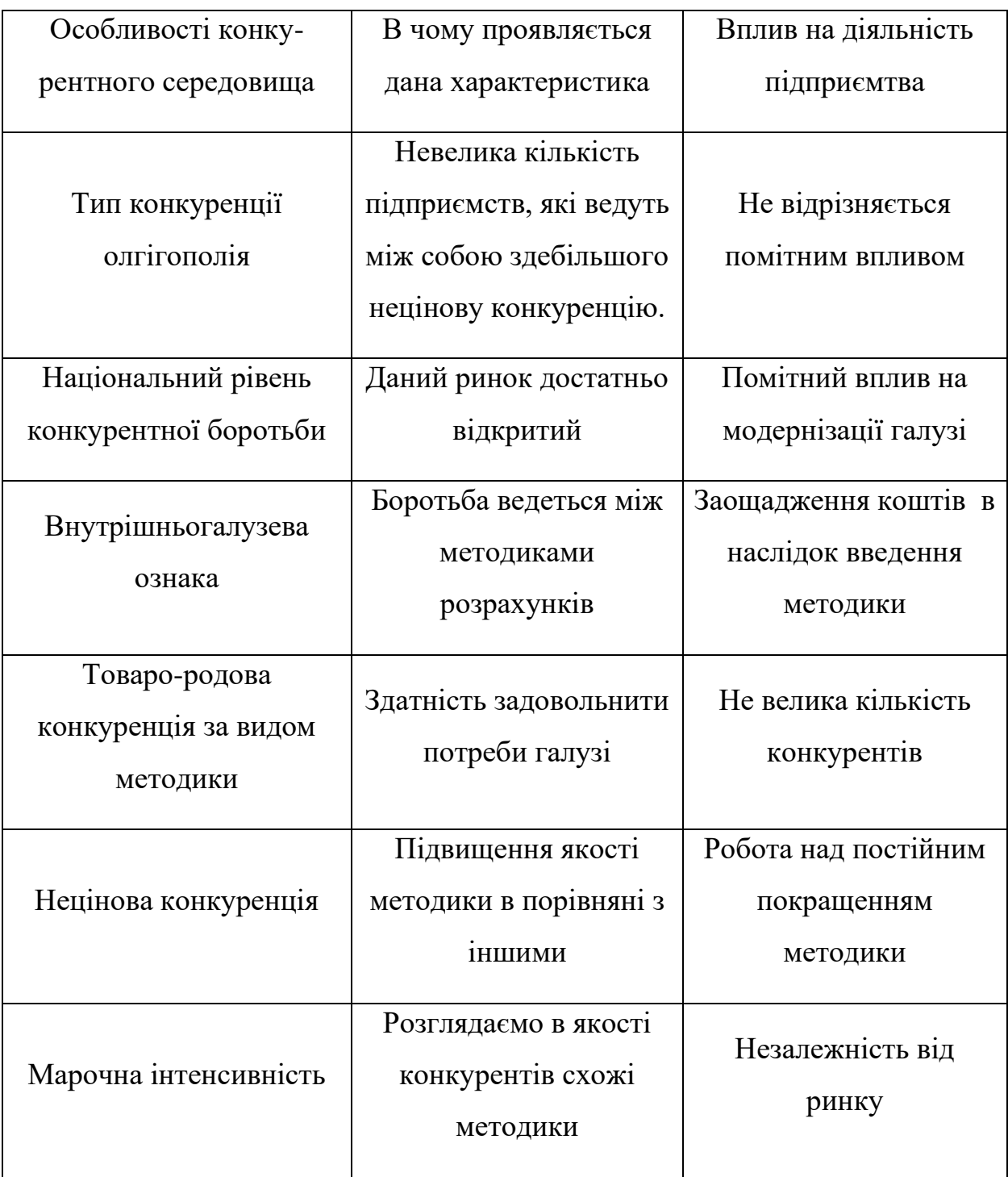

# **Таблиця 4.8. Ступеневий аналіз конкуренції на ринку**

Після аналізу конкуренції проводимо більш детальний аналіз умов конкуренції в галузі (табл.5.9).

| Складові<br>аналізу | Прямі                       |                                                   |                                                                                                    |                                                  |  |
|---------------------|-----------------------------|---------------------------------------------------|----------------------------------------------------------------------------------------------------|--------------------------------------------------|--|
|                     | конкур<br>енти в            | Потенційні<br>конкуренти                          | Клієнти                                                                                                    | Товари-замінники                                 |  |
|                     | галузі                      |                                                   |                                                                                                    |                                                  |  |
|                     | Немає                       | Бар'єрів<br>впроваджен<br>ня нема                 | ДП<br>«Антонов»                                                                                                    | Загрози з боку<br>замінників є                   |  |
| Висновки:           | Низька<br>інтенси<br>вність | $\epsilon$<br>можливість<br>входження<br>в галузь | Диктують<br>умови роботи<br>на ринку.<br>Такі, як час на<br>розрахунок і<br>забезпечення<br>потрібним<br>програмним<br>забезпеченням | <b>Відсутність</b><br>обмежень від<br>замінників |  |

**Таблиця 5.9. Аналіз конкуренції в галузі за М. Портером**

З огляду на конкурентну ситуацію існує можливість виходу на ринок даної галузі. Щоб бути конкурентоспроможним на ринку даному проекту необхідно провести більш ефективну проектну роботу, для зображення пріоритетності нашого продукту над можливими конкурентами.

На основі аналізу конкуренції, проведеного в табл.5.9, а також із урахуванням характеристик ідеї проекту табл.5.2, вимог споживачів до товару табл.5.5 та факторів маркетингового середовища табл.5.6-5.7 визначаємо та обґрунтовуємо перелік факторів конкурентоспроможності. Аналіз оформлюється в табл.5.10.

# **Таблиця 5.10. Обґрунтування факторів конкурентоспроможності**

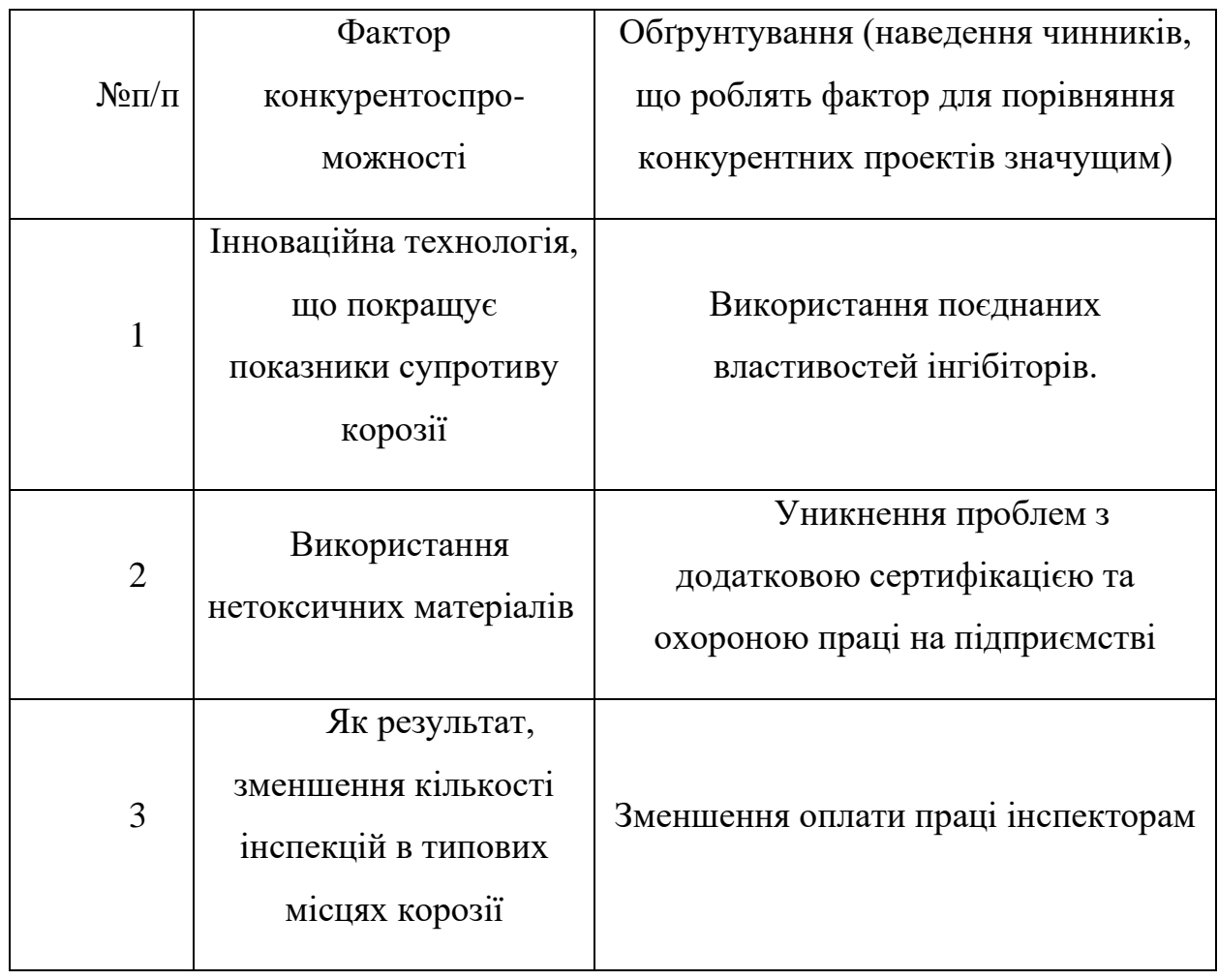

За визначеними факторами конкурентоспроможності (табл.5.10) проведемо аналіз сильних та слабких сторін мого стартап-проекту (табл.5.11).

**Таблиця 5.11. Порівняльний аналіз сильних та слабких сторін «Використання комбінованих інгібіторів на основі низькомолекулярних фторопластів»**

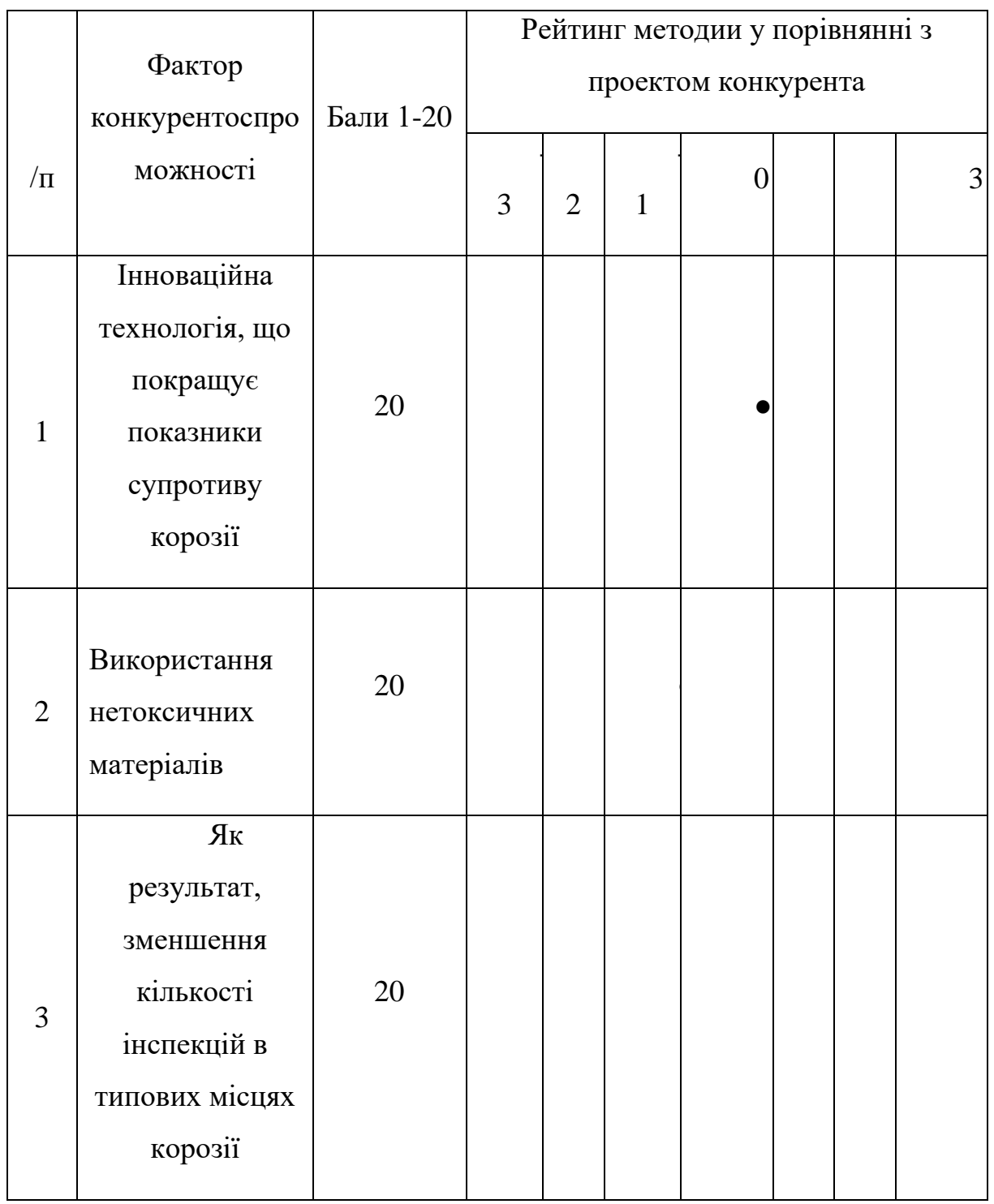

Фінальним етапом ринкового аналізу можливостей впровадження проекту є складання SWOT-аналізу (матриці аналізу сильних (Strength) та слабких (Weak) сторін, загроз (Troubles) та можливостей (Opportunities) (табл.5.12) на основі виділених ринкових загроз та можливостей, та сильних і слабких сторін (табл.5.11).

Перелік ринкових загроз та ринкових можливостей складається на основі аналізу факторів загроз та факторів можливостей маркетингового середовища. Ринкові загрози та ринкові можливості є наслідками впливу факторів, і, на відміну від них, ще не є реалізованими на ринку та мають певну ймовірність здійснення.

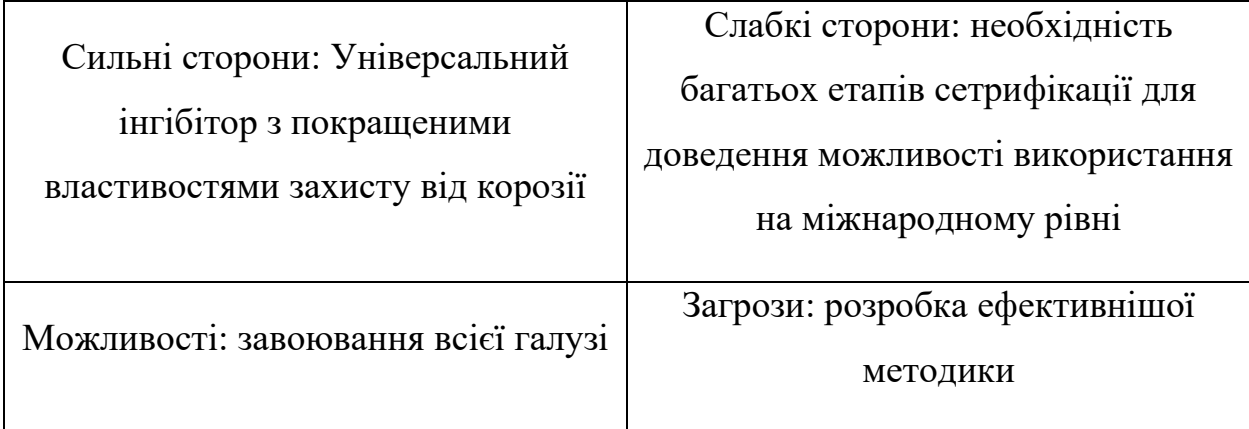

#### **Таблиця 5.12. SWOT- аналіз стартап-проекту**

На основі SWOT-аналізу розробляються альтернативи ринкової поведінки для виведення стартап-проекту на ринок та орієнтовний оптимальний час їх ринкової реалізації з огляду на потенційні проекти конкурентів, що можуть бути виведені на ринок.

Визначені альтернативи аналізуються з точки зору строків та ймовірності отримання ресурсів (табл.5.13).

**Таблиця 5.13. Альтернативи ринкового впровадження стартаппроекту**

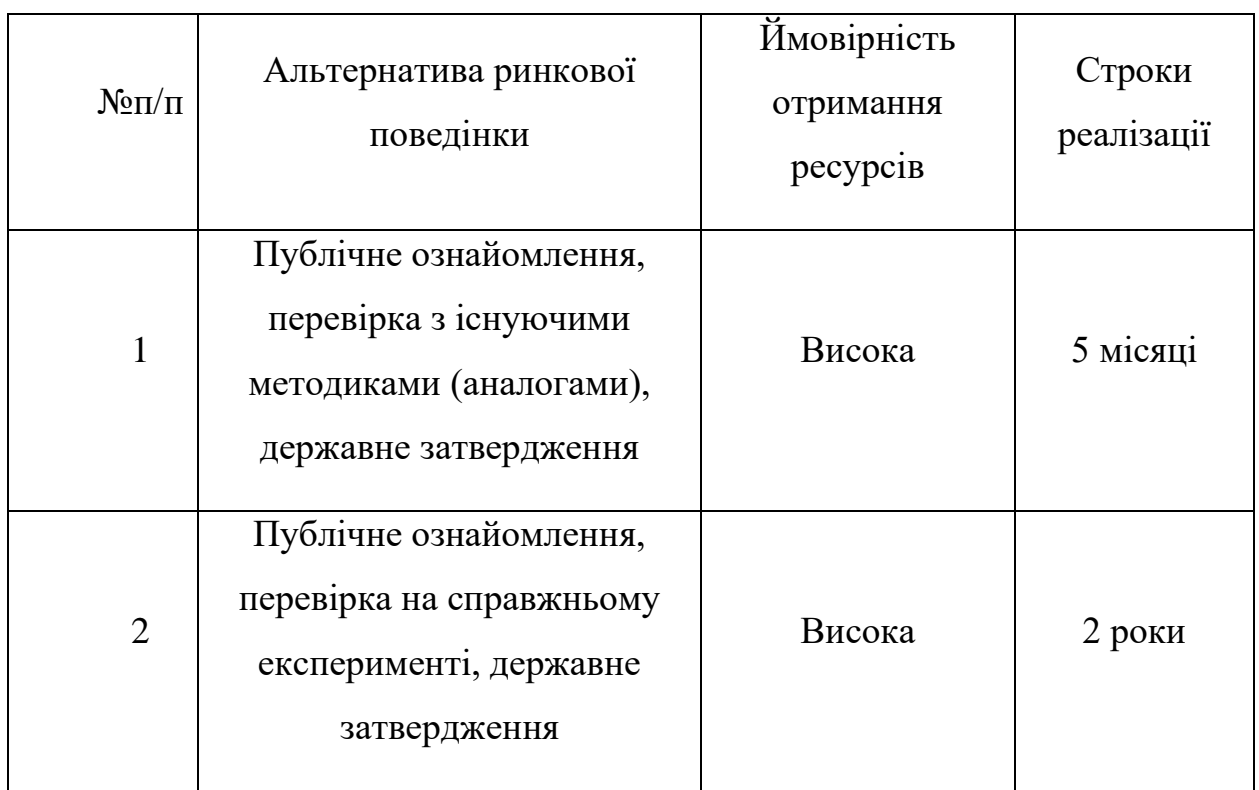

Із зазначених альтернатив виберемо першу, бо отримання ресурсів є більш простим та ймовірним а строки реалізації – більш стислими.

### **5.2. Розроблення ринкової стратегії проекту**

Розроблення ринкової стратегії першим кроком передбачає визначення стратегії охоплення ринку: опис цільових груп потенційних споживачів (табл.5.14).

| $N_2$ | $O$ <sub>IIM</sub> $C$ | Готовність    | Орієнтовни | Інтенсивніст  | Простот   |
|-------|------------------------|---------------|------------|---------------|-----------|
| $\Pi$ | профілю                | споживачі     | й попит в  | ь конкуренції | а входу у |
| $\Pi$ | цільової               | B             | межах      | в сегменті    | сегмент   |
|       | групи                  | сприйняти     | цільової   |               |           |
|       | потенційни             | продукт       | групи      |               |           |
|       | х клієнтів             |               |            |               |           |
|       | ДП                     | Повністю      | Високий    | Середня       | Середня   |
|       | «Антонов»              | <b>ГОТОВ1</b> |            |               |           |

**Таблиця 5.14. Вибір цільових груп потенційних споживачів**

Для роботи в обраному сегменті ринку необхідно сформувати базову стратегію розвитку (табл.5.15)

**Таблиця 5.15. Визначення базової стратегії розвитку**

| Обрана<br>альтернатива | Стратегія               | Ключові<br>конкурентоспроможні                | Базова стратегія |
|------------------------|-------------------------|-----------------------------------------------|------------------|
| розвитку<br>проекту    | охоплення<br>ринку      | позиції відповідно до<br>обраної альтернативи | розвитку         |
| Альтернативна          | Охоплення на<br>70-80 % | Конк.№1 та Конк№2                             | Спеціалізація    |

Далі виберемо стратегію конкурентної поведінки (табл.5.16).

# **Таблиця 5.16. Визначення базової стратегії конкурентної поведінки**

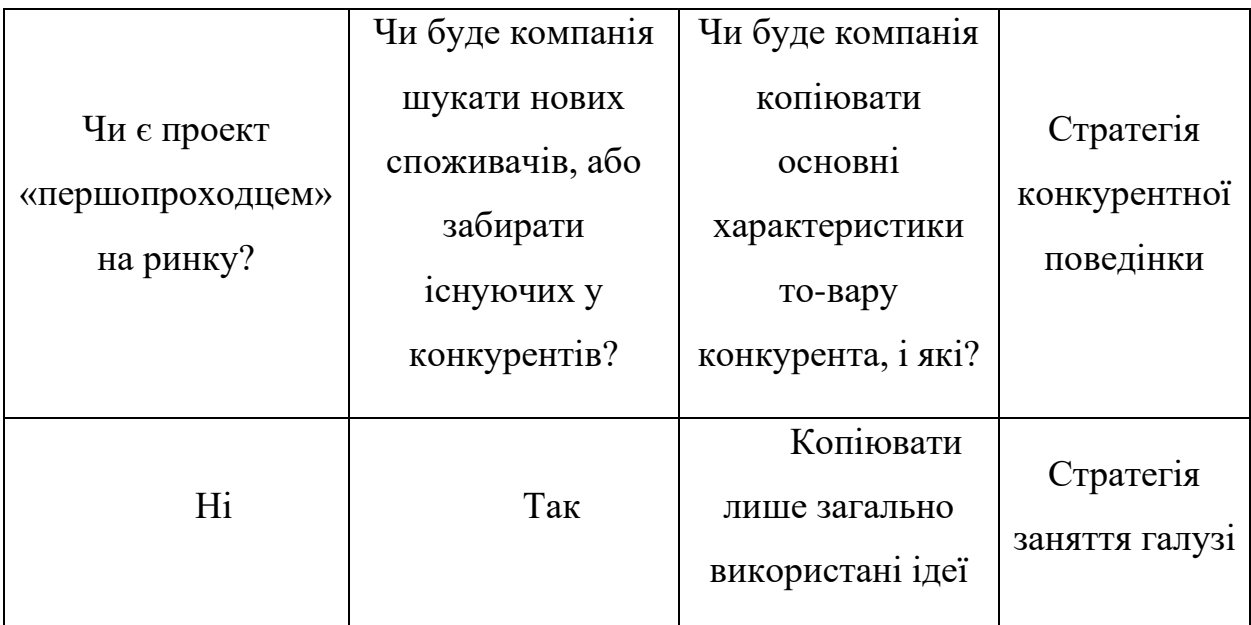

Результатом даного підрозділу є узгоджена система рішень щодо ринкової поведінки стартап-компанії, яка визначатиме напрями роботи стартап-компанії на ринку:

- ‒ використання в проекті сучасних технологій;
	- ‒ напрям роботи лише у заданій ніші ринку.

# **5.3. Розроблення маркетингової програми стартап-проекту**

Першим кроком є формування маркетингової концепції товару, який отримає споживач. Для цього у табл.5.17 підсумуємо результати попереднього аналізу конкурентоспроможності товару.

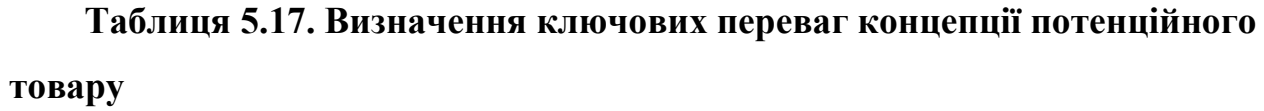

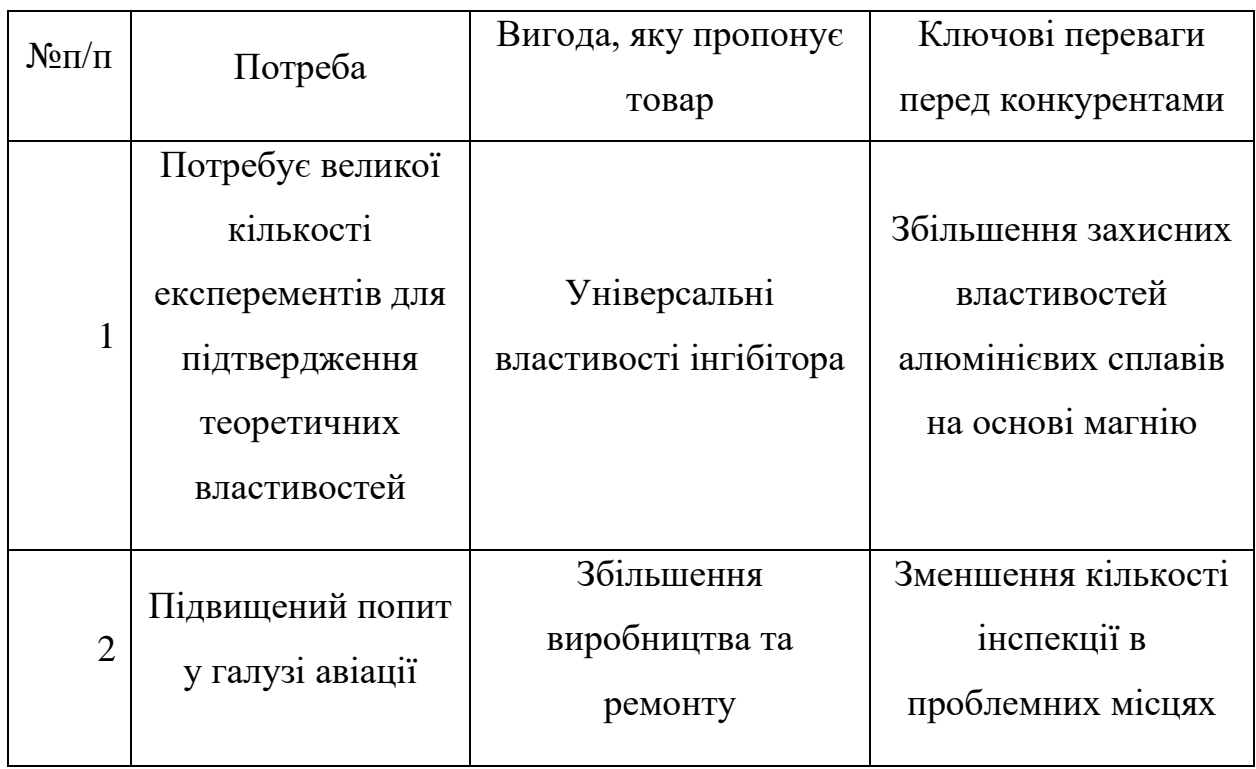

Далі визначаємо оптимальну систему збуту, в межах якого приймається рішення (табл.5.18).

**Таблиця 5.18. Формування системи збуту**

| Специфіка             | Функції збуту,     |              |               |
|-----------------------|--------------------|--------------|---------------|
| закупівельної         | які має виконувати | Глибина      | Оптимальна    |
| поведінки цільових    | постачальник       | каналу збуту | система збуту |
| клієнтів              | товару             |              |               |
|                       |                    |              | Державне      |
| Одноразова<br>покупка | Інформування       | Глибока      | затвердження  |
|                       |                    |              | методики      |

Останньою складової маркетингової програми є розроблення концепції маркетингових комунікацій, що спирається на попередньо обрану основу для позиціонування, визначену специфіку поведінки клієнтів (табл.5.19).

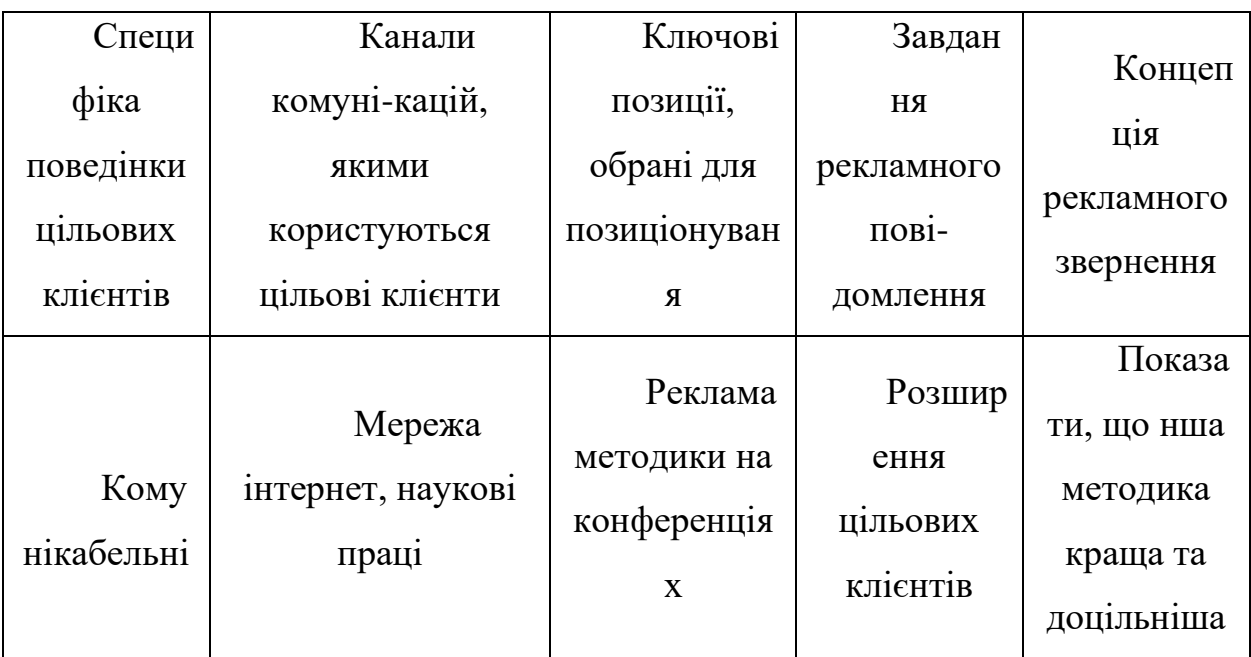

### **Таблиця 5.19. Концепція маркетингових комунікацій**

#### **Результати маркетингового дослідження:**

• даний стартап-проект є актуальним, тому що може

вивести авіаційну галузь на наступну сходинку

- мала кількість конкурентів
- унікальність ідеї

• впровадження в ринок є абсолютно доцільним, прибутковим.

#### **Висновок**

На основі отриманих результатів можна визначити допустимі межі враження корозією внутрішньої хорди шпангоута, для спроектованого перерізу шпангоуту був визначений діапазон для можливого пошкодження з огляду розрахункових напружень, з огляду фейл-сейф моделі, та огляду втомних характеристик.

Експериментальними методами було визначені напівемпіричні залежності для розрахунку розвитку критичної тріщини та для розрахунку впливу коефіцієнту концентрації напружень при пошкодженні корозією.

Із результатів отримано, що експлуатація при пошкодженні до 2,5% від товщини хорди не має жодного впливу на конструкцію, пошкодження до 10% від товщини хорди не має критичного впливу на розрахункову статичну модель та на втомні характеристик. Отже при частих інспекціях інших елементів конструкції, пошкодження до 10% можна залишати без підсилення, що зекономить як час так і кошти для обслуговуючого персоналу літака.

Використання інгібіторів описаних в розділі стартрапу може значно покращити захисні властивості алюмінієвих сплавів на основі сплавів магнію (в тому числі 2024-Т3). Метод нанесення захисних матеріалів показана на рисунку нижче.

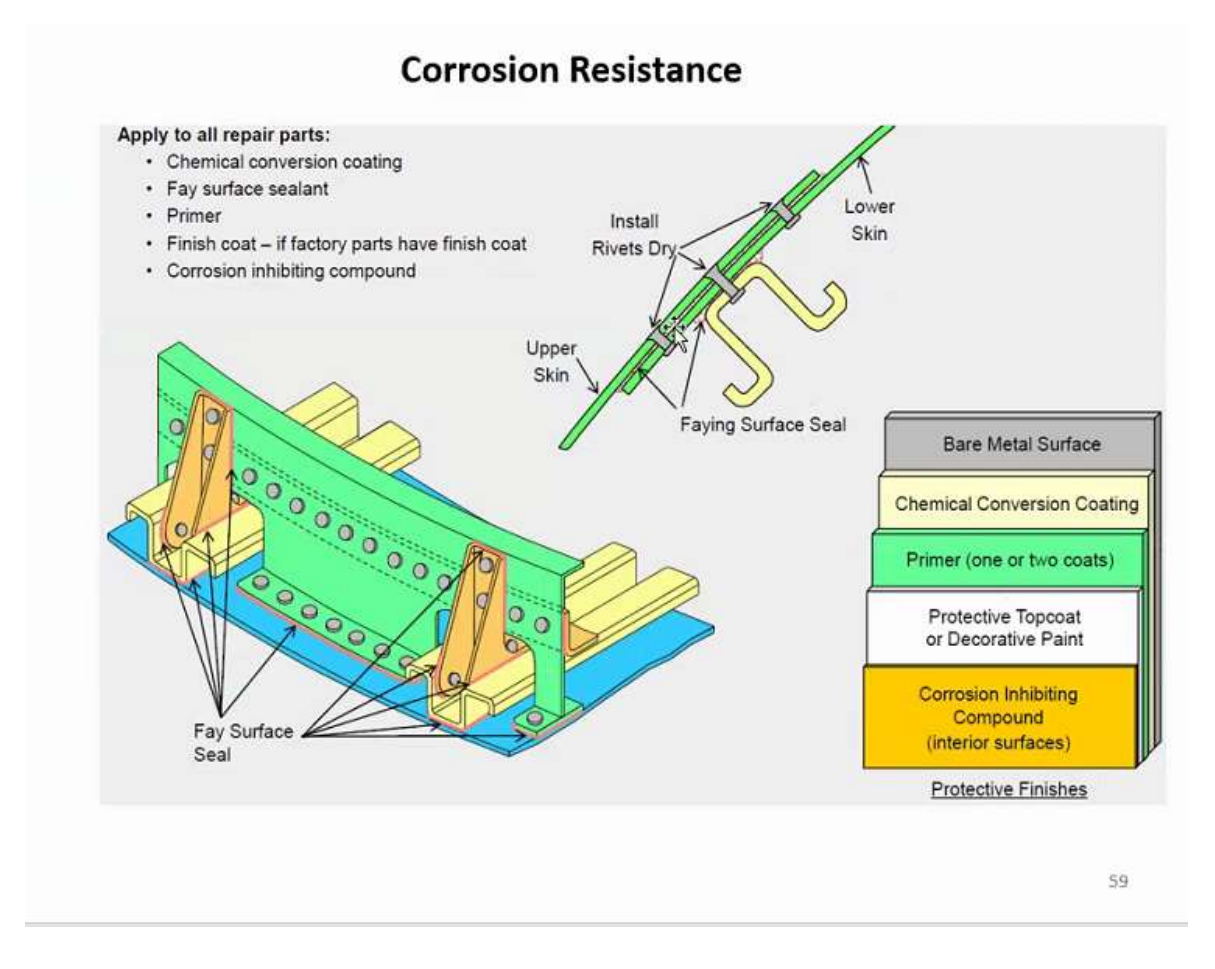

Рисунок 43.Схема нанесення захисних покриттів для конфігурації

#### шпангоута

#### **Список використаної літератури**

[1] Federal Aviation Regulations and Aeronautical Information Manual 2021 Edition (ASA-21-FR-AM-PD ISBN 978-1-61954-953-1)

[2] Астахов М.Ф. "Справочная книга по расчету самолета на прочность"/ государственное издательство оборонной промышленности, 1954р. -648 с.

[3] M.C. Niu "Airframe analysis and sizing"/ Hong Kong conmilit press LTD,  $1999 - 811c$ .

[4] M.C. Niu "Airframe Structural Design" Hong Kong conmilit press LTD,1987 $p - 671c$ .

[5] DOT/FAA/AR-MMPDS-01/2003 – 1728с.

[6] E.F.Bruhn "Analysis and Design of Flight Vehicle Structure/ TRI-State offset company, 1973р. -996с.

[7] ГОСТ 9.040-74 "Расчетно-єкспер метод ускор опред корроз потерь в атмосфер условиях" 1987р.

[8] Наукова стаття Лапаєва А.В. «Методи оцінки впливу корозійних пошкоджень планера літака на льотну придатність в пасажирській авіації» [\(https://vak2.minobrnauki.gov.ru/ais/vak/logon-pc.php\)](https://vak2.minobrnauki.gov.ru/ais/vak/logon-pc.php)

[9] Волчек, В.А. Оценка технического состояния планера самолетов типа Ту-154Б при продлении ресурса / В.А. Волчьок, А.П.Зубарьов, A.B. Лапаєв, B.C. Шапкін // Научный вестник МГТУ ГА, серия Аэромеханика и прочность. —

2002. —№53. — С . 2731.

[10] Кабалов. Е.Н. «Стратегическое направление развития материалов и технологий их переработки на период до 2030 года// Авиационные материалы и технологии. 2012р. №S C.7-17

[11] Гончаров О.А., Александрова Т.В. «Летучие ингибиторы атмосферной коррозии для защиты легких сплавов» //Технология легких сплавов 2012р. №4 - 114с.